# 6 **INSTRUCTION SET**

### **OVERVIEW**

The SAM8 instruction set is specifically designed to support the large register files that are typical of most SAM8 microcontrollers. There are 78 instructions. The powerful data manipulation capabilities and features of the instruction set include:

- A full complement of 8-bit arithmetic and logic operations, including multiply and divide
- No special I/O instructions (I/O control/data registers are mapped directly into the register file)
- Decimal adjustment included in binary-coded decimal (BCD) operations
- 16-bit (word) data can be incremented and decremented
- Flexible instructions for bit addressing, rotate, and shift operations

#### **Data Types**

The SAM8 CPU performs operations on bits, bytes, BCD digits, and two-byte words. Bits in the register file can be set, cleared, complemented, and tested. Bits within a byte are numbered from 7 to 0, where bit 0 is the least significant (right-most) bit.

#### **Register Addressing**

To access an individual register, an 8-bit address in the range 0-255 or the 4-bit address of a working register is specified. Paired registers can be used to construct 16-bit data or 16-bit program memory or data memory addresses. For detailed information about register addressing, please refer to Section 2, "Address Spaces."

#### **Addressing Modes**

There are seven explicit addressing modes: Register (R), Indirect Register (IR), Indexed (X), Direct (DA), Relative (RA), Immediate (IM), and Indirect (IA). For detailed descriptions of these addressing modes, please refer to Section 3, "Addressing Modes."

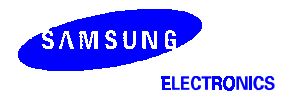

| <b>Mnemonic</b>          | <b>Operands</b> | <b>Instruction</b>                           |  |  |  |  |  |
|--------------------------|-----------------|----------------------------------------------|--|--|--|--|--|
|                          |                 |                                              |  |  |  |  |  |
| <b>Load Instructions</b> |                 |                                              |  |  |  |  |  |
| <b>CLR</b>               | dst             | Clear                                        |  |  |  |  |  |
| LD                       | dst, src        | Load                                         |  |  |  |  |  |
| <b>LDB</b>               | dst, src        | Load bit                                     |  |  |  |  |  |
| <b>LDE</b>               | dst, src        | Load external data memory                    |  |  |  |  |  |
| <b>LDC</b>               | dst, src        | Load program memory                          |  |  |  |  |  |
| <b>LDED</b>              | dst, src        | Load external data memory and decrement      |  |  |  |  |  |
| <b>LDCD</b>              | dst, src        | Load program memory and decrement            |  |  |  |  |  |
| <b>LDEI</b>              | dst, src        | Load external data memory and increment      |  |  |  |  |  |
| <b>LDCI</b>              | dst, src        | Load program memory and increment            |  |  |  |  |  |
| <b>LDEPD</b>             | dst, src        | Load external data memory with pre-decrement |  |  |  |  |  |
| <b>LDCPD</b>             | dst, src        | Load program memory with pre-decrement       |  |  |  |  |  |
| <b>LDEPI</b>             | dst, src        | Load external data memory with pre-increment |  |  |  |  |  |
| <b>LDCPI</b>             | dst, src        | Load program memory with pre-increment       |  |  |  |  |  |
| <b>LDW</b>               | dst, src        | Load word                                    |  |  |  |  |  |
| <b>POP</b>               | dst             | Pop from stack                               |  |  |  |  |  |
| <b>POPUD</b>             | dst, src        | Pop user stack (decrementing)                |  |  |  |  |  |
| <b>POPUI</b>             | dst, src        | Pop user stack (incrementing)                |  |  |  |  |  |
| <b>PUSH</b>              | src             | Push to stack                                |  |  |  |  |  |
| <b>PUSHUD</b>            | dst, src        | Push user stack (decrementing)               |  |  |  |  |  |
| <b>PUSHUI</b>            | dst.src         | Push user stack (incrementing)               |  |  |  |  |  |

**Table 6-1. Instruction Group Summary** 

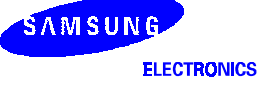

| <b>Mnemonic</b>                | <b>Operands</b> | Instruction          |
|--------------------------------|-----------------|----------------------|
|                                |                 |                      |
| <b>Arithmetic Instructions</b> |                 |                      |
| <b>ADC</b>                     | dst, src        | Add with carry       |
| <b>ADD</b>                     | dst, src        | Add                  |
| CP                             | dst, src        | Compare              |
| DA                             | dst             | Decimal adjust       |
| <b>DEC</b>                     | dst             | Decrement            |
| <b>DECW</b>                    | dst             | Decrement word       |
| <b>DIV</b>                     | dst, src        | <b>Divide</b>        |
| <b>INC</b>                     | dst             | Increment            |
| <b>INCW</b>                    | dst             | Increment word       |
| <b>MULT</b>                    | dst, src        | Multiply             |
| <b>SBC</b>                     | dst, src        | Subtract with carry  |
| <b>SUB</b>                     | dst, src        | Subtract             |
|                                |                 |                      |
| <b>Logic Instructions</b>      |                 |                      |
| <b>AND</b>                     | dst, src        | Logical AND          |
| <b>COM</b>                     | dst             | Complement           |
| <b>OR</b>                      | dst, src        | Logical OR           |
| <b>XOR</b>                     | dst, src        | Logical exclusive OR |

**Table 6-1. Instruction Group Summary (Continued)** 

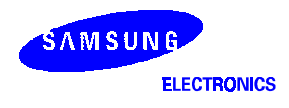

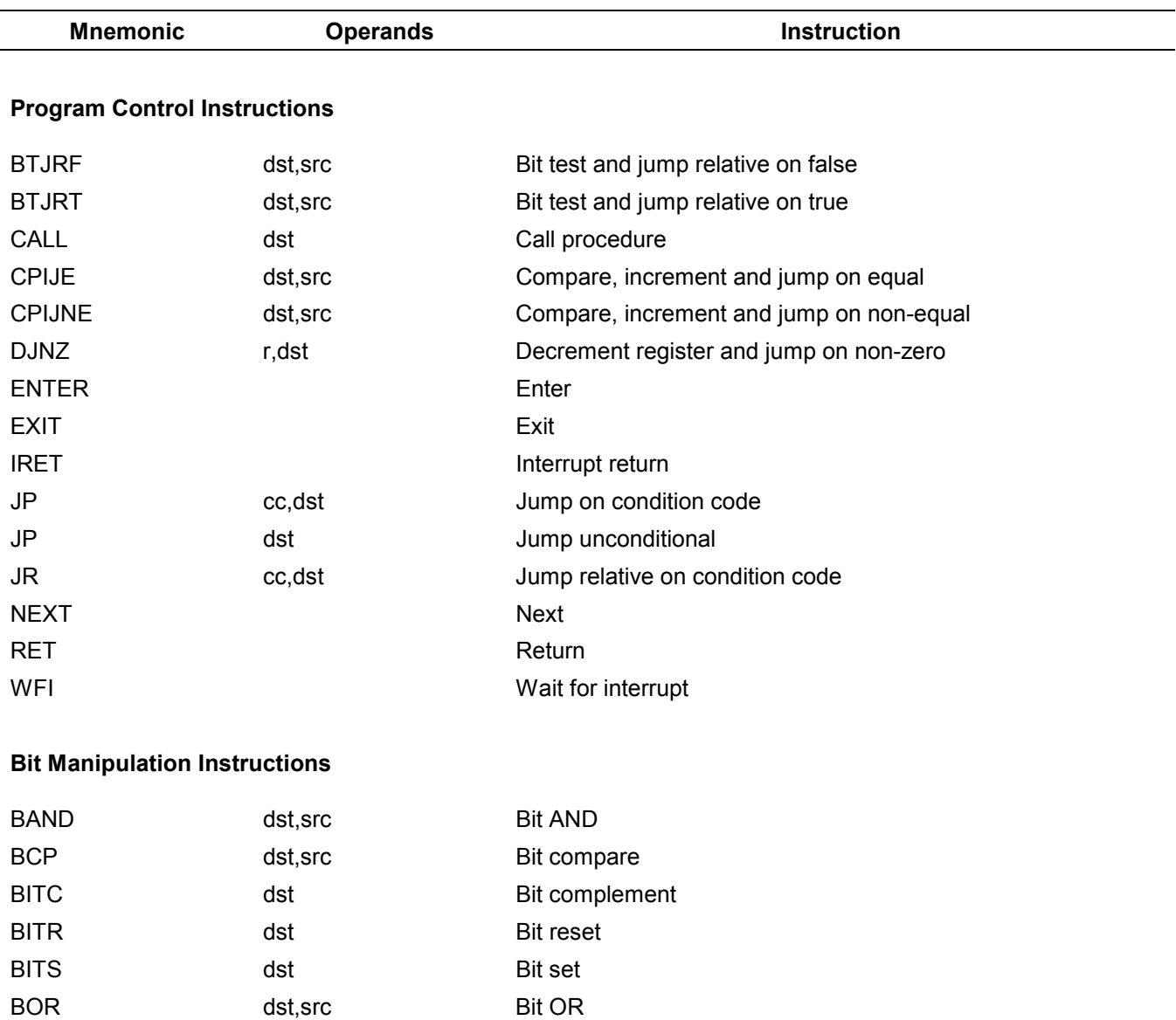

BXOR dst,src Bit XOR

TM dst,src Test under mask

TCM dst,src Test complement under mask

### **Table 6-1. Instruction Group Summary (Continued)**

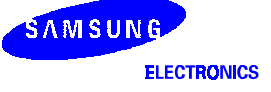

| <b>Mnemonic</b>                      | <b>Operands</b> | <b>Instruction</b>         |  |  |  |  |
|--------------------------------------|-----------------|----------------------------|--|--|--|--|
| <b>Rotate and Shift Instructions</b> |                 |                            |  |  |  |  |
| <b>RL</b><br>dst                     |                 | Rotate left                |  |  |  |  |
| <b>RLC</b><br>dst                    |                 | Rotate left through carry  |  |  |  |  |
| <b>RR</b><br>dst                     |                 | Rotate right               |  |  |  |  |
| <b>RRC</b><br>dst                    |                 | Rotate right through carry |  |  |  |  |
| <b>SRA</b><br>dst                    |                 | Shift right arithmetic     |  |  |  |  |
| <b>SWAP</b><br>dst                   |                 | Swap nibbles               |  |  |  |  |
| <b>CPU Control Instructions</b>      |                 |                            |  |  |  |  |
| <b>CCF</b>                           |                 | Complement carry flag      |  |  |  |  |
| DI                                   |                 | Disable interrupts         |  |  |  |  |
| EI                                   |                 | Enable interrupts          |  |  |  |  |
| <b>IDLE</b>                          |                 | Enter Idle mode            |  |  |  |  |
| <b>NOP</b>                           |                 | No operation               |  |  |  |  |
| <b>RCF</b>                           |                 | Reset carry flag           |  |  |  |  |
| SB <sub>0</sub>                      |                 | Set bank 0                 |  |  |  |  |
| SB <sub>1</sub>                      |                 | Set bank 1                 |  |  |  |  |
| <b>SCF</b>                           |                 | Set carry flag             |  |  |  |  |
| <b>SRP</b><br><b>src</b>             |                 | Set register pointers      |  |  |  |  |
| SRP <sub>0</sub><br><b>Src</b>       |                 | Set register pointer 0     |  |  |  |  |
| SRP1<br>src                          |                 | Set register pointer 1     |  |  |  |  |
| <b>STOP</b>                          |                 | Enter Stop mode            |  |  |  |  |

**Table 6-1. Instruction Group Summary (Concluded)** 

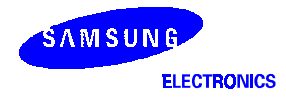

### **FLAGS REGISTER (FLAGS)**

The flags register FLAGS contains eight bits that describe the current status of CPU operations. Four of these bits, FLAGS.7–FLAGS.4, can be tested and used with conditional jump instructions; two others FLAGS.3 and FLAGS.2 are used for BCD arithmetic.

The FLAGS register also contains a bit to indicate the status of fast interrupt processing (FLAGS.1) and a bank address status bit (FLAGS.0) to indicate whether bank 0 or bank 1 is currently being addressed. FLAGS register can be set or reset by instructions as long as its outcome does not affect the flags, such as, Load instruction.

Logical and Arithmetic instructions such as, AND, OR, XOR, ADD, and SUB can affect the Flags register. For example, the AND instruction updates the Zero, Sign and Overflow flags based on the outcome of the AND instruction. If the AND instruction uses the Flags register as the destination, then simultaneously, two write will occur to the Flags register producing an unpredictable result.

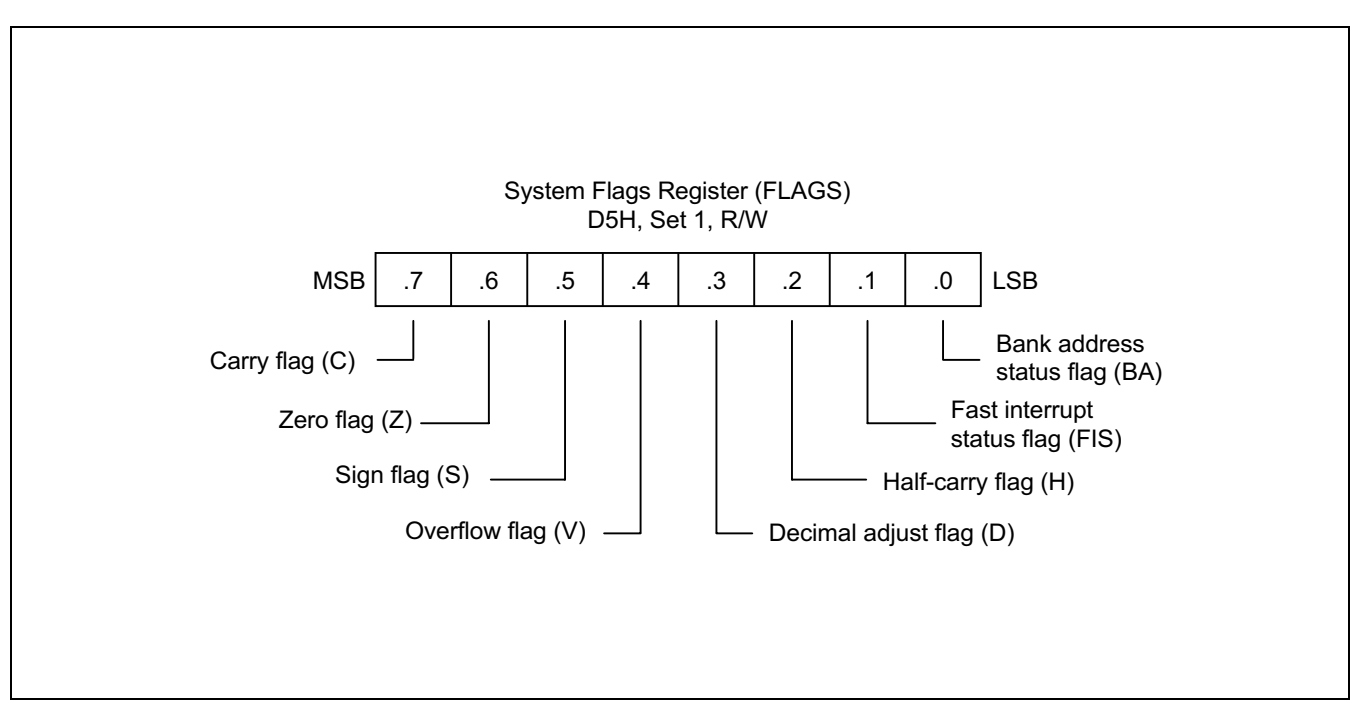

**Figure 6-1. System Flags Register (FLAGS)** 

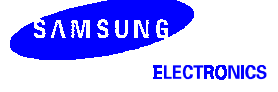

### **FLAG DESCRIPTIONS**

### **Carry Flag (FLAGS.7)**

The C flag is set to "1" if the result from an arithmetic operation generates a carry-out from or a borrow to the bit 7 position (MSB). After rotate and shift operations, it contains the last value shifted out of the specified register. Program instructions can set, clear, or complement the carry flag.

### **Zero Flag (FLAGS.6)**

For arithmetic and logic operations, the Z flag is set to "1" if the result of the operation is zero. For operations that test register bits, and for shift and rotate operations, the Z flag is set to "1" if the result is logic zero.

### **Sign Flag (FLAGS.5)**

Following arithmetic, logic, rotate, or shift operations, the sign bit identifies the state of the MSB of the result. A logic zero indicates a positive number and a logic one indicates a negative number.

### **Overflow Flag (FLAGS.4)**

The V flag is set to "1" when the result of a two's-complement operation is greater than + 127 or less than – 128. It is also cleared to "0" following logic operations.

### **Decimal Adjust Flag (FLAGS.3)**

The DA bit is used to specify what type of instruction was executed last during BCD operations, so that a subsequent decimal adjust operation can execute correctly. The DA bit is not usually accessed by programmers, and cannot be used as a test condition.

### **H** Half-Carry Flag (FLAGS.2)

The H bit is set to "1" whenever an addition generates a carry-out of bit 3, or when a subtraction borrows out of bit 4. It is used by the Decimal Adjust (DA) instruction to convert the binary result of a previous addition or subtraction into the correct decimal (BCD) result. The H flag is seldom accessed directly by a program.

### **FIS** Fast Interrupt Status Flag (FLAGS.1)

The FIS bit is set during a fast interrupt cycle and reset during the IRET following interrupt servicing. When set, it inhibits all interrupts and causes the fast interrupt return to be executed when the IRET instruction is executed.

### **BA** Bank Address Flag (FLAGS.0)

The BA flag indicates which register bank in the set 1 area of the internal register file is currently selected, bank 0 or bank 1. The BA flag is cleared to "0" (select bank 0) when you execute the SB0 instruction and is set to "1" (select bank 1) when you execute the SB1 instruction.

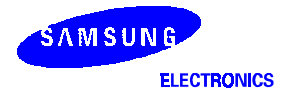

### **INSTRUCTION SET NOTATION**

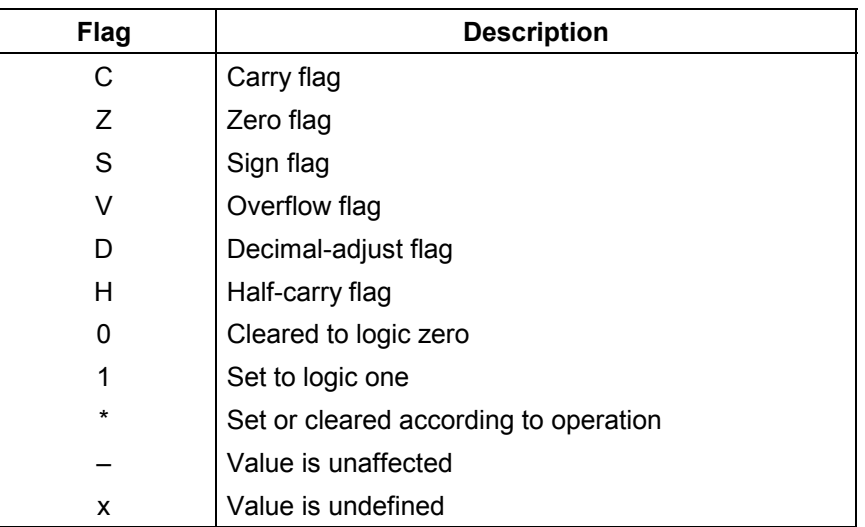

### **Table 6-2. Flag Notation Conventions**

### **Table 6-3. Instruction Set Symbols**

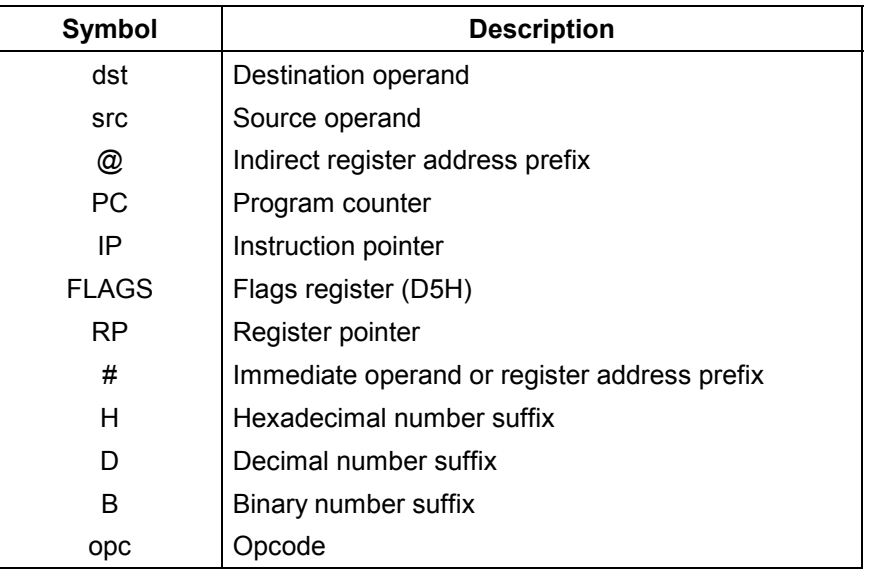

| <b>Notation</b> | <b>Description</b>                                          | <b>Actual Operand Range</b>                                                                                             |  |  |  |
|-----------------|-------------------------------------------------------------|----------------------------------------------------------------------------------------------------|--|--|--|
| <b>CC</b>       | Condition code                                              | See list of condition codes in Table 6-6.                                                                               |  |  |  |
| r               | Working register only                                       | $Rn (n = 0-15)$                                                                                                    |  |  |  |
| rb              | Bit (b) of working register                                 | $Rn.b (n = 0-15, b = 0-7)$                                                                                              |  |  |  |
| r0              | Bit 0 (LSB) of working register                             | $Rn (n = 0-15)$                                                                                                    |  |  |  |
| rr              | Working register pair                                       | $RRp (p = 0, 2, 4, , 14)$                                                                                               |  |  |  |
| R               | Register or working register                                | reg or Rn (reg = $0-255$ , n = $0-15$ )                                                                                 |  |  |  |
| Rb              | Bit 'b' of register or working register                     | reg.b (reg = $0-255$ , b = $0-7$ )                                                                                      |  |  |  |
| <b>RR</b>       | Register pair or working register pair                      | reg or RRp (reg = $0-254$ , even number only, where<br>$p = 0, 2, , 14$                                                 |  |  |  |
| IA              | Indirect addressing mode                                    | addr (addr = $0-254$ , even number only)                                                                                |  |  |  |
| lr.             | Indirect working register only                              | @Rn (n = 0-15)                                                                                                    |  |  |  |
| IR.             | Indirect register or indirect working register              | @Rn or @reg (reg = $0-255$ , n = $0-15$ )                                                                               |  |  |  |
| Irr             | Indirect working register pair only                         | @RRp ( $p = 0, 2, , 14$ )                                                                                               |  |  |  |
| <b>IRR</b>      | Indirect register pair or indirect working<br>register pair | @RRp or @reg (reg = $0-254$ , even only, where<br>$p = 0, 2, , 14$                                                      |  |  |  |
| X               | Indexed addressing mode                                     | #reg [Rn] (reg = 0-255, n = 0-15)                                                                                       |  |  |  |
| <b>XS</b>       | Indexed (short offset) addressing mode                      | #addr [RRp] (addr = range $-128$ to $+127$ , where<br>$p = 0, 2, , 14$                                                  |  |  |  |
| <b>XL</b>       | Indexed (long offset) addressing mode                       | #addr [RRp] (addr = range $0$ –65535, where<br>$p = 0, 2, , 14$                                                         |  |  |  |
| DA              | Direct addressing mode                                      | addr (addr = range $0-65535$ )                                                                                          |  |  |  |
| <b>RA</b>       | Relative addressing mode                                    | addr (addr = number in the range $+127$ to $-128$ that is<br>an offset relative to the address of the next instruction) |  |  |  |
| IM              | Immediate addressing mode                                   | #data (data = $0 - 255$ )                                                                                               |  |  |  |
| IML             | Immediate (long) addressing mode                            | #data (data = range $0 - 65535$ )                                                                                       |  |  |  |

**Table 6-4. Instruction Notation Conventions** 

| <b>OPCODE MAP</b>         |                          |                                |                                |                                |                                |                                              |                                                  |                                   |                            |
|---------------------------|--------------------------|--------------------------------|--------------------------------|--------------------------------|--------------------------------|----------------------------------------------|--------------------------------------------------|-----------------------------------|----------------------------|
| <b>LOWER NIBBLE (HEX)</b> |                          |                                |                                |                                |                                |                                              |                                                  |                                   |                            |
|                           | $\overline{\phantom{0}}$ | $\mathbf 0$                    | $\mathbf{1}$                   | $\overline{2}$                 | 3                              | $\overline{\mathbf{4}}$                      | 5                                                | $6\phantom{1}$                    | $\overline{7}$             |
| U                         | $\overline{0}$           | <b>DEC</b><br>R1               | <b>DEC</b><br>IR <sub>1</sub>  | <b>ADD</b><br>r1,r2            | <b>ADD</b><br>$r1,$ Ir2        | <b>ADD</b><br><b>R2,R1</b>                   | <b>ADD</b><br><b>IR2,R1</b>                      | <b>ADD</b><br>R <sub>1</sub> , IM | <b>BOR</b><br>$r0 - Rb$    |
| P                         | $\mathbf{1}$             | <b>RLC</b><br>R1               | <b>RLC</b><br>IR <sub>1</sub>  | <b>ADC</b><br>r1,r2            | <b>ADC</b><br>$r1,$ Ir2        | <b>ADC</b><br><b>R2,R1</b>                   | <b>ADC</b><br><b>IR2,R1</b>                      | <b>ADC</b><br>R <sub>1</sub> , IM | <b>BCP</b><br>r1.b, R2     |
| P                         | $\overline{2}$           | <b>INC</b><br>R1               | <b>INC</b><br>IR <sub>1</sub>  | <b>SUB</b><br>r1,r2            | <b>SUB</b><br>$r1,$ Ir2        | <b>SUB</b><br><b>R2,R1</b>                   | <b>SUB</b><br><b>IR2,R1</b>                      | <b>SUB</b><br>$R1,$ IM            | <b>BXOR</b><br>$r0 - Rb$   |
| Е                         | 3                        | JP<br>IRR1                     | <b>SRP/0/1</b><br>IM           | <b>SBC</b><br>r1,r2            | <b>SBC</b><br>$r1,$ Ir2        | <b>SBC</b><br>R <sub>2</sub> ,R <sub>1</sub> | <b>SBC</b><br><b>IR2,R1</b>                      | <b>SBC</b><br>R <sub>1</sub> , IM | <b>BTJR</b><br>r2.b, RA    |
| R                         | $\overline{\mathbf{4}}$  | DA<br>R <sub>1</sub>           | DA<br>IR <sub>1</sub>          | <b>OR</b><br>r1,r2             | <b>OR</b><br>$r1,$ Ir2         | <b>OR</b><br><b>R2,R1</b>                    | OR<br><b>IR2,R1</b>                              | <b>OR</b><br>R <sub>1</sub> , IM  | <b>LDB</b><br>$r0 - Rb$    |
|                           | 5                        | <b>POP</b><br>R <sub>1</sub>   | <b>POP</b><br>IR <sub>1</sub>  | <b>AND</b><br>r1,r2            | <b>AND</b><br>$r1,$ Ir2        | <b>AND</b><br>R <sub>2</sub> ,R <sub>1</sub> | <b>AND</b><br><b>IR2,R1</b>                      | <b>AND</b><br>$R1,$ IM            | <b>BITC</b><br>r1.b        |
| $\mathbf N$               | $6\phantom{1}$           | <b>COM</b><br>R1               | <b>COM</b><br>IR <sub>1</sub>  | <b>TCM</b><br>r1,r2            | <b>TCM</b><br>$r1,$ Ir2        | <b>TCM</b><br><b>R2,R1</b>                   | <b>TCM</b><br><b>IR2,R1</b>                      | <b>TCM</b><br>R <sub>1</sub> , IM | <b>BAND</b><br>$r0 - Rb$   |
| I.                        | $\overline{7}$           | <b>PUSH</b><br>R2              | <b>PUSH</b><br>IR <sub>2</sub> | <b>TM</b><br>r1,r2             | <b>TM</b><br>$r1,$ Ir2         | TM<br><b>R2,R1</b>                           | <b>TM</b><br><b>IR2,R1</b>                       | TM<br>R <sub>1</sub> , IM         | <b>BIT</b><br>r1.b         |
| B                         | 8                        | <b>DECW</b><br>RR <sub>1</sub> | <b>DECW</b><br>IR <sub>1</sub> | <b>PUSHUD</b><br><b>IR1,R2</b> | <b>PUSHUI</b><br><b>IR1,R2</b> | <b>MULT</b><br><b>R2, RR1</b>                | <b>MULT</b><br>IR <sub>2</sub> , RR <sub>1</sub> | <b>MULT</b><br>IM, RR1            | <b>LD</b><br>r1, x, r2     |
| В                         | 9                        | RL<br>R <sub>1</sub>           | RL<br>IR <sub>1</sub>          | <b>POPUD</b><br><b>IR2,R1</b>  | <b>POPUI</b><br><b>IR2,R1</b>  | <b>DIV</b><br><b>R2, RR1</b>                 | <b>DIV</b><br>IR2, RR1                           | <b>DIV</b><br>IM, RR1             | LD<br>r2, x, r1            |
| L                         | A                        | <b>INCW</b><br>RR1             | <b>INCW</b><br>IR <sub>1</sub> | <b>CP</b><br>r1,r2             | <b>CP</b><br>$r1,$ Ir2         | <b>CP</b><br><b>R2,R1</b>                    | <b>CP</b><br><b>IR2,R1</b>                       | <b>CP</b><br>R <sub>1</sub> , IM  | <b>LDC</b><br>r1, Irr2, xL |
| E                         | B                        | <b>CLR</b><br>R1               | <b>CLR</b><br>IR <sub>1</sub>  | <b>XOR</b><br>r1,r2            | <b>XOR</b><br>$r1,$ Ir2        | <b>XOR</b><br><b>R2,R1</b>                   | <b>XOR</b><br><b>IR2,R1</b>                      | <b>XOR</b><br>R <sub>1</sub> , IM | <b>LDC</b><br>r2, Irr2, xL |
|                           | $\mathsf{C}$             | <b>RRC</b><br>R <sub>1</sub>   | <b>RRC</b><br>IR <sub>1</sub>  | <b>CPIJE</b><br>Ir, r2, RA     | <b>LDC</b><br>$r1,$ Irr2       | LDW<br>RR2, RR1                              | LDW<br>IR <sub>2</sub> , RR <sub>1</sub>         | LDW<br>RR1, IML                   | <b>LD</b><br>r1, lr2       |
| н                         | D                        | <b>SRA</b><br>R1               | <b>SRA</b><br>IR <sub>1</sub>  | <b>CPIJNE</b><br>Irr, r2, RA   | <b>LDC</b><br>$r2,$ Irr1       | CALL<br>IA1                                  |                                                  | LD<br>IR1,IM                      | <b>LD</b><br>Ir1, $r2$     |
| E                         | E                        | <b>RR</b><br>R <sub>1</sub>    | <b>RR</b><br>IR <sub>1</sub>   | <b>LDCD</b><br>$r1,$ Irr2      | <b>LDCI</b><br>$r1,$ Irr2      | LD<br><b>R2,R1</b>                           | LD<br><b>R2, IR1</b>                             | LD<br>R <sub>1</sub> , IM         | <b>LDC</b><br>r1, Irr2, xs |
| X                         | F                        | <b>SWAP</b><br>R1              | <b>SWAP</b><br>IR <sub>1</sub> | <b>LDCPD</b><br>$r2,$ Irr1     | <b>LDCPI</b><br>$r2,$ Irr1     | CALL<br>IRR1                                 | LD<br><b>IR2,R1</b>                              | CALL<br>DA1                       | <b>LDC</b><br>r2, Irr1, xs |

**Table 6-5. Opcode Quick Reference** 

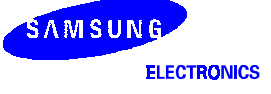

|                           | <b>OPCODE MAP</b>         |                     |                     |                       |                                 |                    |                        |                  |                        |
|---------------------------|---------------------------|---------------------|---------------------|-----------------------|---------------------------------|--------------------|------------------------|------------------|------------------------|
|                           | <b>LOWER NIBBLE (HEX)</b> |                     |                     |                       |                                 |                    |                        |                  |                        |
|                           | $\qquad \qquad -$         | 8                   | 9                   | A                     | $\sf B$                         | $\mathsf C$        | $\mathsf D$            | $\mathsf E$      | $\mathsf F$            |
| $\mathsf U$               | $\pmb{0}$                 | <b>LD</b><br>r1, R2 | <b>LD</b><br>r2, R1 | <b>DJNZ</b><br>r1, RA | <b>JR</b><br>cc, RA             | <b>LD</b><br>r1,IM | JP<br>cc,DA            | <b>INC</b><br>r1 | <b>NEXT</b>            |
| ${\sf P}$                 | $\mathbf{1}$              | $\downarrow$        | $\downarrow$        | $\downarrow$          | $\downarrow$                    | $\downarrow$       | $\downarrow$           | $\downarrow$     | <b>ENTER</b>           |
| $\sf P$                   | $\overline{2}$            |                     |                     |                       |                                 |                    |                        |                  | <b>EXIT</b>            |
| $\mathsf E$               | $\mathfrak{S}$            |                     |                     |                       |                                 |                    |                        |                  | WFI                    |
| ${\sf R}$                 | $\overline{\mathbf{4}}$   |                     |                     |                       |                                 |                    |                        |                  | SB <sub>0</sub>        |
|                           | $\sqrt{5}$                |                     |                     |                       |                                 |                    |                        |                  | SB <sub>1</sub>        |
| ${\sf N}$                 | $\,6\,$                   |                     |                     |                       |                                 |                    |                        |                  | <b>IDLE</b>            |
| $\mathbf{I}$              | $\overline{7}$            | $\downarrow$        | $\downarrow$        | $\downarrow$          | $\downarrow$                    | $\downarrow$       | $\downarrow$           | $\downarrow$     | <b>STOP</b>            |
| $\sf B$                   | $\bf 8$                   |                     |                     |                       |                                 |                    |                        |                  | $\mathsf{D}\mathsf{I}$ |
| $\sf B$                   | $\boldsymbol{9}$          |                     |                     |                       |                                 |                    |                        |                  | E1                     |
| $\mathsf L$               | $\boldsymbol{\mathsf{A}}$ |                     |                     |                       |                                 |                    |                        |                  | <b>RET</b>             |
| E                         | $\sf B$                   |                     |                     |                       |                                 |                    |                        |                  | <b>IRET</b>            |
|                           | $\mathsf{C}$              |                     |                     |                       |                                 |                    |                        |                  | RCF                    |
| $\boldsymbol{\mathsf{H}}$ | $\mathsf D$               | $\downarrow$        | $\downarrow$        | $\downarrow$          | $\downarrow$                    | $\downarrow$       | $\downarrow$           | $\downarrow$     | <b>SCF</b>             |
| $\mathsf E$               | $\mathsf E$               |                     |                     |                       |                                 |                    |                        |                  | <b>CCF</b>             |
| $\pmb{\times}$            | $\mathsf F$               | LD<br>r1, R2        | <b>LD</b><br>r2, R1 | <b>DJNZ</b><br>r1, RA | $\mathsf{J}\mathsf{R}$<br>cc,RA | LD<br>$r1,$ IM     | $\mathsf{JP}$<br>cc,DA | <b>INC</b><br>r1 | <b>NOP</b>             |

**Table 6-5. Opcode Quick Reference (Continued)** 

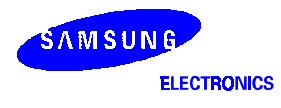

### **CONDITION CODES**

The opcode of a conditional jump always contains a 4-bit field called the condition code (cc). This specifies under which conditions it is to execute the jump. For example, a conditional jump with the condition code for "equal" after a compare operation only jumps if the two operands are equal. Condition codes are listed in Table 6-6.

The carry (C), zero (Z), sign (S), and overflow (V) flags are used to control the operation of conditional jump instructions.

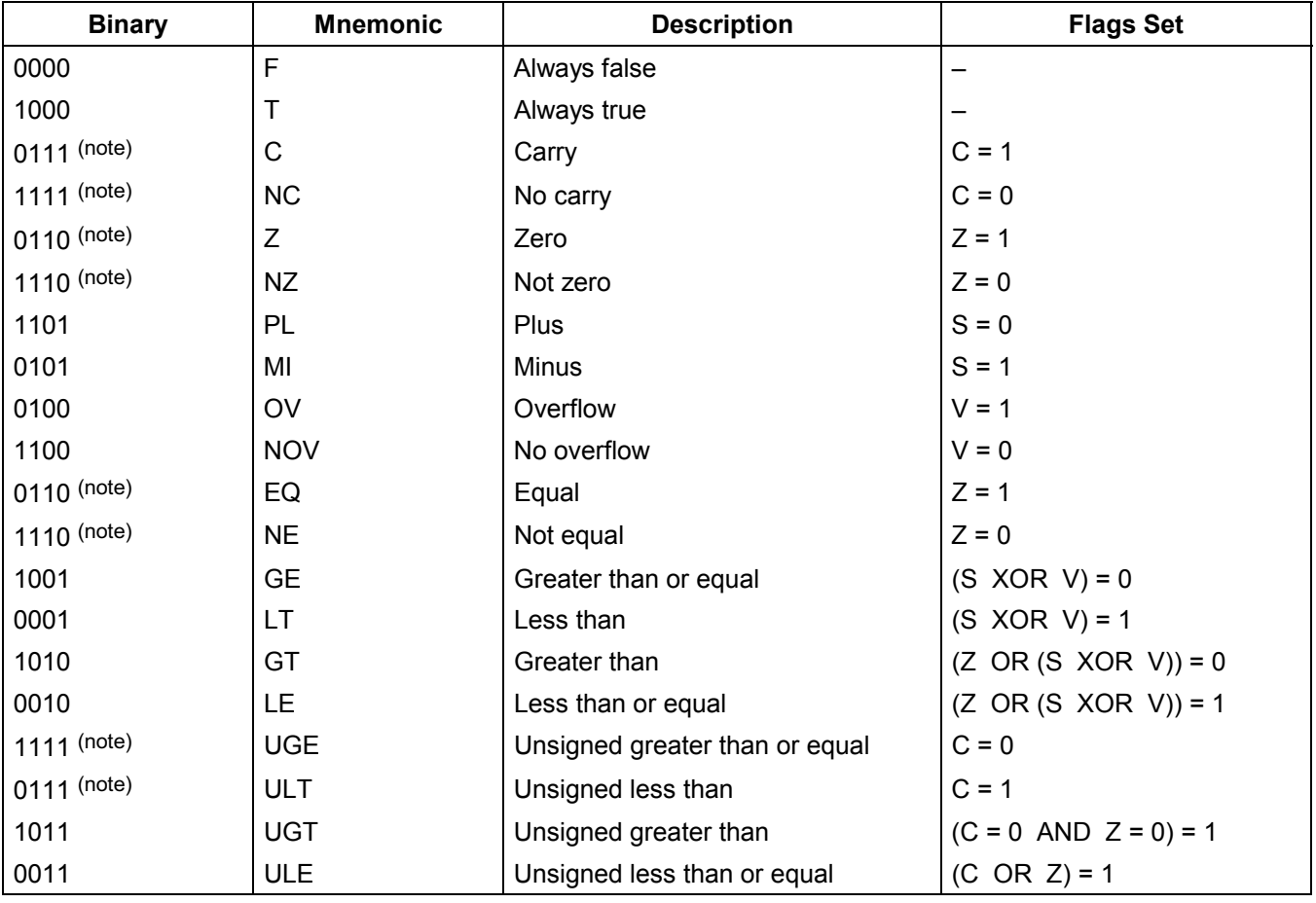

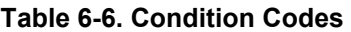

#### NOTES:

1. It indicates condition codes that are related to two different mnemonics but which test the same flag. For example, Z and EQ are both true if the zero flag (Z) is set, but after an ADD instruction, Z would probably be used; after a CP instruction, however, EQ would probably be used.

2. For operations involving unsigned numbers, the special condition codes UGE, ULT, UGT, and ULE must be used.

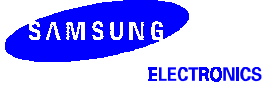

### **INSTRUCTION DESCRIPTIONS**

This section contains detailed information and programming examples for each instruction in the SAM8 instruction set. Information is arranged in a consistent format for improved readability and for fast referencing. The following information is included in each instruction description:

- Instruction name (mnemonic)
- Full instruction name
- Source/destination format of the instruction operand
- Shorthand notation of the instruction's operation
- Textual description of the instruction's effect
- Specific flag settings affected by the instruction
- Detailed description of the instruction's format, execution time, and addressing mode(s)
- Programming example(s) explaining how to use the instruction

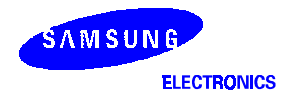

### $ADC - Add with carry$

**ADC** dst,src

**Operation:** dst ← dst + src + c

The source operand, along with the setting of the carry flag, is added to the destination operand and the sum is stored in the destination. The contents of the source are unaffected. Two'scomplement addition is performed. In multiple precision arithmetic, this instruction permits the carry from the addition of low-order operands to be carried into the addition of high-order operands.

- **Flags:** C: Set if there is a carry from the most significant bit of the result; cleared otherwise.
	- **Z:** Set if the result is "0"; cleared otherwise.
	- **S:** Set if the result is negative; cleared otherwise.
	- **V:** Set if arithmetic overflow occurs, that is, if both operands are of the same sign and the result is of the opposite sign; cleared otherwise.
	- **D:** Always cleared to "0".
	- **H:** Set if there is a carry from the most significant bit of the low-order four bits of the result; cleared otherwise.

### **Format:**

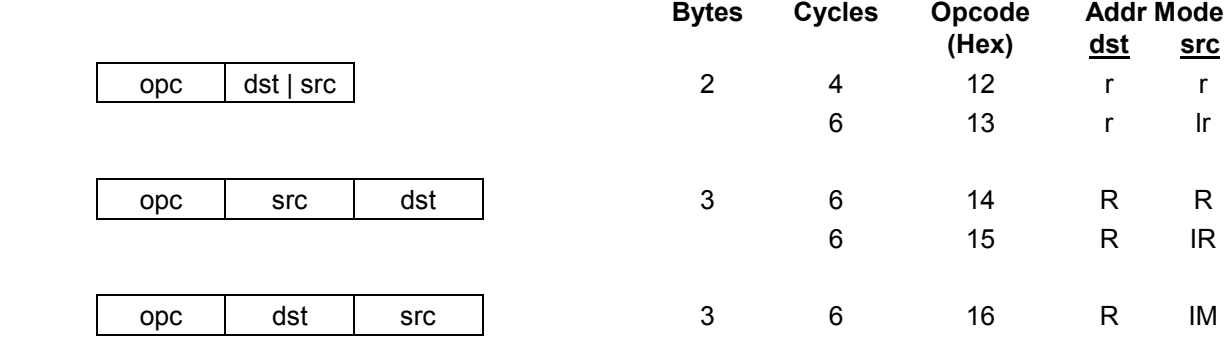

**Examples:** Given: R1 = 10H, R2 = 03H, C flag = "1", register 01H = 20H, register 02H = 03H, and register  $03H = 0AH$ :

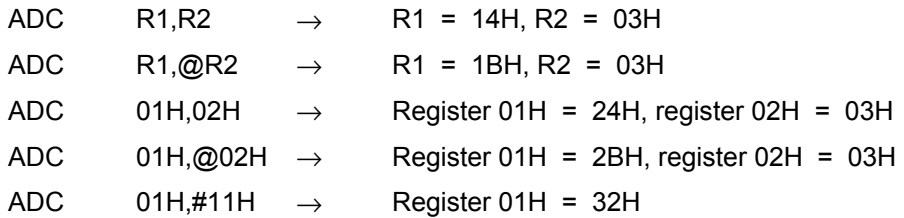

 In the first example, destination register R1 contains the value 10H, the carry flag is set to "1", and the source working register R2 contains the value 03H. The statement "ADC R1,R2" adds 03H and the carry flag value ("1") to the destination value 10H, leaving 14H in register R1.

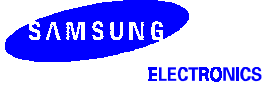

### $ADD - Add$

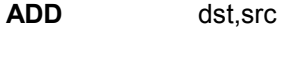

**Operation:** dst ← dst + src

The source operand is added to the destination operand and the sum is stored in the destination. The contents of the source are unaffected. Two's-complement addition is performed.

- **Flags:** C: Set if there is a carry from the most significant bit of the result; cleared otherwise.
	- **Z:** Set if the result is "0"; cleared otherwise.
	- **S:** Set if the result is negative; cleared otherwise.
	- **V:** Set if arithmetic overflow occurred, that is, if both operands are of the same sign and the result is of the opposite sign; cleared otherwise.
	- **D:** Always cleared to "0".
	- **H:** Set if a carry from the low-order nibble occurred.

#### **Format:**

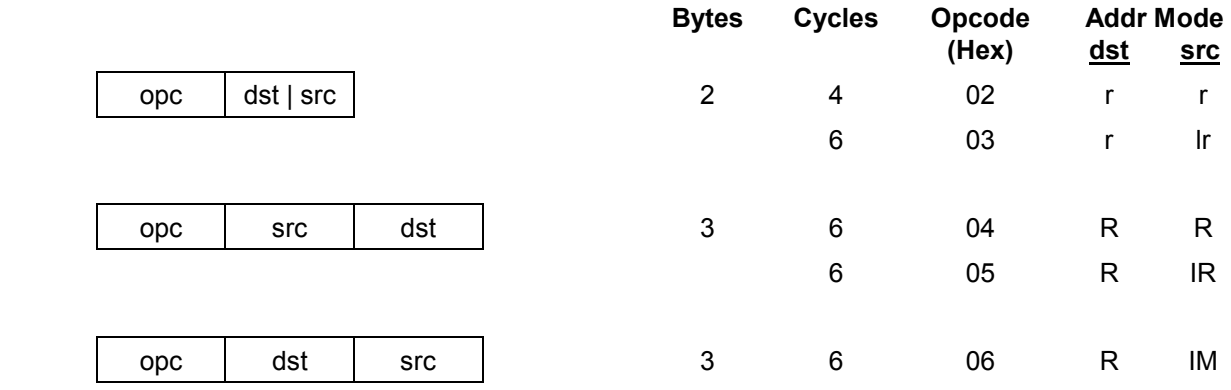

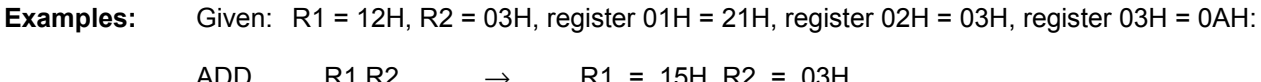

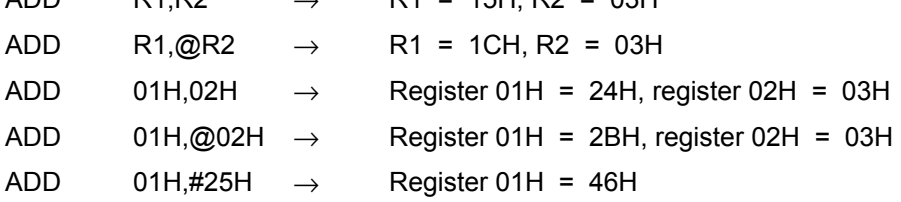

 In the first example, destination working register R1 contains 12H and the source working register R2 contains 03H. The statement "ADD R1,R2" adds 03H to 12H, leaving the value 15H in register R1.

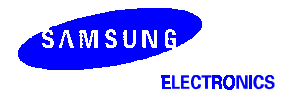

### $AND -$  Logical AND

**AND** dst, src

**Operation:** dst ← dst AND src

 The source operand is logically ANDed with the destination operand. The result is stored in the destination. The AND operation results in a "1" bit being stored whenever the corresponding bits in the two operands are both logic ones; otherwise a "0" bit value is stored. The contents of the source are unaffected.

#### Flags: **C:** Unaffected.

- **Z:** Set if the result is "0"; cleared otherwise.
- **S:** Set if the result bit 7 is set; cleared otherwise.
- **V:** Always cleared to "0".
- **D:** Unaffected.
- **H:** Unaffected.

#### **Format:**

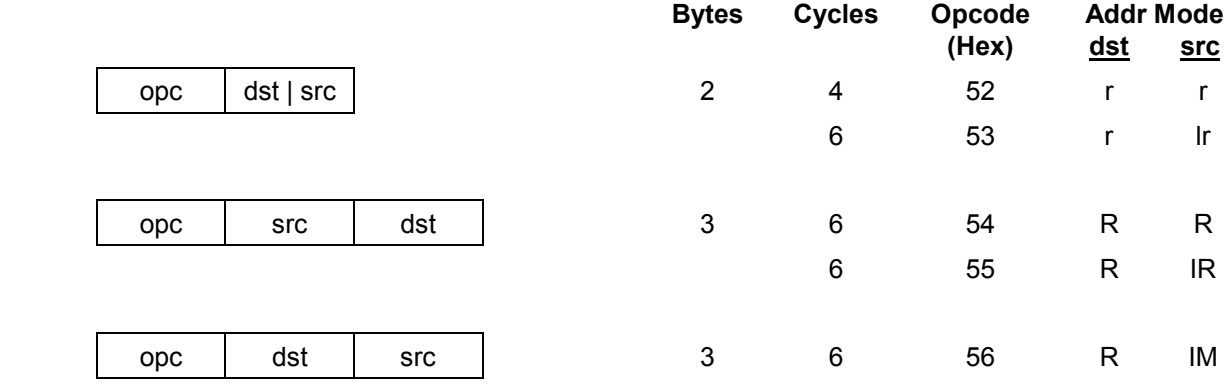

**Examples:** Given: R1 = 12H, R2 = 03H, register 01H = 21H, register 02H = 03H, register 03H = 0AH:

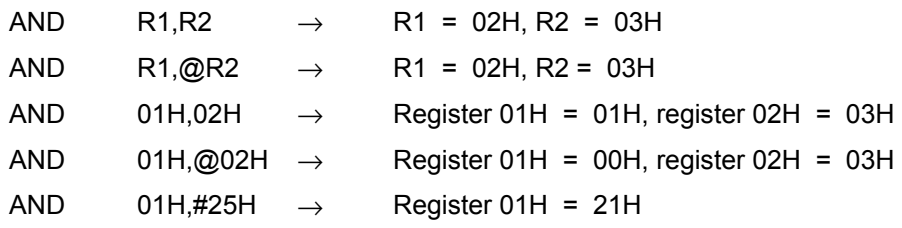

 In the first example, destination working register R1 contains the value 12H and the source working register R2 contains 03H. The statement "AND R1,R2" logically ANDs the source operand 03H with the destination operand value 12H, leaving the value 02H in register R1.

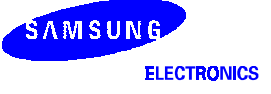

### **BAND** - Bit AND

- **BAND** dst,src.b
- **BAND** dst.b,src

**Operation:** dst(0)  $\leftarrow$  dst(0) AND src(b)

**or** *or or or* 

 $dst(b) \leftarrow \; dst(b) \; AND \; src(0)$ 

 The specified bit of the source (or the destination) is logically ANDed with the zero bit (LSB) of the destination (or source). The resultant bit is stored in the specified bit of the destination. No other bits of the destination are affected. The source is unaffected.

Flags: C: Unaffected.

- **Z:** Set if the result is "0"; cleared otherwise.
- **S:** Cleared to "0".
- **V:** Undefined.
- **D:** Unaffected.
- **H:** Unaffected.

#### **Format:**

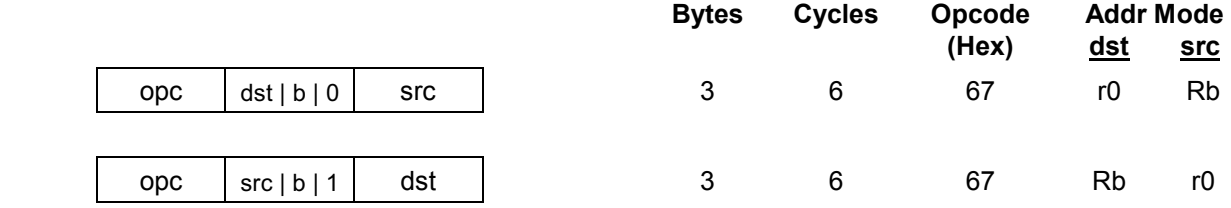

NOTE: In the second byte of the 3-byte instruction formats, the destination (or source) address is four bits, the bit address 'b' is three bits, and the LSB address value is one bit in length.

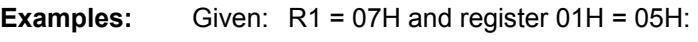

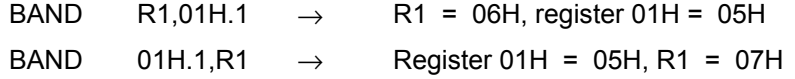

 In the first example, source register 01H contains the value 05H (00000101B) and destination working register R1 contains 07H (00000111B). The statement "BAND R1,01H.1" ANDs the bit 1 value of the source register ("0") with the bit 0 value of register R1 (destination), leaving the value 06H (00000110B) in register R1.

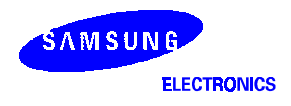

### **BCP** - Bit Compare

**BCP** dst,src.b

**Operation:** dst(0) – src(b)

 The specified bit of the source is compared to (subtracted from) bit zero (LSB) of the destination. The zero flag is set if the bits are the same; otherwise it is cleared. The contents of both operands are unaffected by the comparison.

#### Flags: **C:** Unaffected.

**Z:** Set if the two bits are the same; cleared otherwise.

- **S:** Cleared to "0".
- **V:** Undefined.
- **D:** Unaffected.
- **H:** Unaffected.

### **Format:**

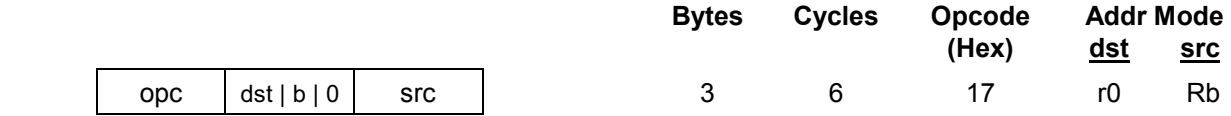

NOTE: In the second byte of the instruction format, the destination address is four bits, the bit address 'b' is three bits, and the LSB address value is one bit in length.

**Example:** Given: R1 = 07H and register 01H = 01H:

BCP R1,01H.1  $\rightarrow$  R1 = 07H, register 01H = 01H

 If destination working register R1 contains the value 07H (00000111B) and the source register 01H contains the value 01H (00000001B), the statement "BCP R1,01H.1" compares bit one of the source register (01H) and bit zero of the destination register (R1). Because the bit values are not identical, the zero flag bit (Z) is cleared in the FLAGS register (0D5H).

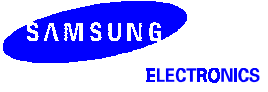

### **BITC** - Bit Complement

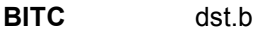

**Operation:** dst(b) ← NOT dst(b)

This instruction complements the specified bit within the destination without affecting any other bits in the destination.

#### Flags: **C:** Unaffected.

**Z:** Set if the result is "0"; cleared otherwise.

- **S:** Cleared to "0".
- **V:** Undefined.
- **D:** Unaffected.
- **H:** Unaffected.

#### **Format:**

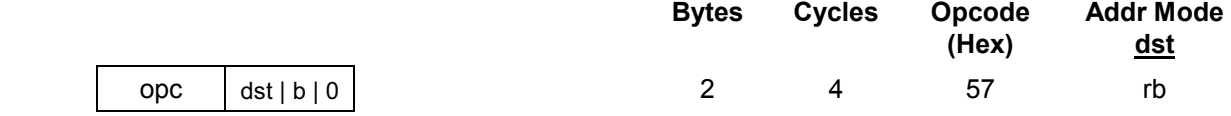

NOTE: In the second byte of the instruction format, the destination address is four bits, the bit address 'b' is three bits, and the LSB address value is one bit in length.

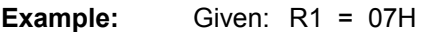

BITC R1.1  $\rightarrow$  R1 = 05H

 If working register R1 contains the value 07H (00000111B), the statement "BITC R1.1" complements bit one of the destination and leaves the value 05H (00000101B) in register R1. Because the result of the complement is not "0", the zero flag  $(Z)$  in the FLAGS register (0D5H) is cleared.

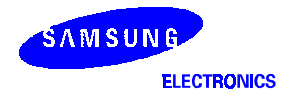

### **BITR** - Bit Reset

**BITR** dst.b

**Operation:** dst(b)  $\leftarrow$  0

The BITR instruction clears the specified bit within the destination without affecting any other bits in the destination.

**Flags:** No flags are affected.

**Format:** 

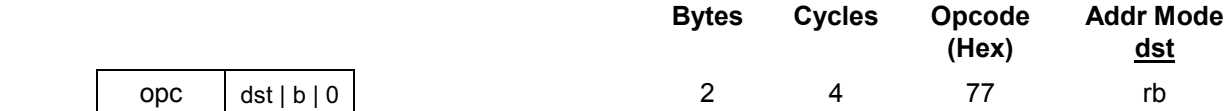

NOTE: In the second byte of the instruction format, the destination address is four bits, the bit address 'b' is three bits, and the LSB address value is one bit in length.

**Example:** Given: R1 = 07H:

BITR R1.1  $\rightarrow$  R1 = 05H

 If the value of working register R1 is 07H (00000111B), the statement "BITR R1.1" clears bit one of the destination register R1, leaving the value 05H (00000101B).

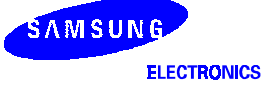

### BITS - Bit Set

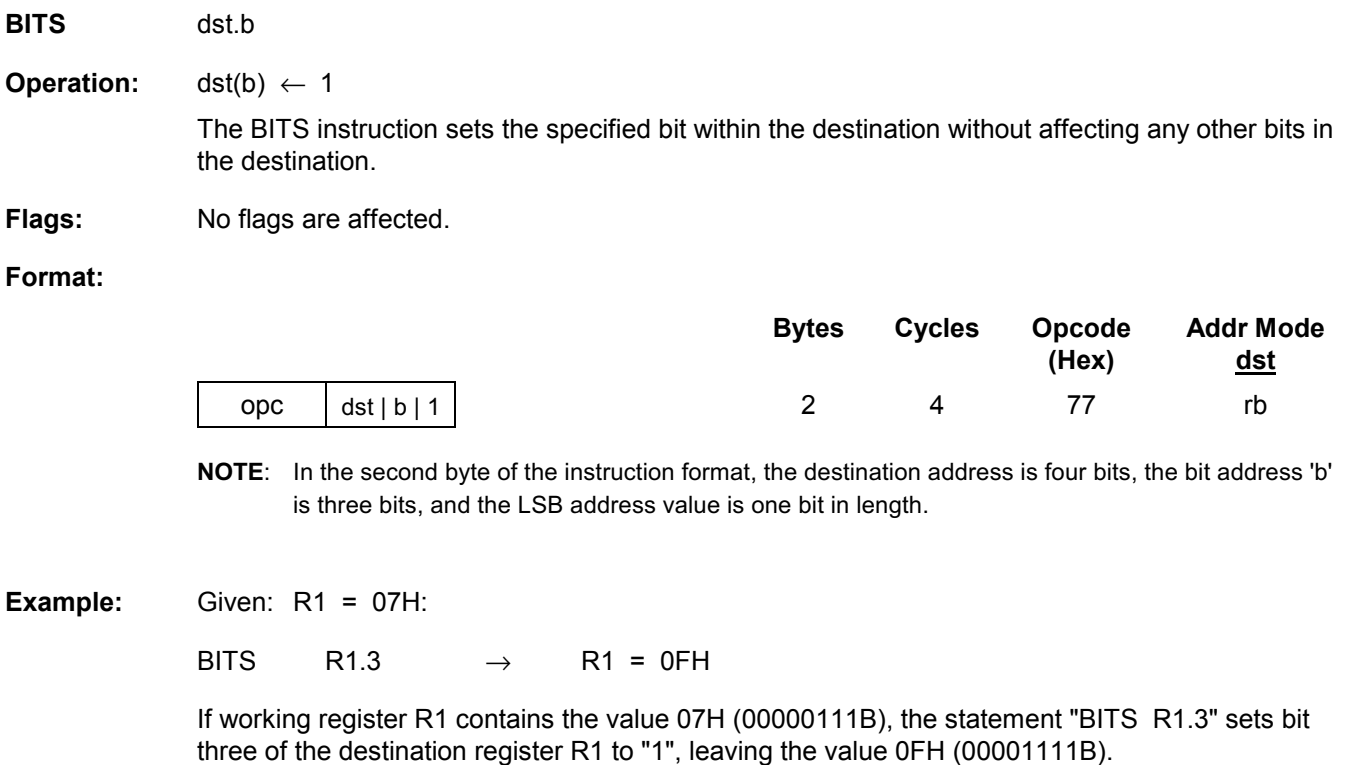

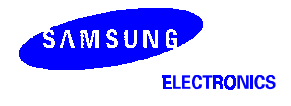

### $BOR - B$ it OR

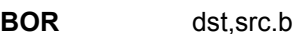

**BOR** dst.b,src

**Operation:** dst(0)  $\leftarrow$  dst(0) OR src(b)

**or** *or or or* 

 $dst(b) \leftarrow dst(b) \text{ OR } src(0)$ 

 The specified bit of the source (or the destination) is logically ORed with bit zero (LSB) of the destination (or the source). The resulting bit value is stored in the specified bit of the destination. No other bits of the destination are affected. The source is unaffected.

- Flags: **C:** Unaffected.
	- **Z:** Set if the result is "0"; cleared otherwise.
	- **S:** Cleared to "0".
	- **V:** Undefined.
	- **D:** Unaffected.
	- **H:** Unaffected.

### **Format:**

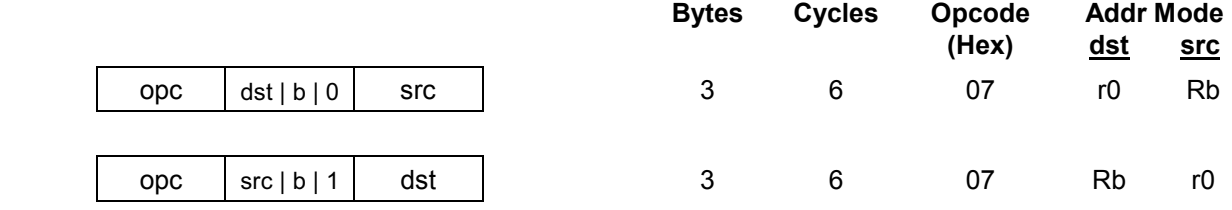

NOTE: In the second byte of the 3-byte instruction formats, the destination (or source) address is four bits, the bit address 'b' is three bits, and the LSB address value is one bit.

**Examples:** Given: R1 = 07H and register 01H = 03H:

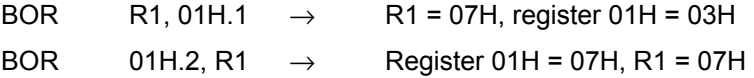

 In the first example, destination working register R1 contains the value 07H (00000111B) and source register 01H the value 03H (00000011B). The statement "BOR R1,01H.1" logically ORs bit one of register 01H (source) with bit zero of R1 (destination). This leaves the same value (07H) in working register R1.

 In the second example, destination register 01H contains the value 03H (00000011B) and the source working register R1 the value 07H (00000111B). The statement "BOR 01H.2,R1" logically ORs bit two of register 01H (destination) with bit zero of R1 (source). This leaves the value 07H in register 01H.

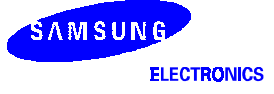

### BTJRF - Bit Test, Jump Relative on False

**BTJRF** dst,src.b **Operation:** If  $src(b)$  is a "0", then  $PC \leftarrow PC + \text{dst}$  The specified bit within the source operand is tested. If it is a "0", the relative address is added to the program counter and control passes to the statement whose address is now in the PC; otherwise, the instruction following the BTJRF instruction is executed. **Flags:** No flags are affected.

**Format:** 

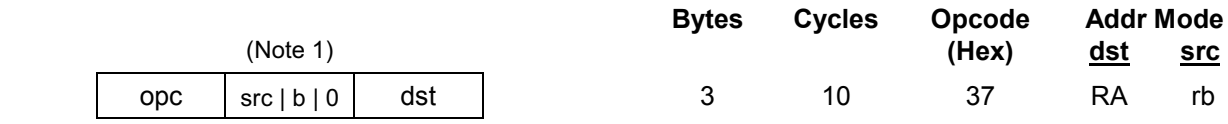

NOTE: In the second byte of the instruction format, the source address is four bits, the bit address 'b' is three bits, and the LSB address value is one bit in length.

**Example:** Given: R1 = 07H:

BTJRF SKIP,R1.3  $\rightarrow$  PC jumps to SKIP location

 If working register R1 contains the value 07H (00000111B), the statement "BTJRF SKIP,R1.3" tests bit 3. Because it is "0", the relative address is added to the PC and the PC jumps to the memory location pointed to by the SKIP. (Remember that the memory location must be within the allowed range of  $+127$  to  $-128$ .)

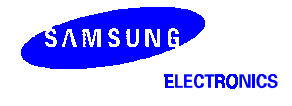

### **BTJRT** - Bit Test, Jump Relative on True

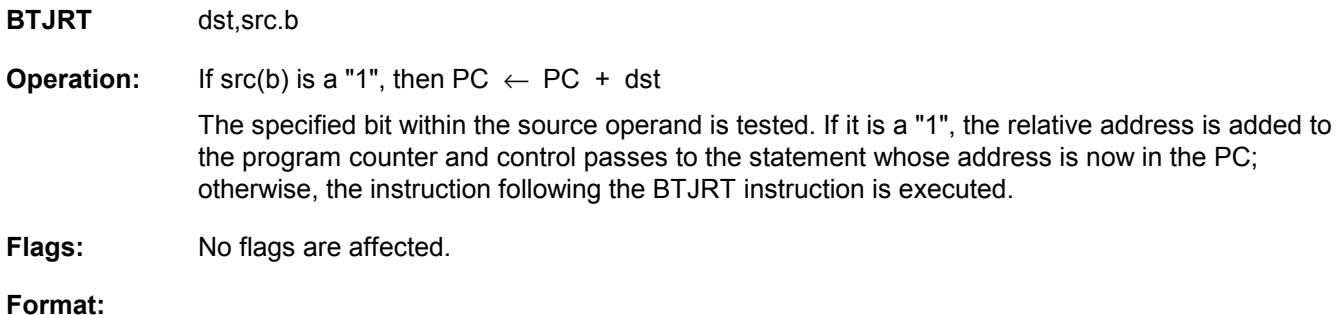

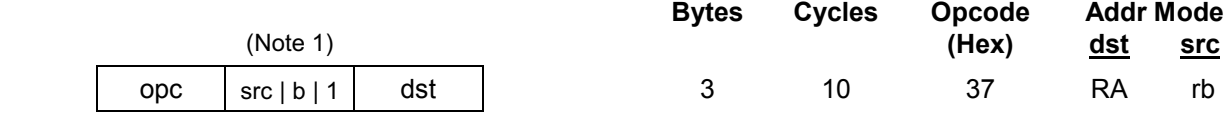

NOTE: In the second byte of the instruction format, the source address is four bits, the bit address 'b' is three bits, and the LSB address value is one bit in length.

**Example:** Given: R1 = 07H:

BTJRT SKIP,R1.1

 If working register R1 contains the value 07H (00000111B), the statement "BTJRT SKIP,R1.1" tests bit one in the source register (R1). Because it is a "1", the relative address is added to the PC and the PC jumps to the memory location pointed to by the SKIP. (Remember that the memory location must be within the allowed range of  $+127$  to  $-128$ .)

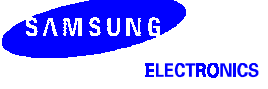

## $\mathsf{BXOR} - \mathsf{Bit XOR}$

**BXOR** dst,src.b

**BXOR** dst.b,src

**Operation:** dst(0)  $\leftarrow$  dst(0) XOR src(b)

**or** *or or or* 

 $dst(b) \leftarrow dst(b) XOR src(0)$ 

 The specified bit of the source (or the destination) is logically exclusive-ORed with bit zero (LSB) of the destination (or source). The result bit is stored in the specified bit of the destination. No other bits of the destination are affected. The source is unaffected.

#### Flags: **C:** Unaffected.

- **Z:** Set if the result is "0"; cleared otherwise.
- **S:** Cleared to "0".
- **V:** Undefined.
- **D:** Unaffected.
- **H:** Unaffected.

### **Format:**

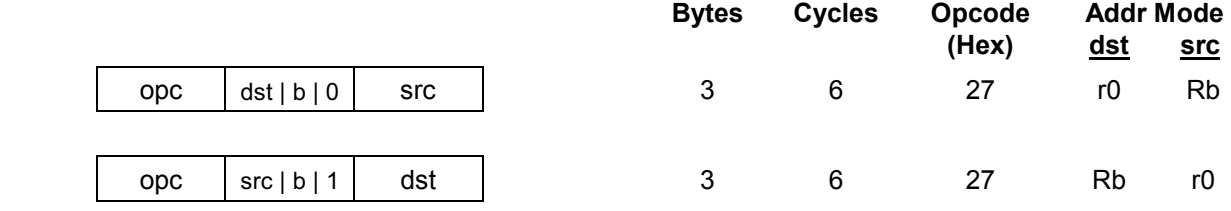

NOTE: In the second byte of the 3-byte instruction formats, the destination (or source) address is four bits, the bit address 'b' is three bits, and the LSB address value is one bit in length.

#### **Examples:** Given: R1 = 07H (00000111B) and register 01H = 03H (00000011B):

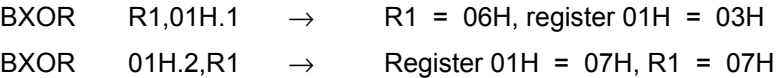

 In the first example, destination working register R1 has the value 07H (00000111B) and source register 01H has the value 03H (00000011B). The statement "BXOR R1,01H.1" exclusive-ORs bit one of register 01H (source) with bit zero of R1 (destination). The result bit value is stored in bit zero of R1, changing its value from 07H to 06H. The value of source register 01H is unaffected.

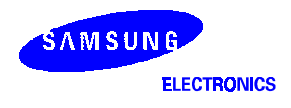

### CALL - Call Procedure

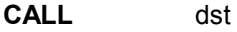

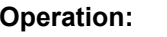

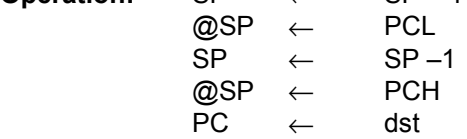

**Operation:** SP ← SP – 1

The current contents of the program counter are pushed onto the top of the stack. The program counter value used is the address of the first instruction following the CALL instruction. The specified destination address is then loaded into the program counter and points to the first instruction of a procedure. At the end of the procedure the return instruction (RET) can be used to return to the original program flow. RET pops the top of the stack back into the program counter.

**Flags:** No flags are affected.

### **Format:**

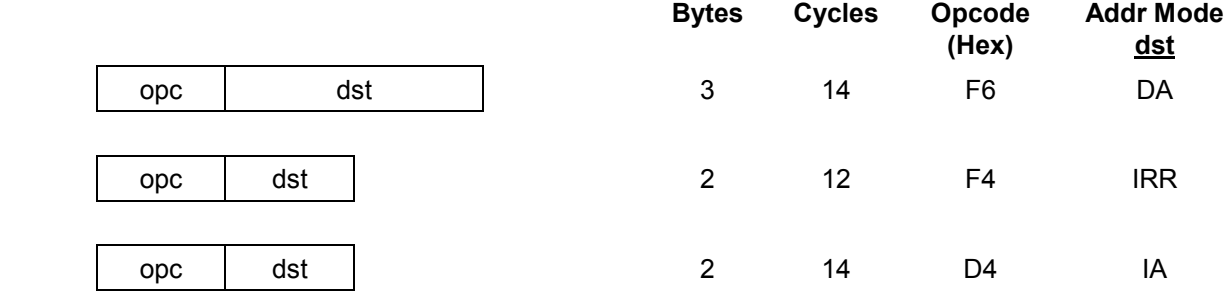

**Examples:** Given: R0 = 35H, R1 = 21H, PC = 1A47H, and SP = 0002H:

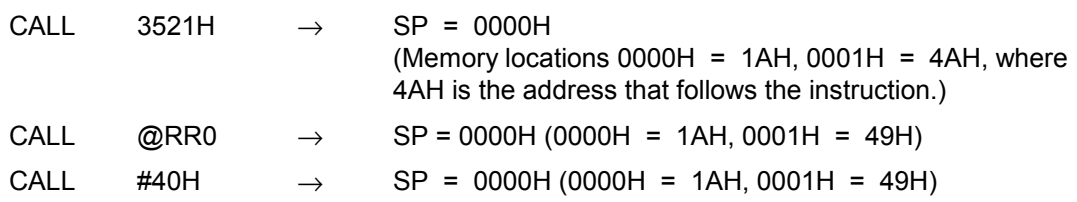

In the first example, if the program counter value is 1A47H and the stack pointer contains the value 0002H, the statement "CALL 3521H" pushes the current PC value onto the top of the stack. The stack pointer now points to memory location 0000H. The PC is then loaded with the value 3521H, the address of the first instruction in the program sequence to be executed.

If the contents of the program counter and stack pointer are the same as in the first example, the statement "CALL @RR0" produces the same result except that the 49H is stored in stack location 0001H (because the two-byte instruction format was used). The PC is then loaded with the value 3521H, the address of the first instruction in the program sequence to be executed. Assuming that the contents of the program counter and stack pointer are the same as in the first example, if program address 0040H contains 35H and program address 0041H contains 21H, the statement "CALL #40H" produces the same result as in the second example.

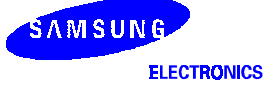

**Addr Mode** 

## CCF - Complement Carry Flag

### **CCF**

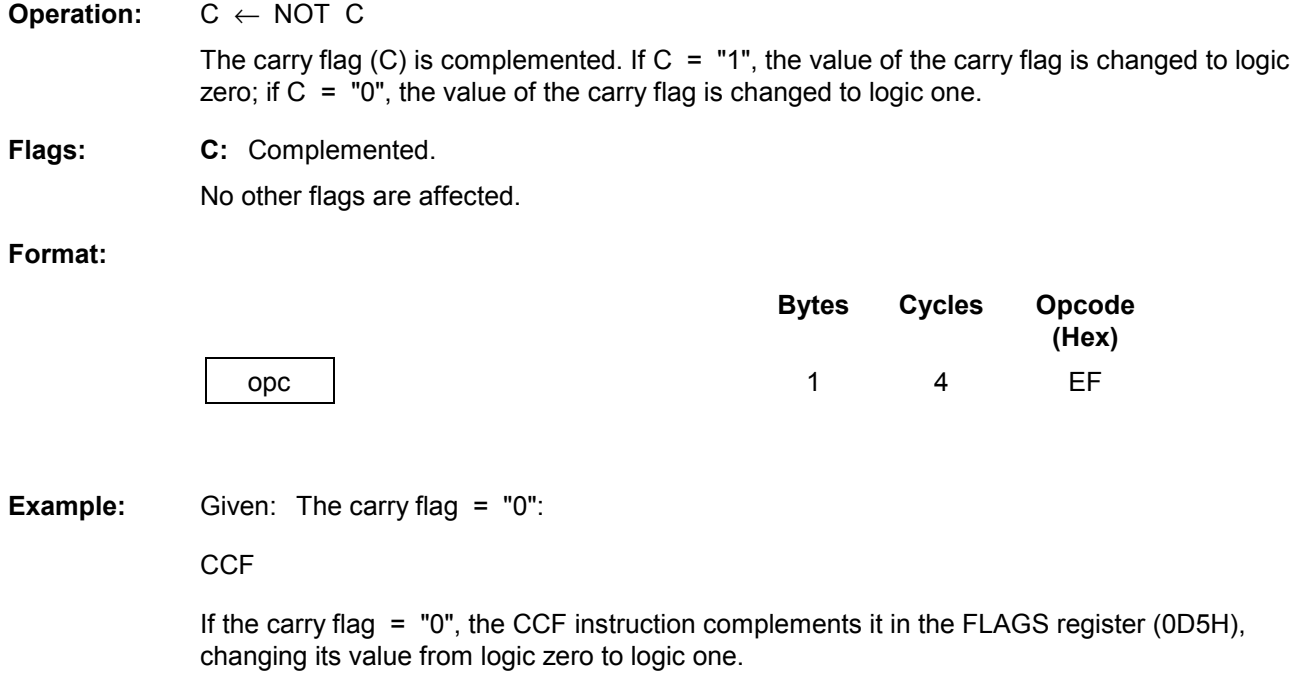

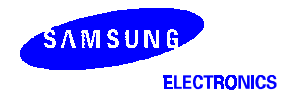

**(Hex)** 

**Addr Mode dst**

### $CLR - Clear$

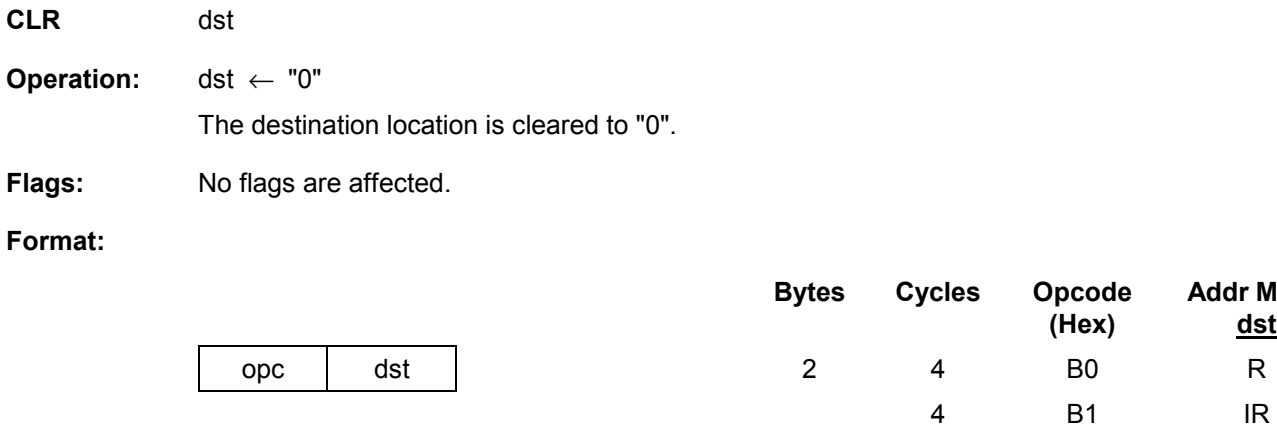

**Examples:** Given: Register 00H = 4FH, register 01H = 02H, and register 02H = 5EH:

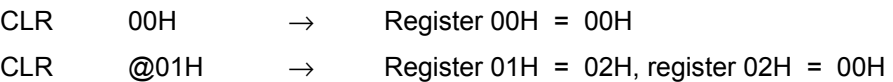

 In Register (R) addressing mode, the statement "CLR 00H" clears the destination register 00H value to 00H. In the second example, the statement "CLR @01H" uses Indirect Register (IR) addressing mode to clear the 02H register value to 00H.

### COM - Complement

**COM** dst

**Operation:** dst ← NOT dst

 The contents of the destination location are complemented (one's complement); all "1s" are changed to "0s", and vice-versa.

#### Flags: **C:** Unaffected.

- **Z:** Set if the result is "0"; cleared otherwise.
- **S:** Set if the result bit 7 is set; cleared otherwise.
- **V:** Always reset to "0".
- **D:** Unaffected.
- **H:** Unaffected.

#### **Format:**

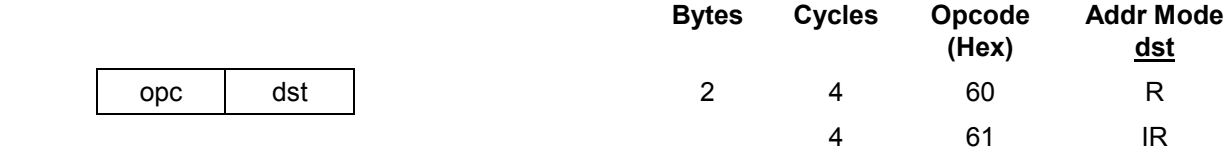

### **Examples:** Given: R1 = 07H and register 07H = 0F1H:

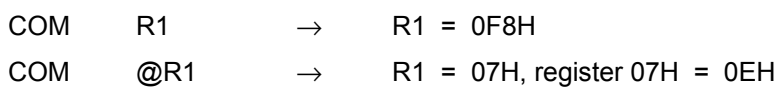

 In the first example, destination working register R1 contains the value 07H (00000111B). The statement "COM R1" complements all the bits in R1: all logic ones are changed to logic zeros, and vice-versa, leaving the value 0F8H (11111000B).

 In the second example, Indirect Register (IR) addressing mode is used to complement the value of destination register 07H (11110001B), leaving the new value 0EH (00001110B).

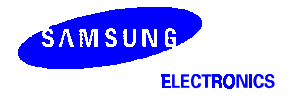

## CP - Compare

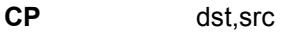

#### **Operation:** dst – src

 The source operand is compared to (subtracted from) the destination operand, and the appropriate flags are set accordingly. The contents of both operands are unaffected by the comparison.

- **Flags: C:** Set if a "borrow" occurred (src > dst); cleared otherwise.
	- **Z:** Set if the result is "0"; cleared otherwise.
	- **S:** Set if the result is negative; cleared otherwise.
	- **V:** Set if arithmetic overflow occurred; cleared otherwise.
	- **D:** Unaffected.
	- **H:** Unaffected.

#### **Format:**

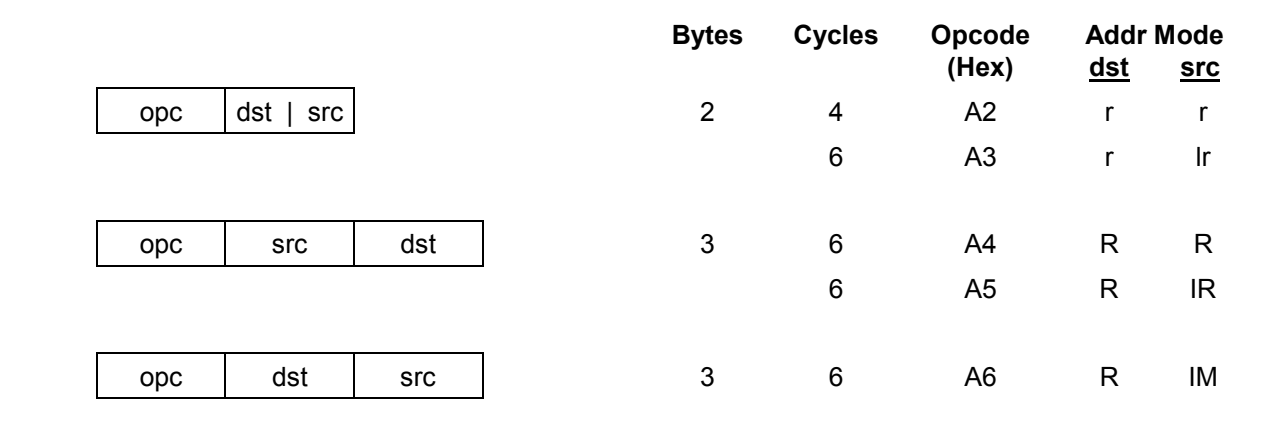

**Examples:** 1. Given: R1 = 02H and R2 = 03H:

 $CP$  R1,R2  $\rightarrow$  Set the C and S flags

 Destination working register R1 contains the value 02H and source register R2 contains the value 03H. The statement "CP R1,R2" subtracts the R2 value (source/subtrahend) from the R1 value (destination/minuend). Because a "borrow" occurs and the difference is negative, C and S are "1".

2. Given:  $R1 = 0.5H$  and  $R2 = 0AH$ :

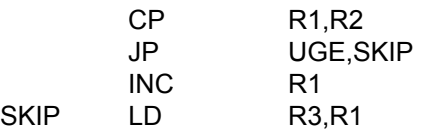

 In this example, destination working register R1 contains the value 05H which is less than the contents of the source working register R2 (OAH). The statement "CP  $R1, R2$ " generates C = "1" and the JP instruction does not jump to the SKIP location. After the statement "LD R3,R1" executes, the value 06H remains in working register R3.

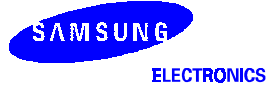

### CPIJE – Compare, Increment, and Jump on Equal

**CPIJE** dst,src,RA

**Operation:** If dst – src =  $"0"$ ,  $PC \leftarrow PC + RA$ 

 $Ir \leftarrow Ir + 1$ 

 The source operand is compared to (subtracted from) the destination operand. If the result is "0", the relative address is added to the program counter and control passes to the statement whose address is now in the program counter. Otherwise, the instruction immediately following the CPIJE instruction is executed. In either case, the source pointer is incremented by one before the next instruction is executed.

**Flags:** No flags are affected.

#### **Format:**

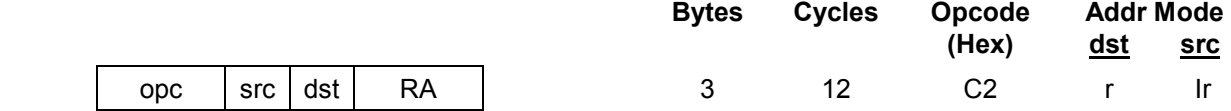

NOTE: Execution time is 18 cycles if the jump is taken or 16 cycles if it is not taken.

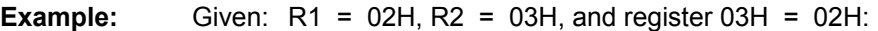

CPIJE R1, @R2, SKIP  $\rightarrow$  R2 = 04H, PC jumps to SKIP location

 In this example, working register R1 contains the value 02H, working register R2 the value 03H, and register 03 contains 02H. The statement "CPIJE R1,@R2,SKIP" compares the @R2 value 02H (00000010B) to 02H (00000010B). Because the result of the comparison is *equal*, the relative address is added to the PC and the PC then jumps to the memory location pointed to by SKIP. The source register (R2) is incremented by one, leaving a value of 04H. (Remember that the memory location must be within the allowed range of  $+127$  to  $-128$ .)

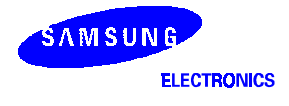

### CPIJNE - Compare, Increment, and Jump on Non-Equal

**CPIJNE** dst,src,RA

**Operation:** If dst – src  $"0", PC \leftarrow PC + RA$ 

 $Ir \leftarrow Ir + 1$ 

 The source operand is compared to (subtracted from) the destination operand. If the result is not "0", the relative address is added to the program counter and control passes to the statement whose address is now in the program counter; otherwise the instruction following the CPIJNE instruction is executed. In either case the source pointer is incremented by one before the next instruction.

**Flags:** No flags are affected.

#### **Format:**

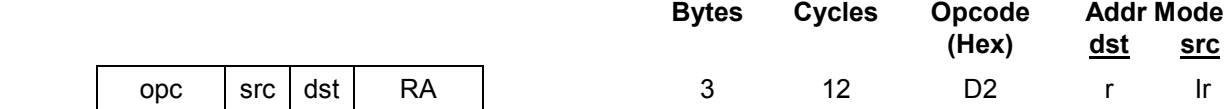

NOTE: Execution time is 18 cycles if the jump is taken or 16 cycles if it is not taken.

**Example:** Given: R1 = 02H, R2 = 03H, and register 03H = 04H:

CPIJNE R1, @R2, SKIP  $\rightarrow$  R2 = 04H, PC jumps to SKIP location

 Working register R1 contains the value 02H, working register R2 (the source pointer) the value 03H, and general register 03 the value 04H. The statement "CPIJNE R1,@R2,SKIP" subtracts 04H (00000100B) from 02H (00000010B). Because the result of the comparison is *non-equal*, the relative address is added to the PC and the PC then jumps to the memory location pointed to by SKIP. The source pointer register (R2) is also incremented by one, leaving a value of 04H. (Remember that the memory location must be within the allowed range of  $+127$  to  $-128$ .)

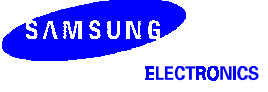

## DA - Decimal Adjust

**DA** dst

**Operation:** dst ← DA dst

The destination operand is adjusted to form two 4-bit BCD digits following an addition or subtraction operation. For addition (ADD, ADC) or subtraction (SUB, SBC), the following table indicates the operation performed. (The operation is undefined if the destination operand was not the result of a valid addition or subtraction of BCD digits):

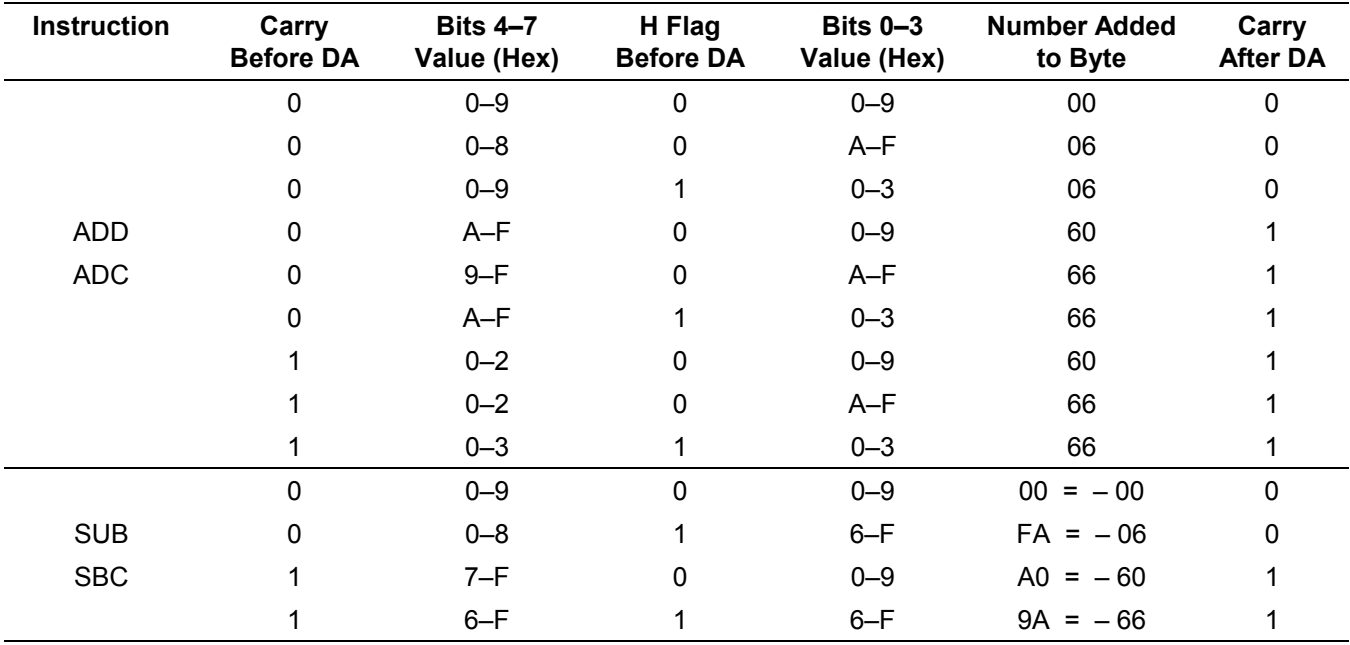

Flags: C: Set if there was a carry from the most significant bit; cleared otherwise (see table).

- **Z:** Set if result is "0"; cleared otherwise.
- **S:** Set if result bit 7 is set; cleared otherwise.
- **V:** Undefined.
- **D:** Unaffected.
- **H:** Unaffected.

### **Format:**

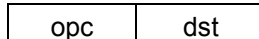

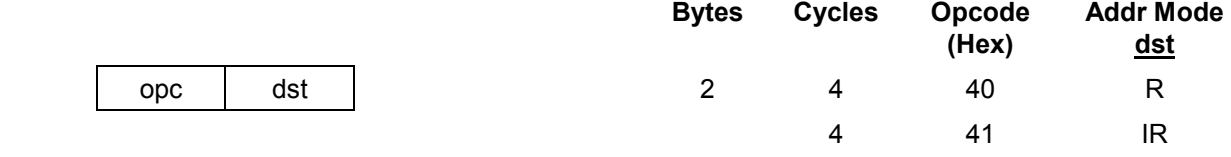

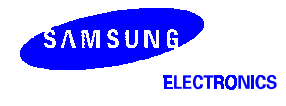

## DA - Decimal Adjust

**DA** (Continued)

**Example:** Given: Working register R0 contains the value 15 (BCD), working register R1 contains 27 (BCD), and address 27H contains 46 (BCD):

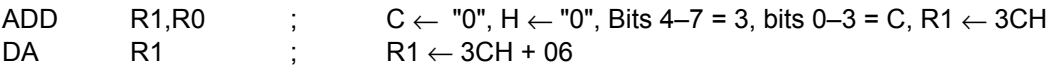

If addition is performed using the BCD values 15 and 27, the result should be 42. The sum is incorrect, however, when the binary representations are added in the destination location using standard binary arithmetic:

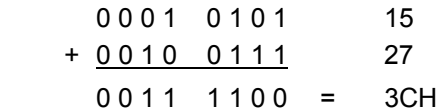

The DA instruction adjusts this result so that the correct BCD representation is obtained:

0 0 1 1 1 1 0 0 + 0 0 0 0 0 1 1 0  $0 1 0 0 0 0 1 0 = 42$ 

Assuming the same values given above, the statements

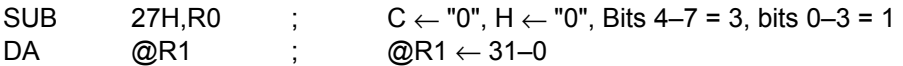

leave the value 31 (BCD) in address 27H (@R1).

### DEC - Decrement

**DEC** dst

**Operation:** dst ← dst – 1

The contents of the destination operand are decremented by one.

Flags: **C:** Unaffected.

- **Z:** Set if the result is "0"; cleared otherwise.
- **S:** Set if result is negative; cleared otherwise.
- **V:** Set if arithmetic overflow occurred; cleared otherwise.
- **D:** Unaffected.
- **H:** Unaffected.

#### **Format:**

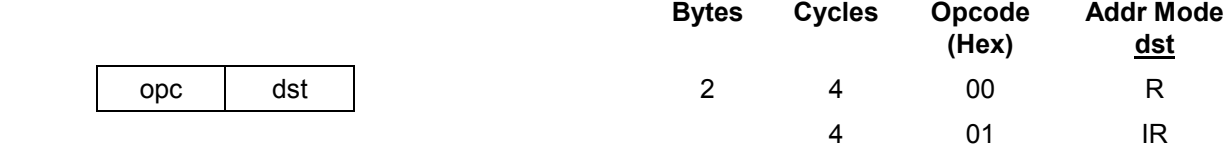

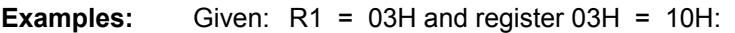

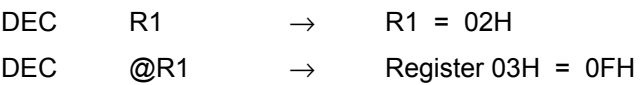

 In the first example, if working register R1 contains the value 03H, the statement "DEC R1" decrements the hexadecimal value by one, leaving the value 02H. In the second example, the statement "DEC @R1" decrements the value 10H contained in the destination register 03H by one, leaving the value 0FH.

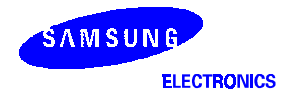

### DECW - Decrement Word

**DECW** dst

**Operation:** dst ← dst – 1

 The contents of the destination location (which must be an even address) and the operand following that location are treated as a single 16-bit value that is decremented by one.

### Flags: **C:** Unaffected.

- **Z:** Set if the result is "0"; cleared otherwise.
- **S:** Set if the result is negative; cleared otherwise.
- **V:** Set if arithmetic overflow occurred; cleared otherwise.
- **D:** Unaffected.
- **H:** Unaffected.

#### **Format:**

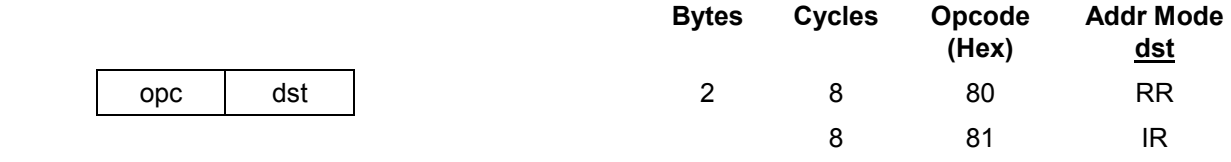

**Examples:** Given: R0 = 12H, R1 = 34H, R2 = 30H, register 30H = 0FH, and register 31H = 21H:

DECW RR0  $\rightarrow$  R0 = 12H, R1 = 33H

DECW  $@R2 \rightarrow$  Register 30H = 0FH, register 31H = 20H

 In the first example, destination register R0 contains the value 12H and register R1 the value 34H. The statement "DECW RR0" addresses R0 and the following operand R1 as a 16-bit word and decrements the value of R1 by one, leaving the value 33H.

**NOTE:** A system malfunction may occur if you use a Zero flag (FLAGS.6) result together with a DECW instruction. To avoid this problem, we recommend that you use DECW as shown in the following example:

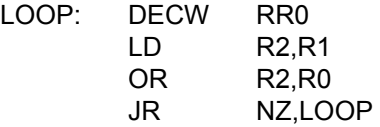

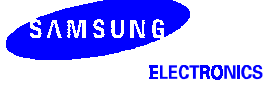
# DI - Disable Interrupts

#### **DI**

**Operation:** SYM  $(0) \leftarrow 0$ 

Bit zero of the system mode control register, SYM.0, is cleared to "0", globally disabling all interrupt processing. Interrupt requests will continue to set their respective interrupt pending bits, but the CPU will not service them while interrupt processing is disabled.

**Flags:** No flags are affected.

### **Format:**

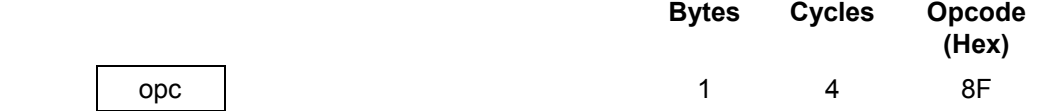

### **Example:** Given: SYM = 01H:

DI

 If the value of the SYM register is 01H, the statement "DI" leaves the new value 00H in the register and clears SYM.0 to "0", disabling interrupt processing.

Before changing IMR, interrupt pending and interrupt source control register, be sure DI state.

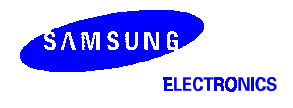

# DIV - Divide (Unsigned)

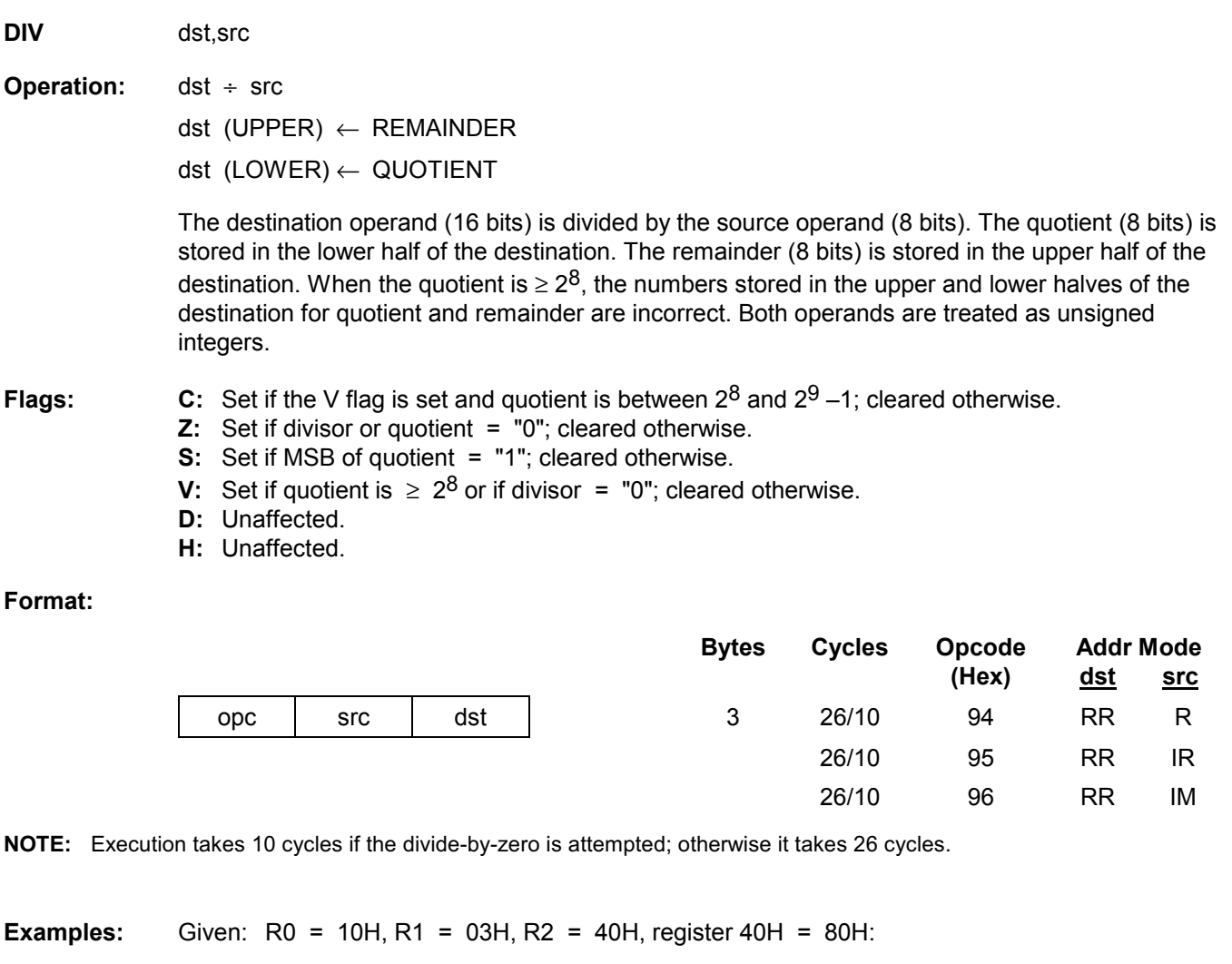

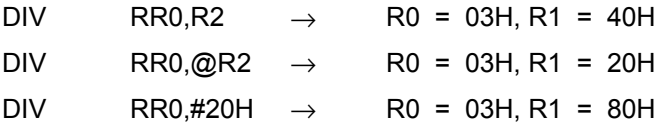

 In the first example, destination working register pair RR0 contains the values 10H (R0) and 03H (R1), and register R2 contains the value 40H. The statement "DIV RR0,R2" divides the 16-bit RR0 value by the 8-bit value of the R2 (source) register. After the DIV instruction, R0 contains the value 03H and R1 contains 40H. The 8-bit remainder is stored in the upper half of the destination register RR0 (R0) and the quotient in the lower half (R1).

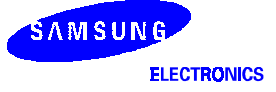

## DJNZ - Decrement and Jump if Non-Zero

**DJNZ** r,dst **Operation:**  $r \leftarrow r - 1$ 

If  $r \neq 0$ , PC  $\leftarrow$  PC + dst

 The working register being used as a counter is decremented. If the contents of the register are not logic zero after decrementing, the relative address is added to the program counter and control passes to the statement whose address is now in the PC. The range of the relative address is +127 to –128, and the original value of the PC is taken to be the address of the instruction byte following the DJNZ statement.

NOTE: In case of using DJNZ instruction, the working register being used as a counter should be set at the one of location 0C0H to 0CFH with SRP, SRP0, or SRP1 instruction.

**Flags:** No flags are affected.

**Format:** 

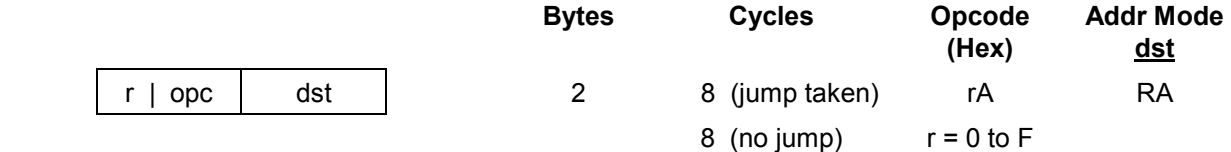

**Example:** Given: R1 = 02H and LOOP is the label of a relative address:

 SRP #0C0H DJNZ R1,LOOP

 DJNZ is typically used to control a "loop" of instructions. In many cases, a label is used as the destination operand instead of a numeric relative address value. In the example, working register R1 contains the value 02H, and LOOP is the label for a relative address.

 The statement "DJNZ R1, LOOP" decrements register R1 by one, leaving the value 01H. Because the contents of R1 after the decrement are non-zero, the jump is taken to the relative address specified by the LOOP label.

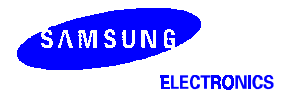

# EI - Enable Interrupts

**EI**

**Operation:** SYM  $(0) \leftarrow 1$  An EI instruction sets bit zero of the system mode register, SYM.0 to "1". This allows interrupts to be serviced as they occur (assuming they have highest priority). If an interrupt's pending bit was set while interrupt processing was disabled (by executing a DI instruction), it will be serviced when you execute the EI instruction. **Flags:** No flags are affected. **Format: Bytes Cycles Opcode (Hex)**  opc 1 4 9F

**Example:** Given: SYM = 00H:

EI

 If the SYM register contains the value 00H, that is, if interrupts are currently disabled, the statement "EI" sets the SYM register to 01H, enabling all interrupts. (SYM.0 is the enable bit for global interrupt processing.)

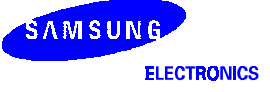

# $ENTER - Enter$

### **ENTER**

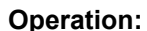

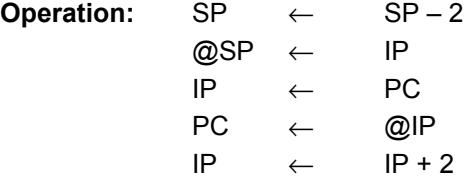

 This instruction is useful when implementing threaded-code languages. The contents of the instruction pointer are pushed to the stack. The program counter (PC) value is then written to the instruction pointer. The program memory word that is pointed to by the instruction pointer is loaded into the PC, and the instruction pointer is incremented by two.

**Flags:** No flags are affected.

**Format:** 

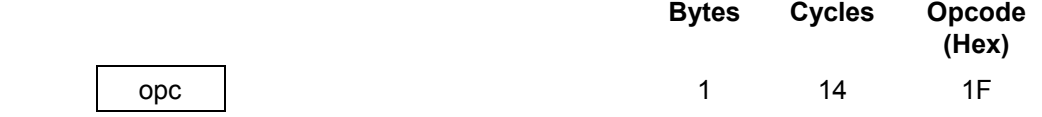

**Example:** The diagram below shows one example of how to use an ENTER statement.

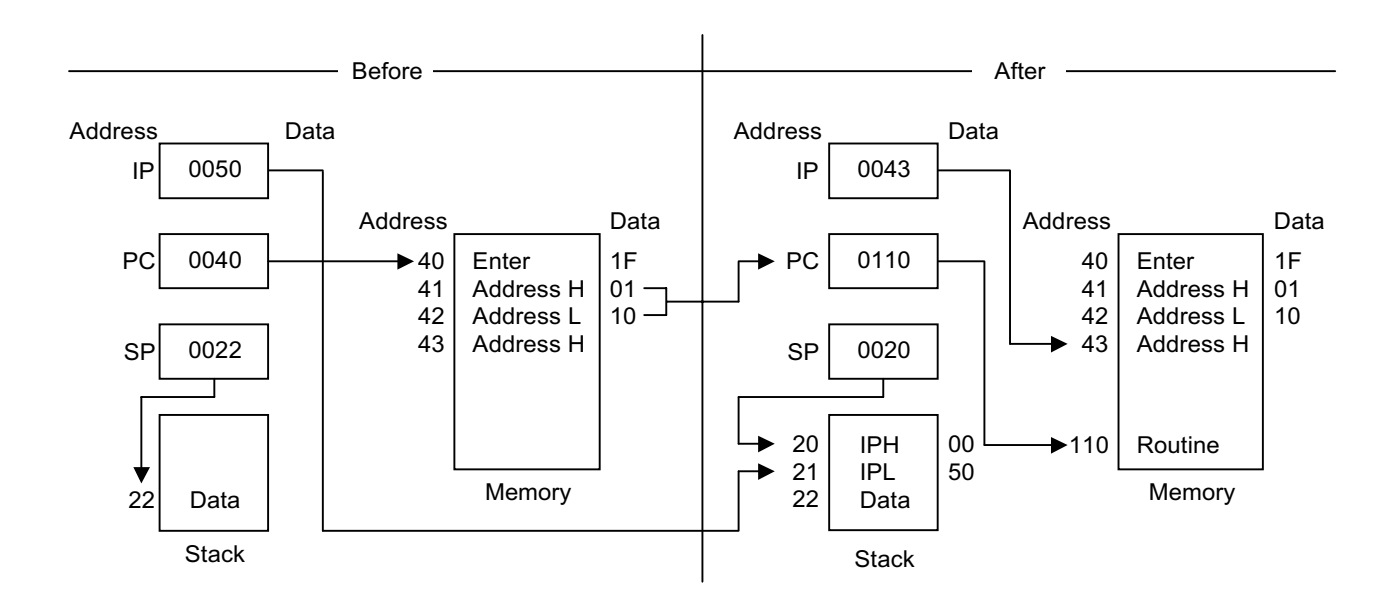

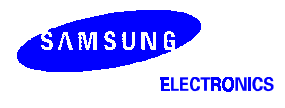

# $EXIT - Exist$

## **EXIT**

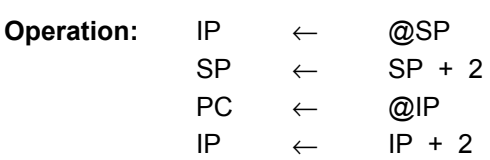

 This instruction is useful when implementing threaded-code languages. The stack value is popped and loaded into the instruction pointer. The program memory word that is pointed to by the instruction pointer is then loaded into the program counter, and the instruction pointer is incremented by two.

### **Flags:** No flags are affected.

### **Format:**

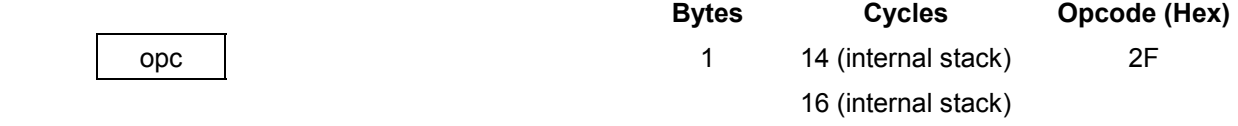

## **Example:** The diagram below shows one example of how to use an EXIT statement.

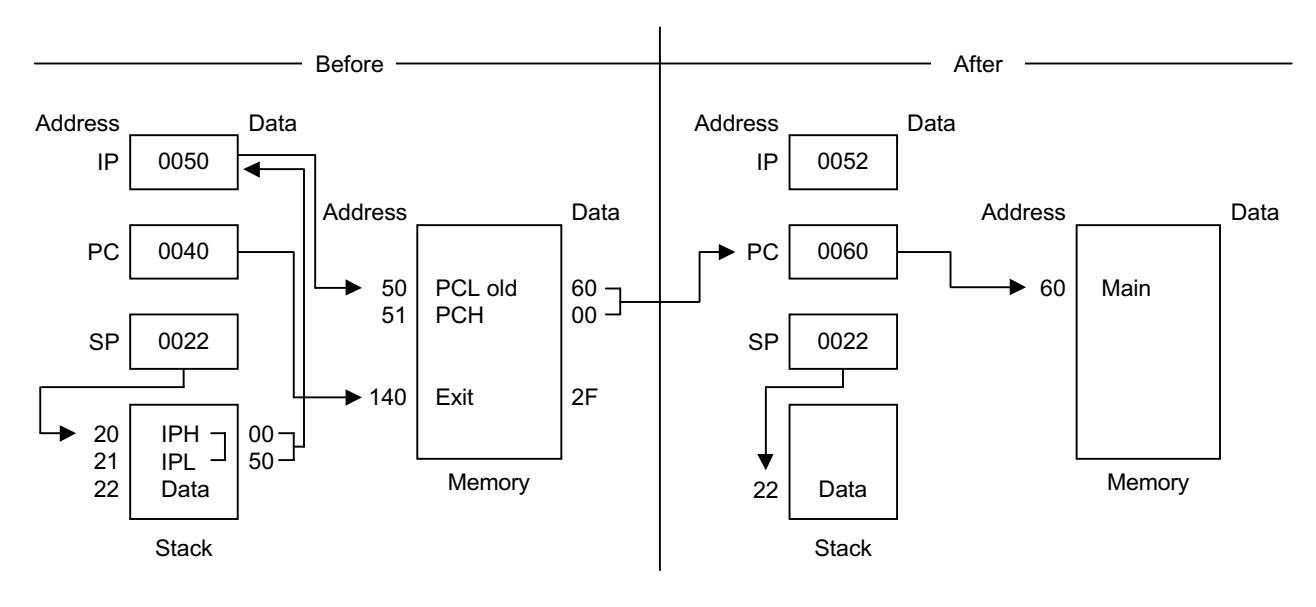

# **IDLE** - Idle Operation

## **IDLE**

### **Operation:**

 The IDLE instruction stops the CPU clock while allowing system clock oscillation to continue. Idle mode can be released by an interrupt request (IRQ) or an external reset operation.

**Flags:** No flags are affected.

#### **Format:**

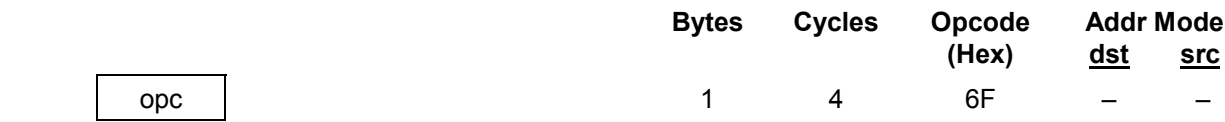

### **Example:** The instruction

IDLE

stops the CPU clock but not the system clock.

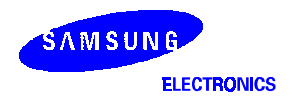

# INC - Increment

**INC** dst

**Operation:** dst ← dst + 1

The contents of the destination operand are incremented by one.

Flags: **C:** Unaffected.

**Z:** Set if the result is "0"; cleared otherwise.

- **S:** Set if the result is negative; cleared otherwise.
- **V:** Set if arithmetic overflow occurred; cleared otherwise.
- **D:** Unaffected.
- **H:** Unaffected.

### **Format:**

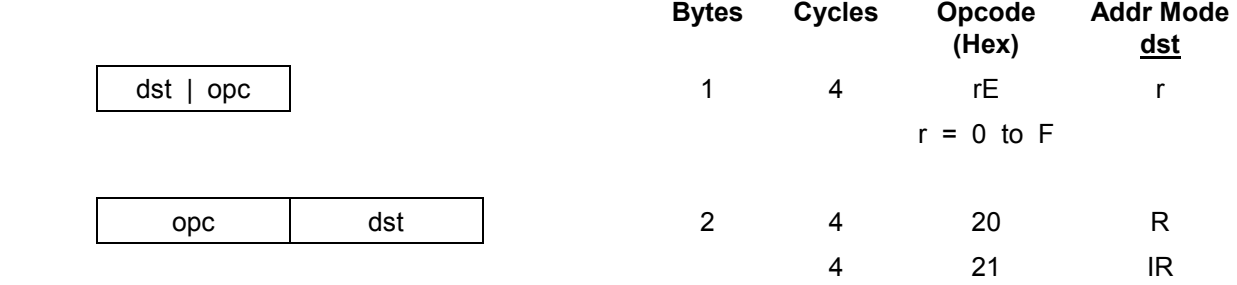

**Examples:** Given: R0 = 1BH, register 00H = 0CH, and register 1BH = 0FH:

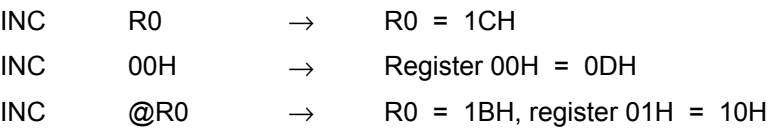

In the first example, if destination working register R0 contains the value 1BH, the statement "INC R0" leaves the value 1CH in that same register.

 The next example shows the effect an INC instruction has on register 00H, assuming that it contains the value 0CH.

 In the third example, INC is used in Indirect Register (IR) addressing mode to increment the value of register 1BH from 0FH to 10H.

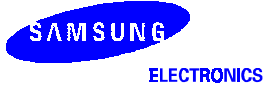

## INCW - Increment Word

**INCW** dst

**Operation:** dst ← dst + 1

 The contents of the destination (which must be an even address) and the byte following that location are treated as a single 16-bit value that is incremented by one.

#### Flags: **C:** Unaffected.

- **Z:** Set if the result is "0"; cleared otherwise.
- **S:** Set if the result is negative; cleared otherwise.
- **V:** Set if arithmetic overflow occurred; cleared otherwise.
- **D:** Unaffected.
- **H:** Unaffected.

#### **Format:**

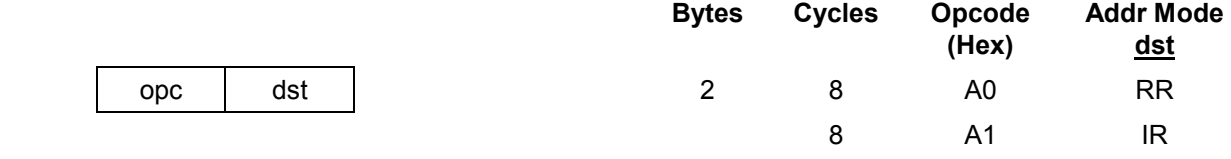

**Examples:** Given: R0 = 1AH, R1 = 02H, register 02H = 0FH, and register 03H = 0FFH:

 $INCW$  RR0  $\rightarrow$  R0 = 1AH, R1 = 03H INCW  $\textcircled{a}$ R1  $\rightarrow$  Register 02H = 10H, register 03H = 00H

 In the first example, the working register pair RR0 contains the value 1AH in register R0 and 02H in register R1. The statement "INCW RR0" increments the 16-bit destination by one, leaving the value 03H in register R1. In the second example, the statement "INCW @R1" uses Indirect Register (IR) addressing mode to increment the contents of general register 03H from 0FFH to 00H and register 02H from 0FH to 10H.

**NOTE:** A system malfunction may occur if you use a Zero (Z) flag (FLAGS.6) result together with an INCW instruction. To avoid this problem, we recommend that you use INCW as shown in the following example:

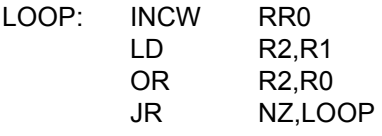

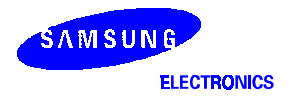

# IRET - Interrupt Return

**IRET** IRET (Normal) IRET (Fast) **Operation:** FLAGS ← @SP PC ↔ IP  $SP \leftarrow SP + 1$  FLAGS  $\leftarrow$  FLAGS'  $SP \leftarrow SP + 2$  $SYM(0) \leftarrow 1$ 

 $PC \leftarrow \textcircled{aSP}$  FIS  $\leftarrow 0$ 

 This instruction is used at the end of an interrupt service routine. It restores the flag register and the program counter. It also re-enables global interrupts. A "normal IRET" is executed only if the fast interrupt status bit (FIS, bit one of the FLAGS register, 0D5H) is cleared (= "0"). If a fast interrupt occurred, IRET clears the FIS bit that was set at the beginning of the service routine.

**Flags:** All flags are restored to their original settings (that is, the settings before the interrupt occurred).

**Format:** 

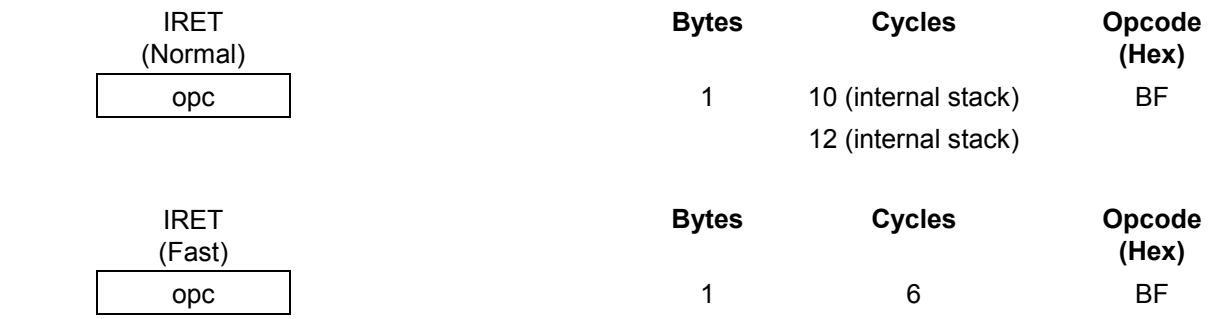

**Example:** In the figure below, the instruction pointer is initially loaded with 100H in the main program before interrupts are enabled. When an interrupt occurs, the program counter and instruction pointer are swapped. This causes the PC to jump to address 100H and the IP to keep the return address. The last instruction in the service routine normally is a jump to IRET at address FFH. This causes the instruction pointer to be loaded with 100H "again" and the program counter to jump back to the main program. Now, the next interrupt can occur and the IP is still correct at 100H.

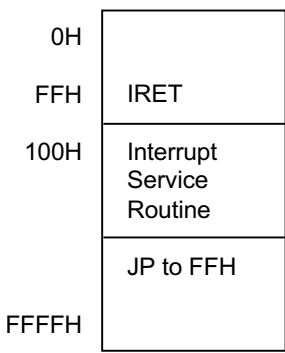

NOTE: In the fast interrupt example above, if the last instruction is not a jump to IRET, you must pay attention to the order of the last two instructions. The IRET cannot be immediately proceeded by a clearing of the interrupt status (as with a reset of the IPR register).

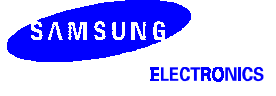

# $JP =$  Jump

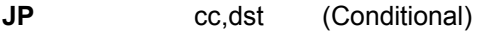

- **JP dst** (Unconditional)
- **Operation:** If cc is true, PC ← dst

 The conditional JUMP instruction transfers program control to the destination address if the condition specified by the condition code (cc) is true; otherwise, the instruction following the JP instruction is executed. The unconditional JP simply replaces the contents of the PC with the contents of the specified register pair. Control then passes to the statement addressed by the PC.

**Flags:** No flags are affected.

### **Format:**

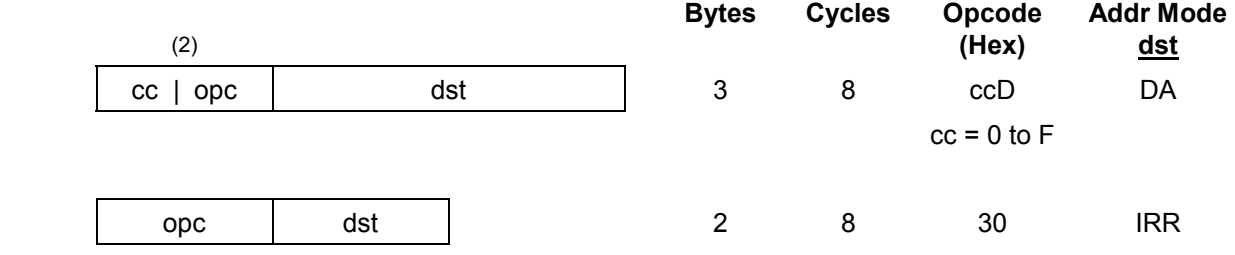

#### NOTES:

- 1. The 3-byte format is used for a conditional jump and the 2-byte format for an unconditional jump.
- 2. In the first byte of the three-byte instruction format (conditional jump), the condition code and the opcode are both four bits.

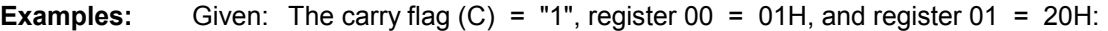

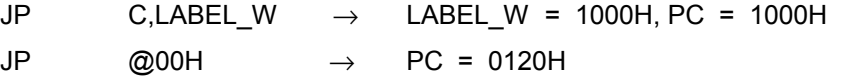

 The first example shows a conditional JP. Assuming that the carry flag is set to "1", the statement "JP C,LABEL W" replaces the contents of the PC with the value 1000H and transfers control to that location. Had the carry flag not been set, control would then have passed to the statement immediately following the JP instruction.

 The second example shows an unconditional JP. The statement "JP @00" replaces the contents of the PC with the contents of the register pair 00H and 01H, leaving the value 0120H.

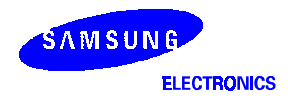

# $JR =$  Jump Relative

**JR** cc,dst

**Operation:** If cc is true, PC ← PC + dst

 If the condition specified by the condition code (cc) is true, the relative address is added to the program counter and control passes to the statement whose address is now in the program counter; otherwise, the instruction following the JR instruction is executed. (See list of condition codes).

 The range of the relative address is +127, –128, and the original value of the program counter is taken to be the address of the first instruction byte following the JR statement.

**Flags:** No flags are affected.

### **Format:**

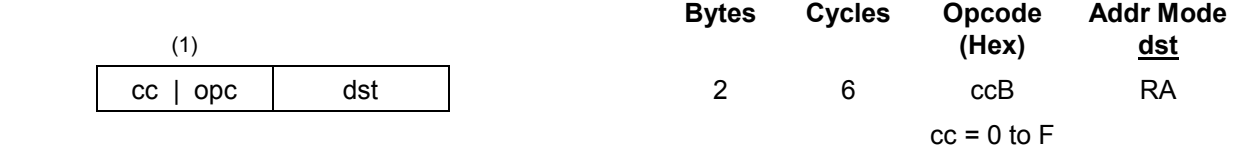

NOTE: In the first byte of the two-byte instruction format, the condition code and the opcode are each four bits.

**Example:** Given: The carry flag = "1" and LABEL\_X = 1FF7H:

JR C,LABEL  $X \rightarrow PC = 1FF7H$ 

 If the carry flag is set (that is, if the condition code is true), the statement "JR C,LABEL\_X" will pass control to the statement whose address is now in the PC. Otherwise, the program instruction following the JR would be executed.

## $LD -$  Load

**LD** dst, src

**Operation:** dst ← src

The contents of the source are loaded into the destination. The source's contents are unaffected.

**Flags:** No flags are affected.

## **Format:**

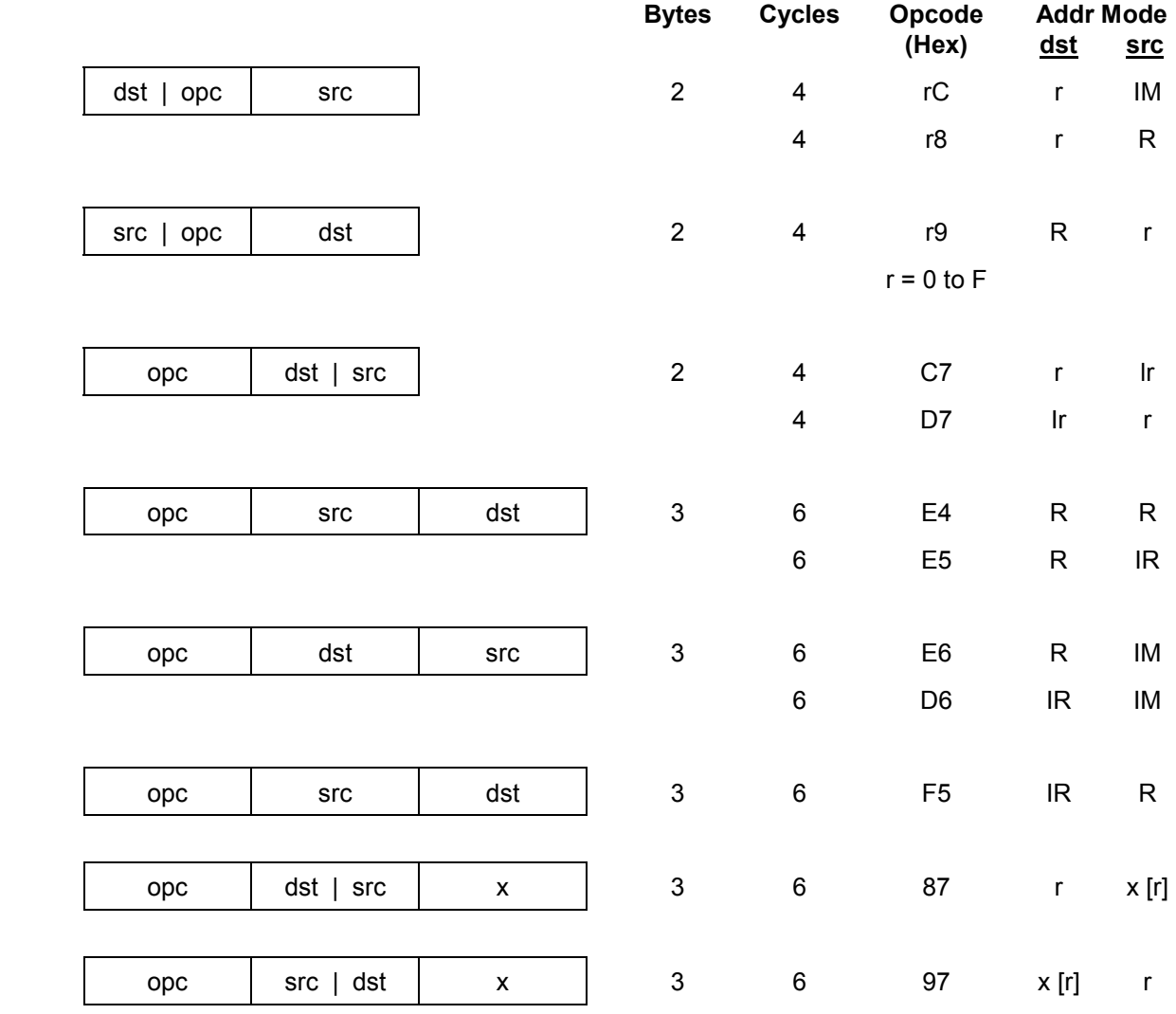

# $LD -$  Load

**LD** (Continued)

```
Examples: Given: R0 = 01H, R1 = 0AH, register 00H = 01H, register 01H = 20H, 
 register 02H = 02H, LOOP = 30H, and register 3AH = 0FFH:
 LD R0,#10H \rightarrow R0 = 10H
 LD R0,01H \rightarrow R0 = 20H, register 01H = 20H
 LD 01H,R0 \rightarrow Register 01H = 01H, R0 = 01H
 LD R1, @R0 \rightarrow R1 = 20H, R0 = 01H
 LD @R0,R1 \rightarrow R0 = 01H, R1 = 0AH, register 01H = 0AH
 LD 00H,01H \rightarrow Register 00H = 20H, register 01H = 20H
 LD 02H,@00H \rightarrow Register 02H = 20H, register 00H = 01H
 LD 00H,#0AH \rightarrow Register 00H = 0AH
 LD @00H,#10H \rightarrow Register 00H = 01H, register 01H = 10H
 LD @00H,02H \rightarrow Register 00H = 01H, register 01H = 02, register 02H = 02H
 LD R0,#LOOP[R1] \rightarrow R0 = 0FFH, R1 = 0AH
 LD #LOOP[R0],R1 \rightarrow Register 31H = 0AH, R0 = 01H, R1 = 0AH
```
# $\mathsf{LDB} - \mathsf{Load}$  Bit

**LDB** dst,src.b

```
LDB dst.b,src
```
**Operation:** dst(0) ← src(b)

**or** *or or or* 

 $dst(b) \leftarrow src(0)$ 

 The specified bit of the source is loaded into bit zero (LSB) of the destination, or bit zero of the source is loaded into the specified bit of the destination. No other bits of the destination are affected. The source is unaffected.

**Flags:** No flags are affected.

#### **Format:**

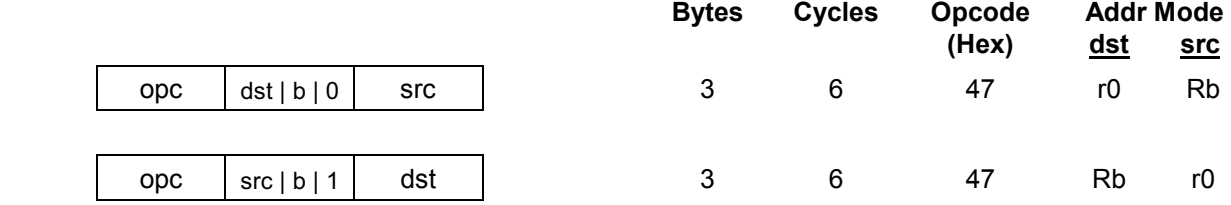

NOTE: In the second byte of the instruction formats, the destination (or source) address is four bits, the bit address 'b' is three bits, and the LSB address value is one bit in length.

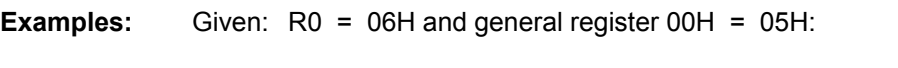

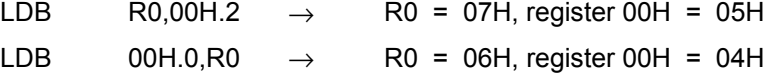

 In the first example, destination working register R0 contains the value 06H and the source general register 00H the value 05H. The statement "LD R0,00H.2" loads the bit two value of the 00H register into bit zero of the R0 register, leaving the value 07H in register R0.

 In the second example, 00H is the destination register. The statement "LD 00H.0,R0" loads bit zero of register R0 to the specified bit (bit zero) of the destination register, leaving 04H in general register 00H.

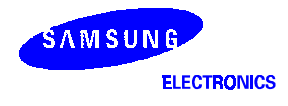

# LDC/LDE - Load Memory

**LDC/LDE** dst,src

**Operation:** dst ← src

This instruction loads a byte from program or data memory into a working register or vice-versa. The source values are unaffected. LDC refers to program memory and LDE to data memory. The assembler makes 'Irr' or 'rr' values an even number for program memory and odd an odd number for data memory.

**Flags:** No flags are affected.

### **Format:**

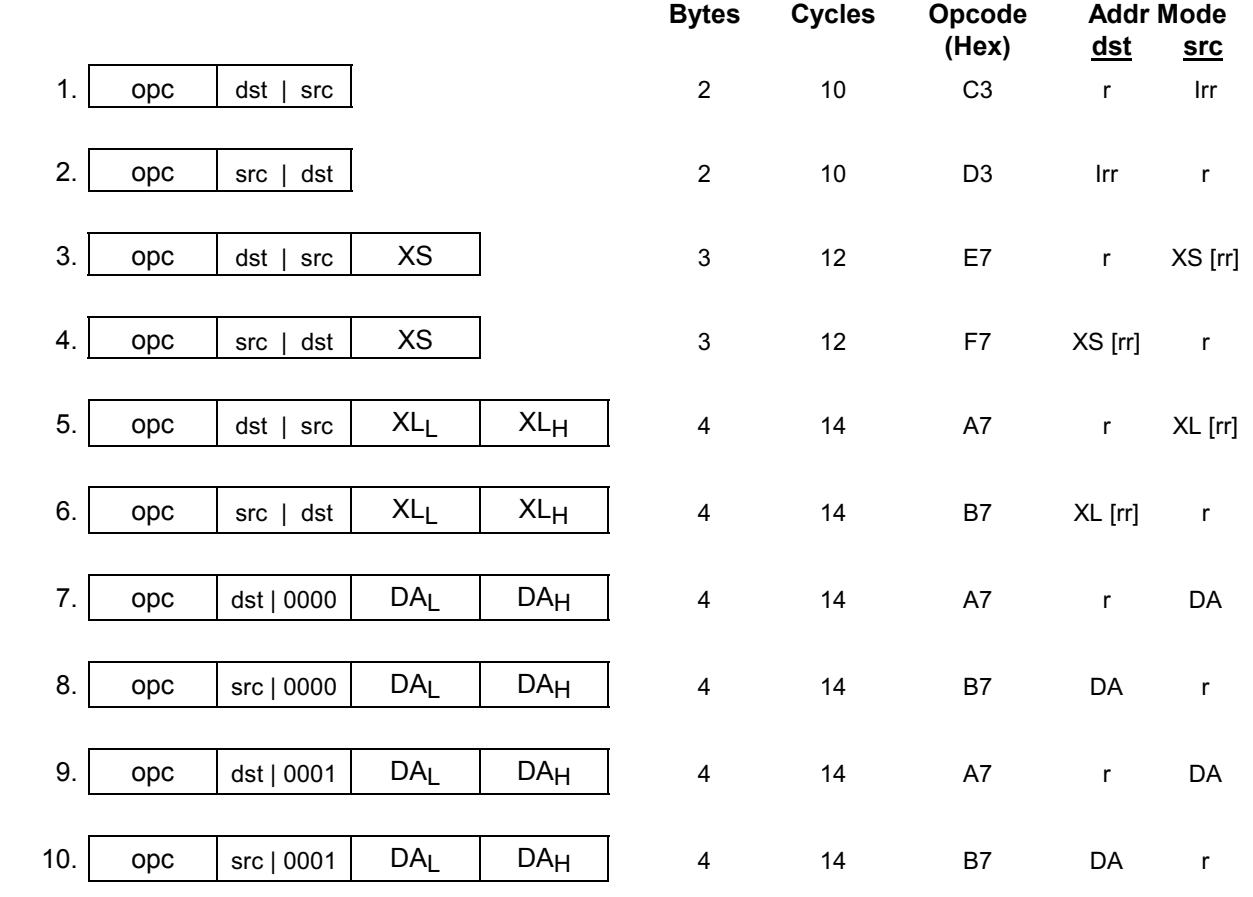

### **NOTES:**

- 1. The source (src) or working register pair [rr] for formats 5 and 6 cannot use register pair  $0-1$ .
- 2. For formats 3 and 4, the destination address 'XS [rr]' and the source address 'XS [rr]' are each one byte.
- 3. For formats 5 and 6, the destination address 'XL [rr] and the source address 'XL [rr]' are each two bytes.
- 4. The DA and r source values for formats 7 and 8 are used to address program memory; the second set of values, used in formats 9 and 10, are used to address data memory.

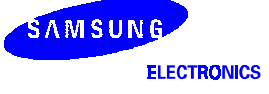

# LDC/LDE - Load Memory

**LDC/LDE** (Continued)

**Examples:** Given: R0 = 11H, R1 = 34H, R2 = 01H, R3 = 04H; Program memory locations  $0103H = 4FH$ ,  $0104H = 1A$ ,  $0105H = 6DH$ , and  $1104H = 88H$ . External data memory locations 0103H = 5FH, 0104H = 2AH, 0105H = 7DH, and 1104H = 98H:

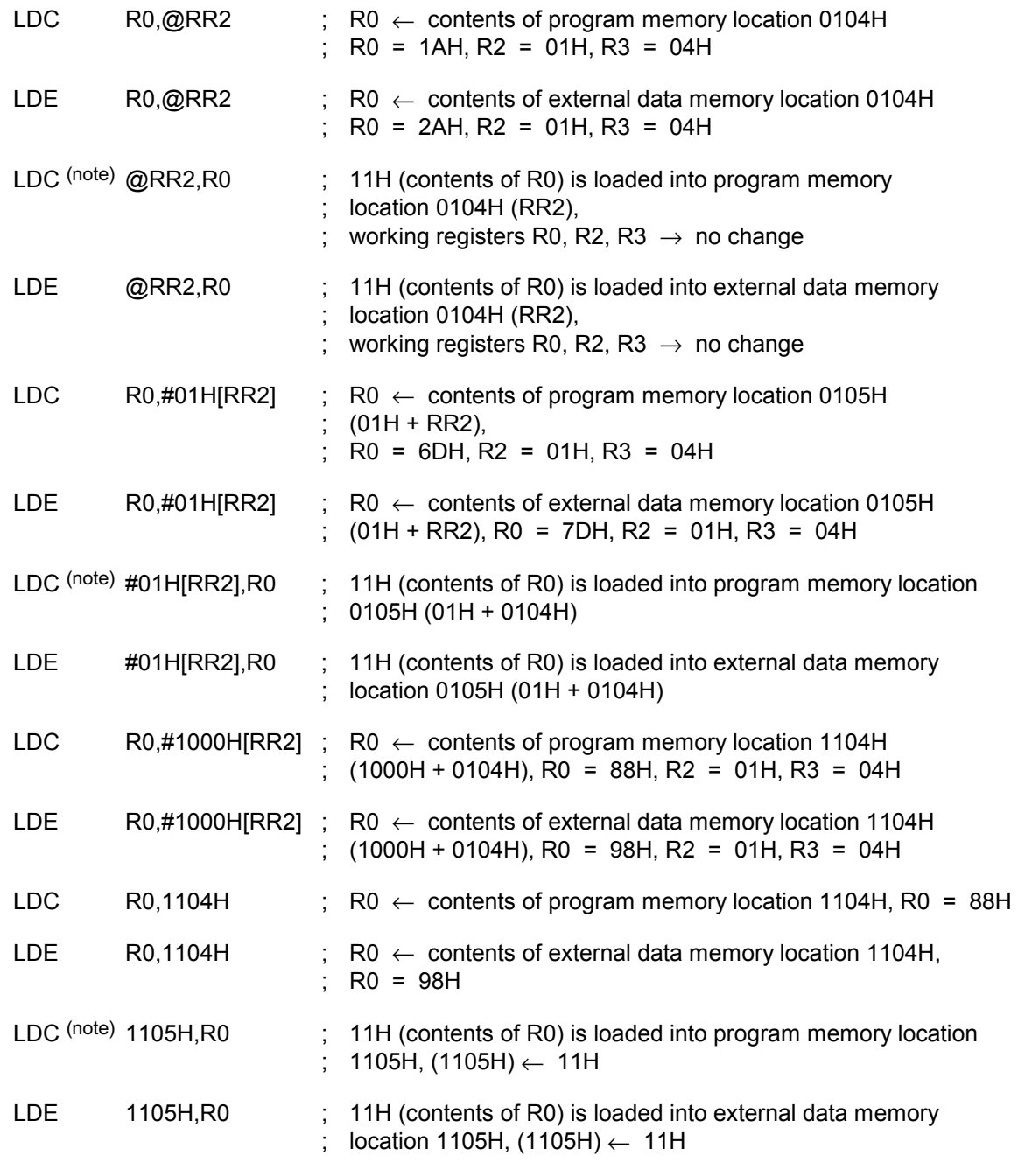

NOTE: These instructions are not supported by masked ROM type devices.

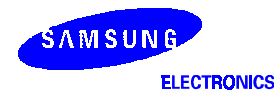

# LDCD/LDED - Load Memory and Decrement

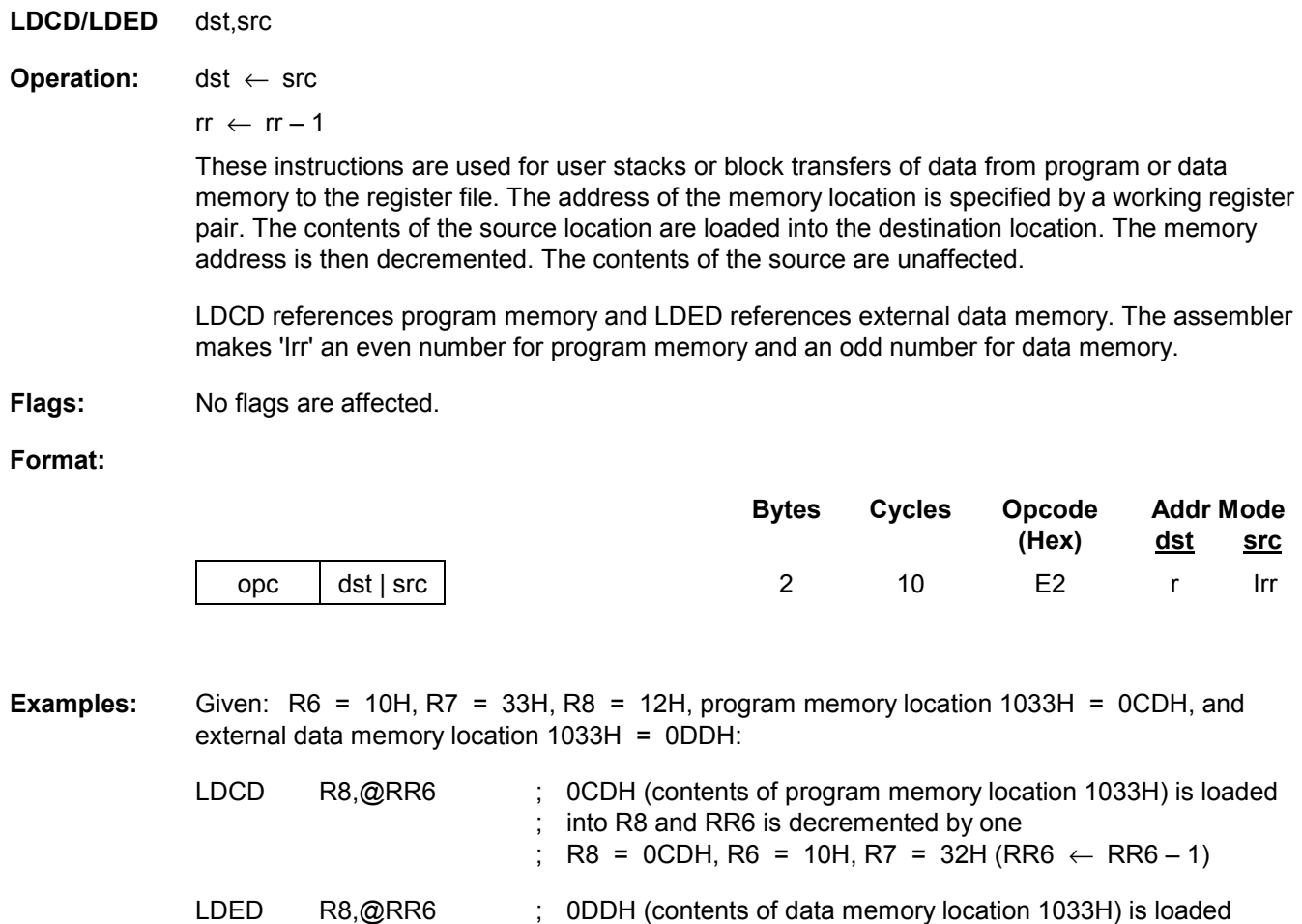

 $\gamma$ ; into R8 and RR6 is decremented by one (RR6  $\leftarrow$  RR6 – 1)

; R8 = 0DDH, R6 = 10H, R7 = 32H

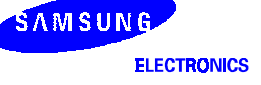

# LDCI/LDEI - Load Memory and Increment

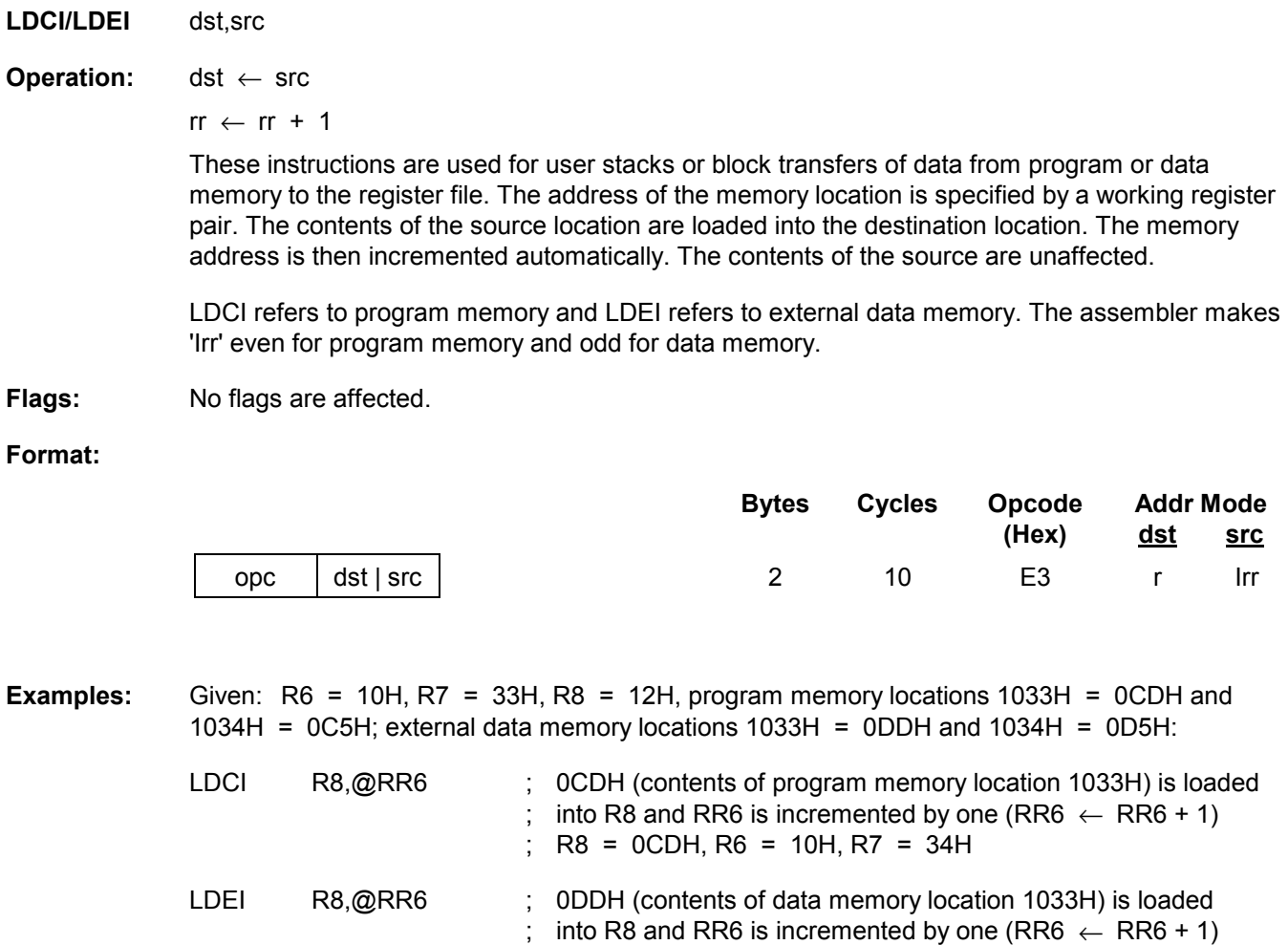

; R8 = 0DDH, R6 = 10H, R7 = 34H

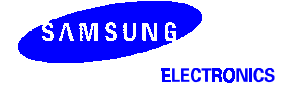

# LDCPD/LDEPD - Load Memory with Pre-Decrement

#### **LDCPD/**

**LDEPD** dst,src

**Operation:** rr ← rr – 1

 $dst \leftarrow src$ 

 These instructions are used for block transfers of data from program or data memory from the register file. The address of the memory location is specified by a working register pair and is first decremented. The contents of the source location are then loaded into the destination location. The contents of the source are unaffected.

 LDCPD refers to program memory and LDEPD refers to external data memory. The assembler makes 'Irr' an even number for program memory and an odd number for external data memory.

**Flags:** No flags are affected.

**Format:** 

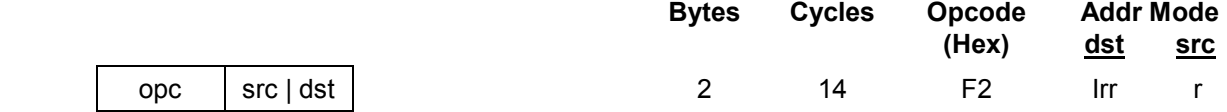

**Examples:** Given: R0 = 77H, R6 = 30H, and R7 = 00H:

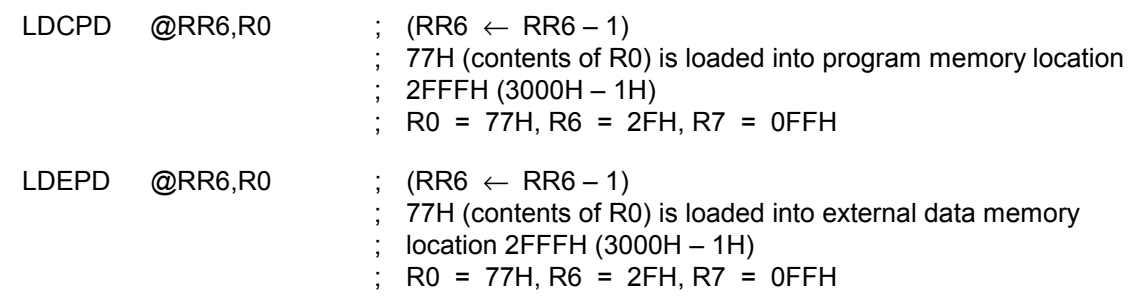

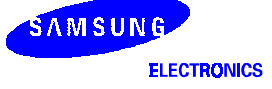

# LDCPI/LDEPI - Load Memory with Pre-Increment

### **LDCPI/**

**LDEPI** dst,src

**Operation:**  $rr$  ←  $rr$  + 1

 $dst \leftarrow src$ 

 These instructions are used for block transfers of data from program or data memory from the register file. The address of the memory location is specified by a working register pair and is first incremented. The contents of the source location are loaded into the destination location. The contents of the source are unaffected.

 LDCPI refers to program memory and LDEPI refers to external data memory. The assembler makes 'Irr' an even number for program memory and an odd number for data memory.

**Flags:** No flags are affected.

**Format:** 

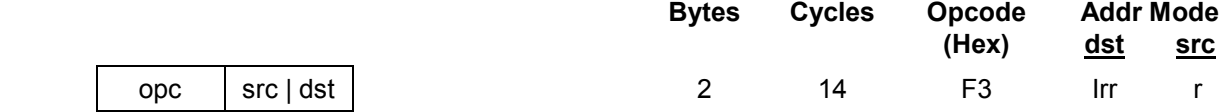

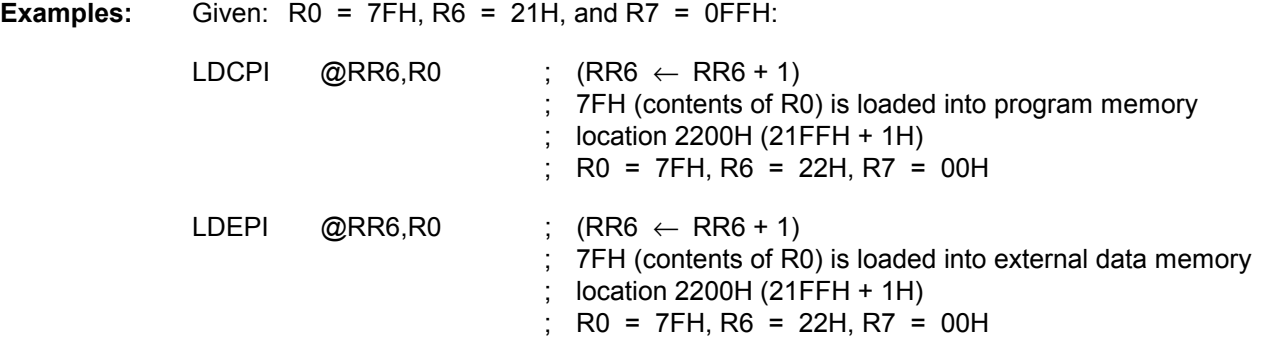

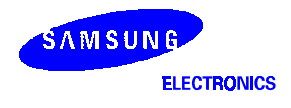

## LDW - Load Word

**LDW** dst,src

**Operation:** dst ← src

The contents of the source (a word) are loaded into the destination. The contents of the source are unaffected.

**Flags:** No flags are affected.

**Format:** 

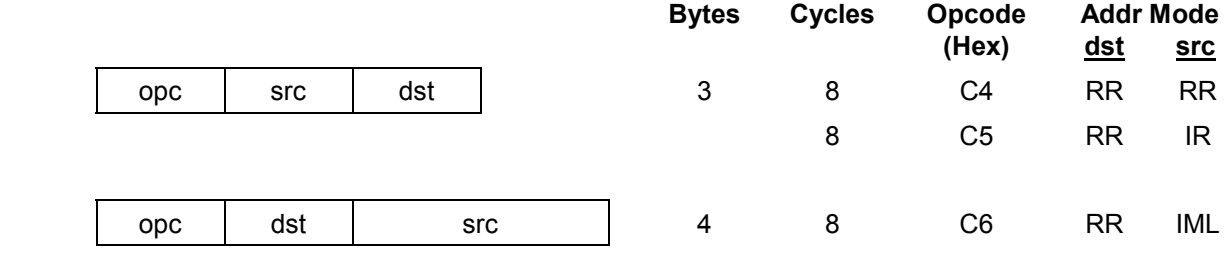

**Examples:** Given: R4 = 06H, R5 = 1CH, R6 = 05H, R7 = 02H, register 00H = 1AH, register 01H = 02H, register 02H = 03H, and register 03H = 0FH:

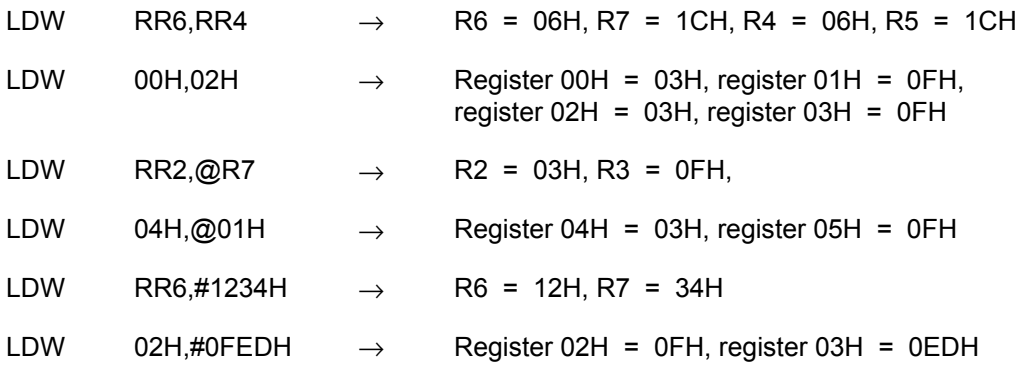

In the second example, please note that the statement "LDW 00H,02H" loads the contents of the source word 02H, 03H into the destination word 00H, 01H. This leaves the value 03H in general register 00H and the value 0FH in register 01H.

The other examples show how to use the LDW instruction with various addressing modes and formats.

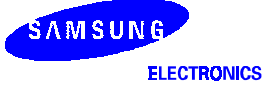

# MULT - Multiply (Unsigned)

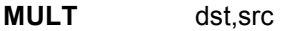

**Operation:** dst ← dst ∞ src

 The 8-bit destination operand (even register of the register pair) is multiplied by the source operand (8 bits) and the product (16 bits) is stored in the register pair specified by the destination address. Both operands are treated as unsigned integers.

- **Flags: C:** Set if result is > 255; cleared otherwise. **Z:** Set if the result is "0"; cleared otherwise.
	- **S:** Set if MSB of the result is a "1"; cleared otherwise.
	- **V:** Cleared.
	- **D:** Unaffected.
	- **H:** Unaffected.

#### **Format:**

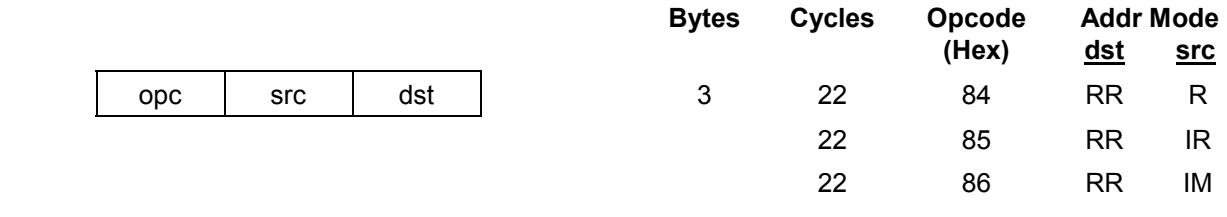

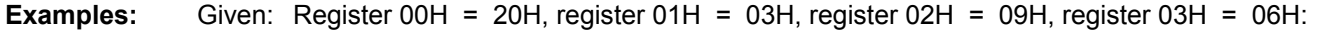

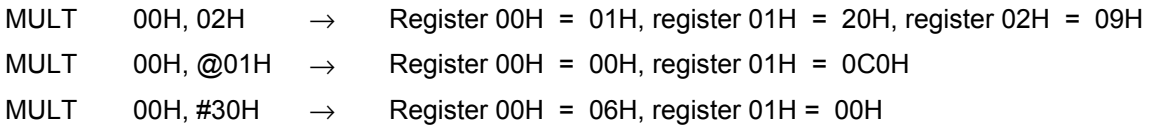

 In the first example, the statement "MULT 00H,02H" multiplies the 8-bit destination operand (in the register 00H of the register pair 00H, 01H) by the source register 02H operand (09H). The 16-bit product, 0120H, is stored in the register pair 00H, 01H.

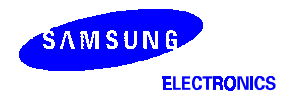

# NEXT - Next

### **NEXT**

**Operation:** PC ← @ IP

 $IP \leftarrow IP + 2$ 

 The NEXT instruction is useful when implementing threaded-code languages. The program memory word that is pointed to by the instruction pointer is loaded into the program counter. The instruction pointer is then incremented by two.

**Flags:** No flags are affected.

### **Format:**

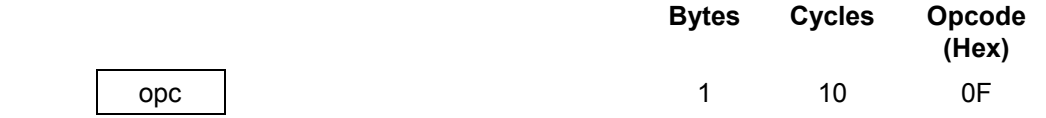

**Example:** The following diagram shows one example of how to use the NEXT instruction.

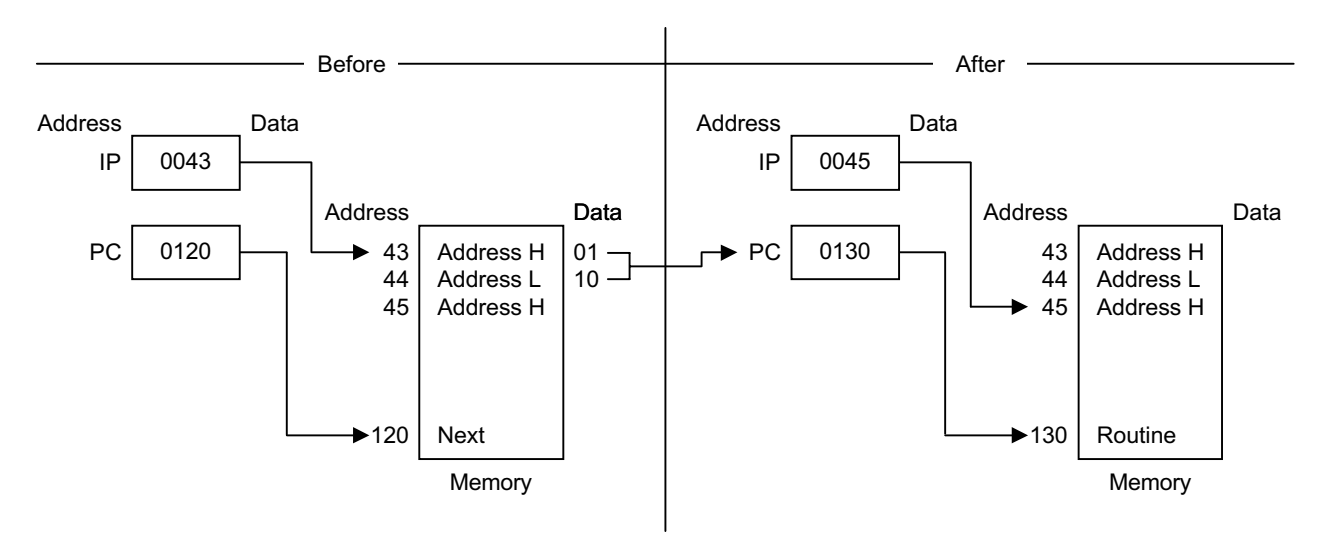

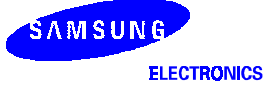

## NOP - No Operation

#### **NOP**

**Operation:** No action is performed when the CPU executes this instruction. Typically, one or more NOPs are executed in sequence in order to effect a timing delay of variable duration.

**Flags:** No flags are affected.

## **Format:**

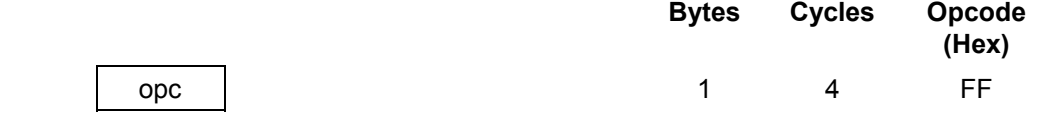

### **Example:** When the instruction

NOP

 is encountered in a program, no operation occurs. Instead, there is a delay in instruction execution time.

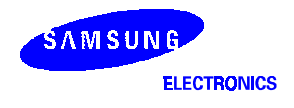

# OR - Logical OR

**OR** dst,src

**Operation:** dst ← dst OR src

 The source operand is logically ORed with the destination operand and the result is stored in the destination. The contents of the source are unaffected. The OR operation results in a "1" being stored whenever either of the corresponding bits in the two operands is a "1"; otherwise a "0" is stored.

- Flags: **C:** Unaffected.
	- **Z:** Set if the result is "0"; cleared otherwise.
	- **S:** Set if the result bit 7 is set; cleared otherwise.
	- **V:** Always cleared to "0".
	- **D:** Unaffected.
	- **H:** Unaffected.

### **Format:**

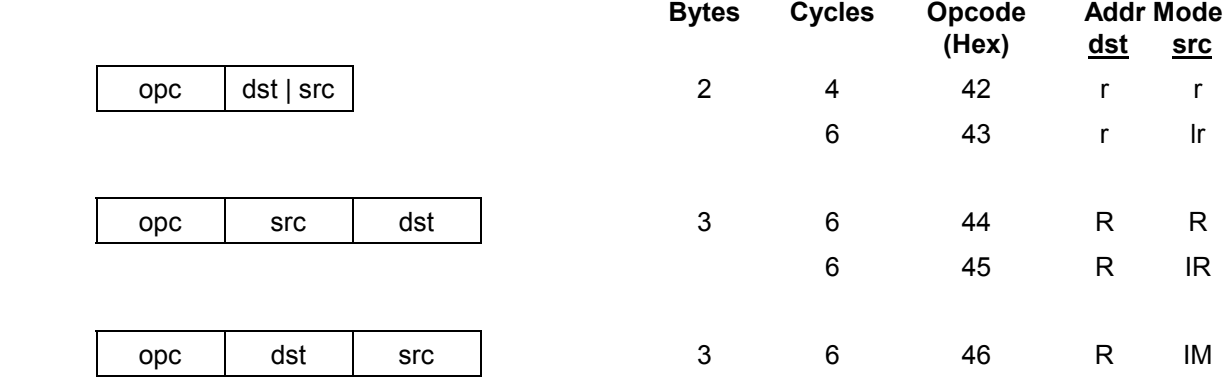

**Examples:** Given: R0 = 15H, R1 = 2AH, R2 = 01H, register 00H = 08H, register 01H = 37H, and register  $08H = 8AH$ :

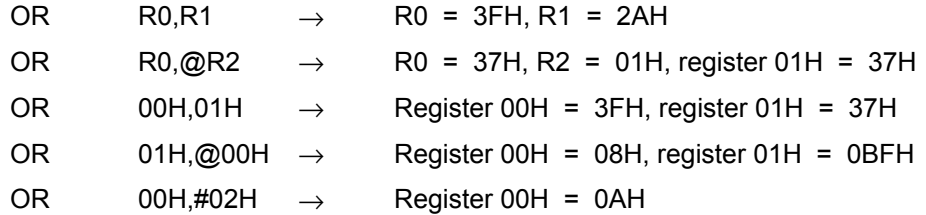

 In the first example, if working register R0 contains the value 15H and register R1 the value 2AH, the statement "OR R0,R1" logical-ORs the R0 and R1 register contents and stores the result (3FH) in destination register R0.

 The other examples show the use of the logical OR instruction with the various addressing modes and formats.

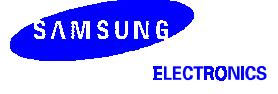

## POP - Pop From Stack

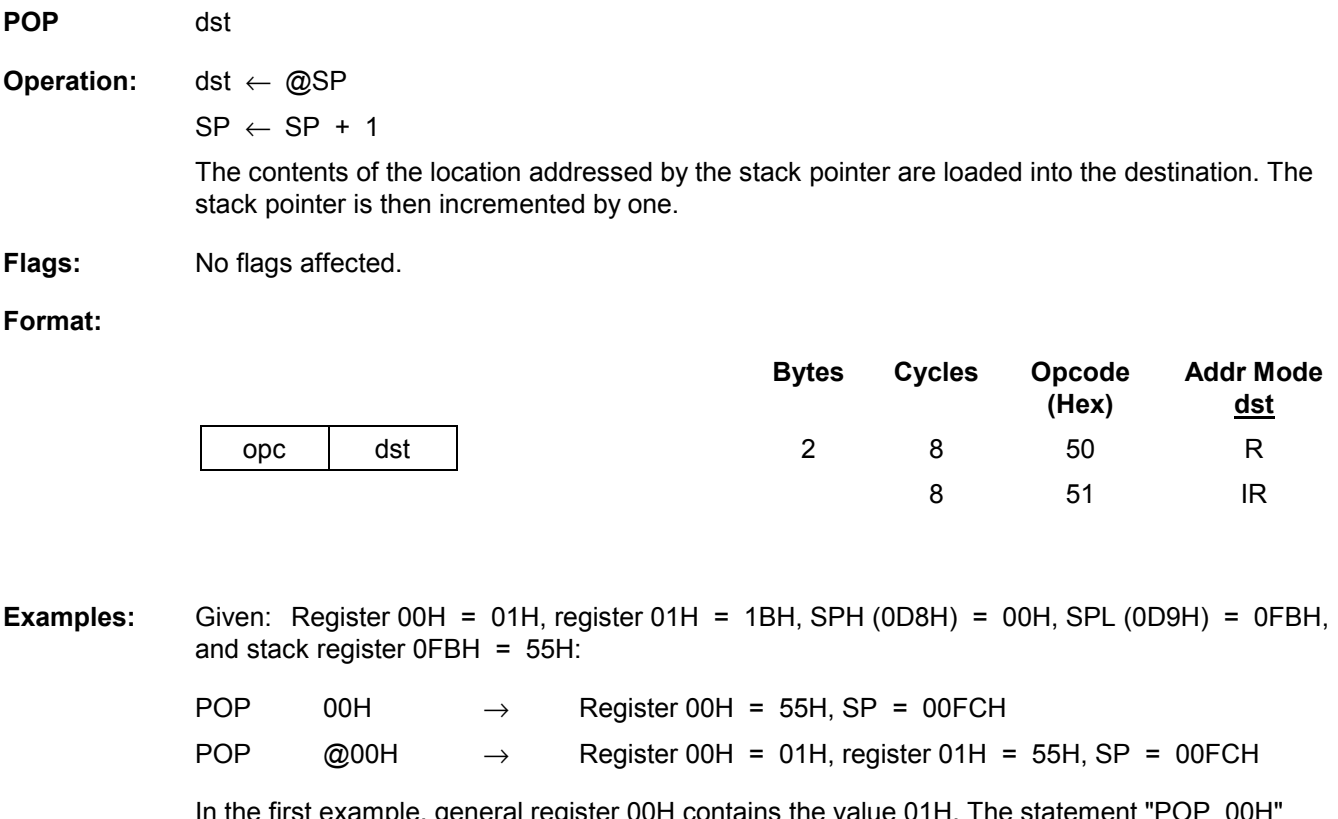

 In the first example, general register 00H contains the value 01H. The statement "POP 00H" loads the contents of location 00FBH (55H) into destination register 00H and then increments the stack pointer by one. Register 00H then contains the value 55H and the SP points to location 00FCH.

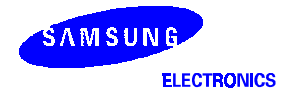

# POPUD - Pop User Stack (Decrementing)

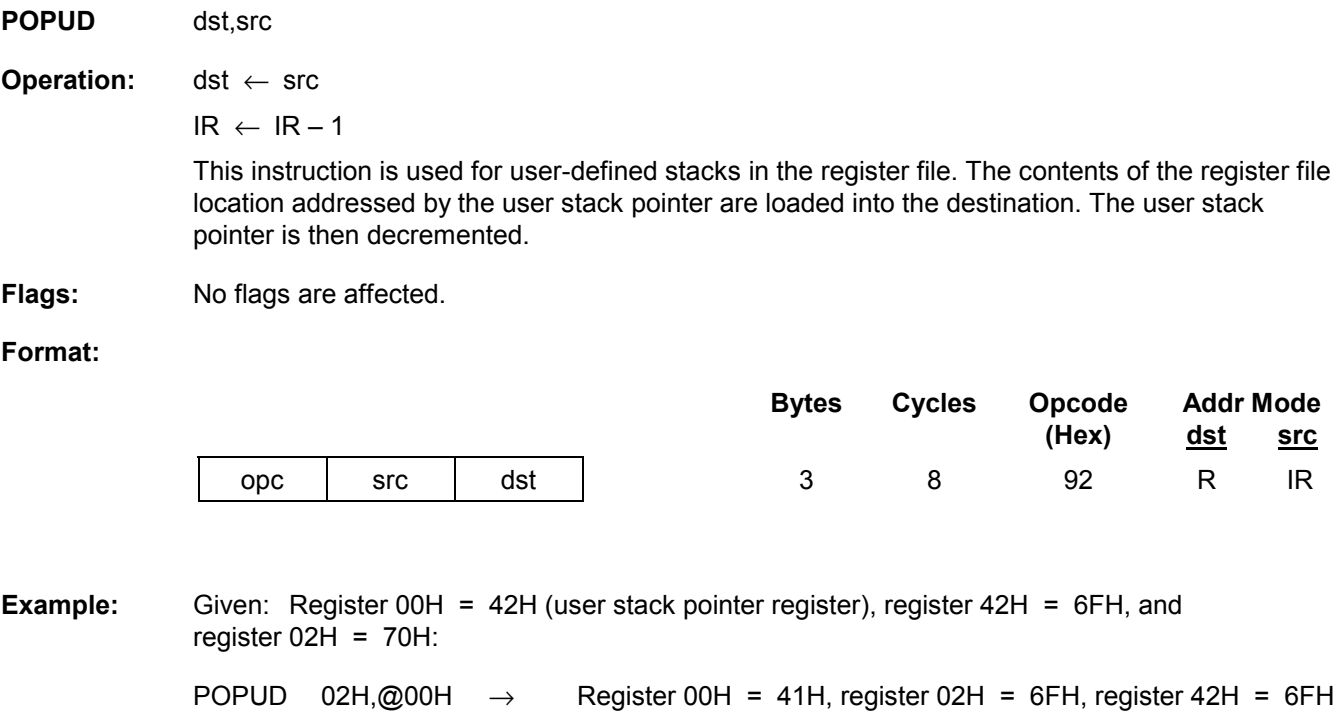

 If general register 00H contains the value 42H and register 42H the value 6FH, the statement "POPUD 02H,@00H" loads the contents of register 42H into the destination register 02H. The user stack pointer is then decremented by one, leaving the value 41H.

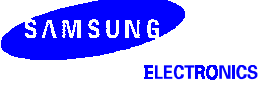

## POPUI - Pop User Stack (Incrementing)

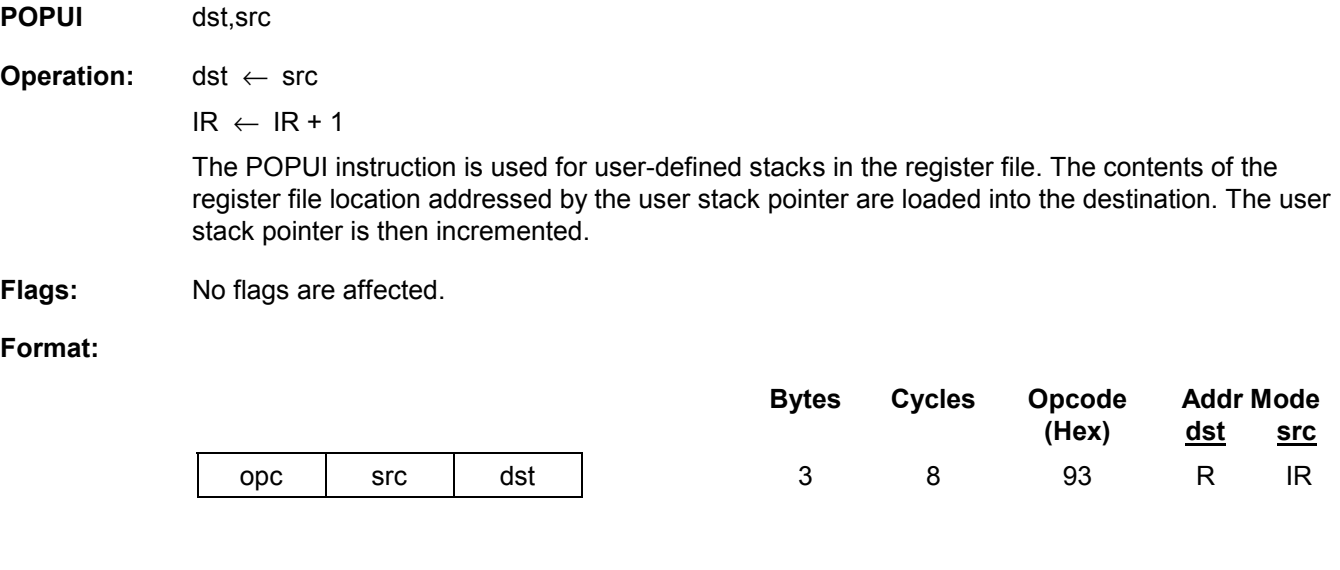

**Example:** Given: Register 00H = 01H and register 01H = 70H:

POPUI 02H,@00H  $\rightarrow$  Register 00H = 02H, register 01H = 70H, register 02H = 70H

 If general register 00H contains the value 01H and register 01H the value 70H, the statement "POPUI 02H,@00H" loads the value 70H into the destination general register 02H. The user stack pointer (register 00H) is then incremented by one, changing its value from 01H to 02H.

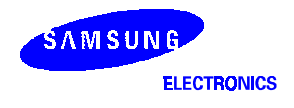

## PUSH - Push To Stack

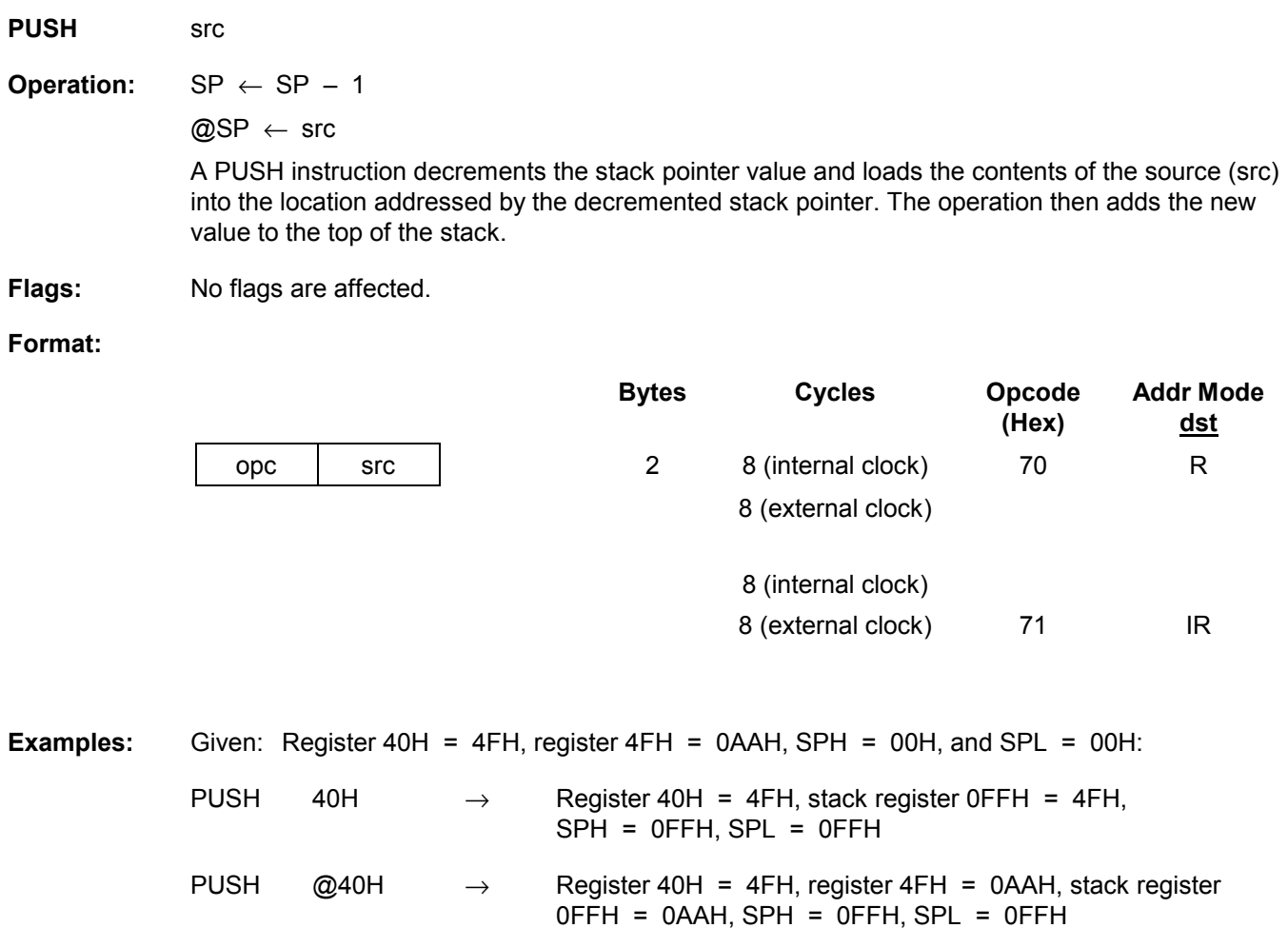

 In the first example, if the stack pointer contains the value 0000H, and general register 40H the value 4FH, the statement "PUSH 40H" decrements the stack pointer from 0000 to 0FFFFH. It then loads the contents of register 40H into location 0FFFFH and adds this new value to the top of the stack.

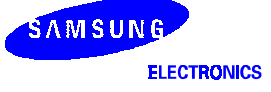

# PUSHUD - Push User Stack (Decrementing)

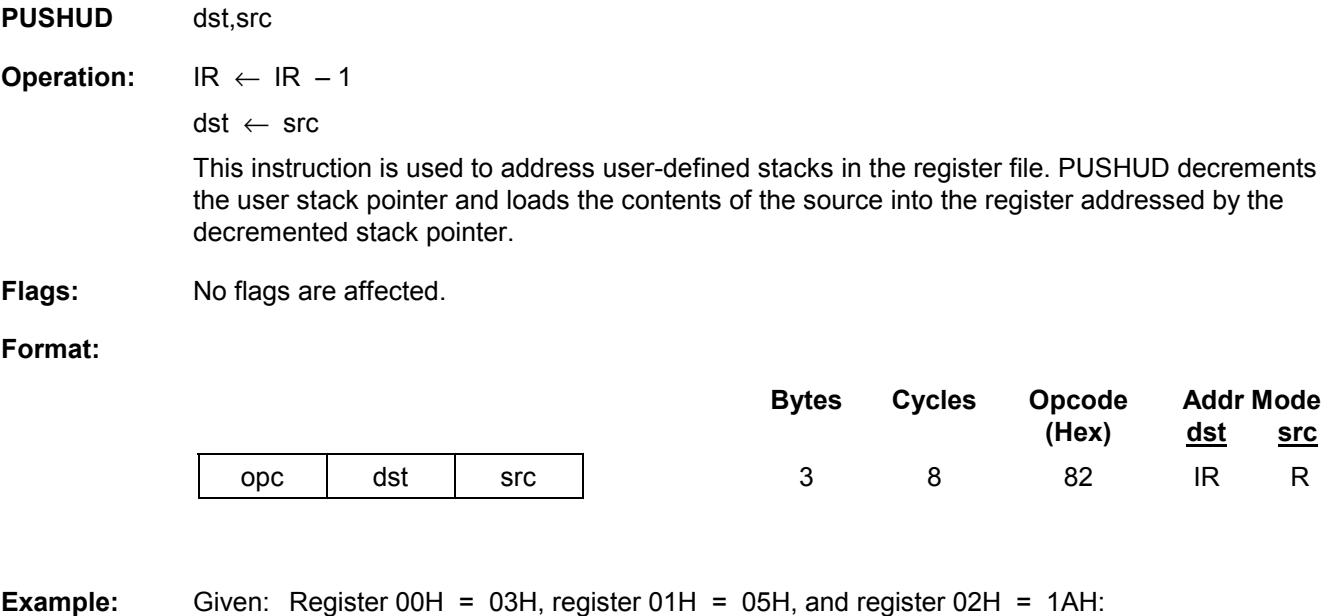

PUSHUD @00H,01H  $\rightarrow$  Register 00H = 02H, register 01H = 05H, register 02H = 05H If the user stack pointer (register 00H, for example) contains the value 03H, the statement "PUSHUD @00H,01H" decrements the user stack pointer by one, leaving the value 02H. The 01H

register value, 05H, is then loaded into the register addressed by the decremented user stack pointer.

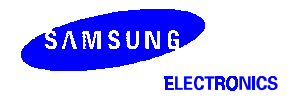

## PUSHUI - Push User Stack (Incrementing)

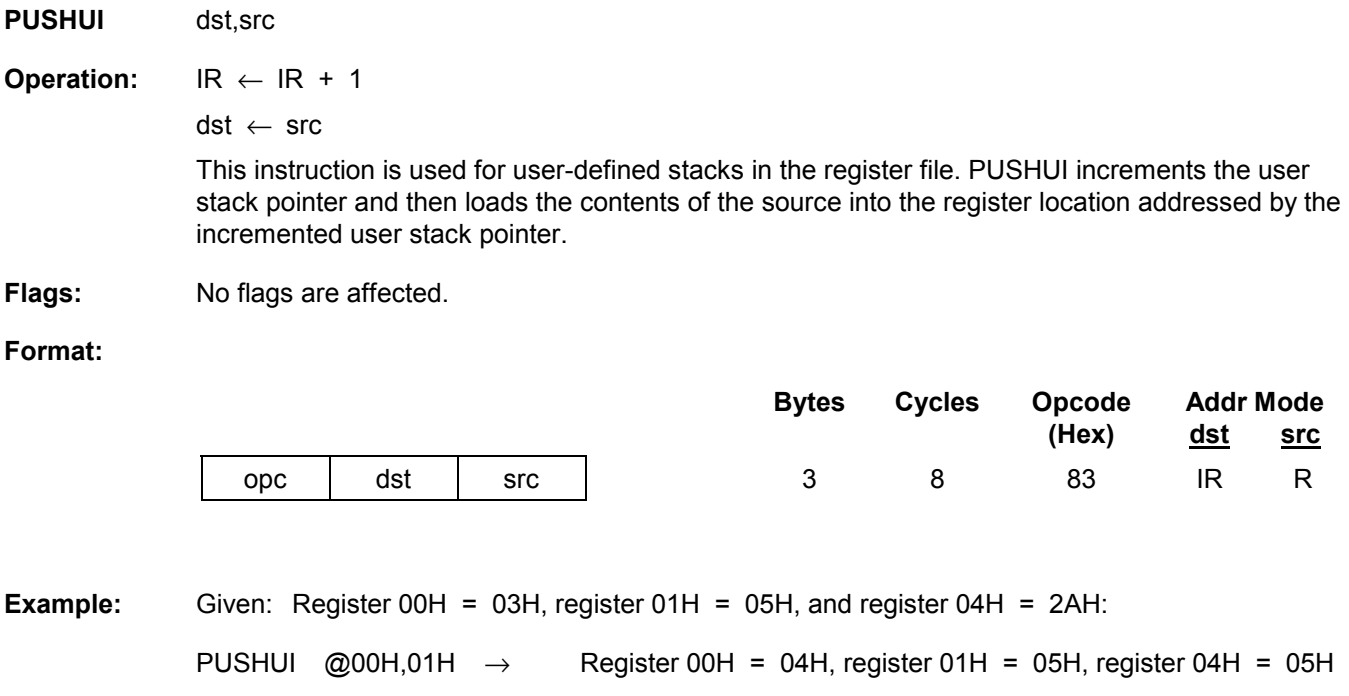

 If the user stack pointer (register 00H, for example) contains the value 03H, the statement "PUSHUI @00H,01H" increments the user stack pointer by one, leaving the value 04H. The 01H register value, 05H, is then loaded into the location addressed by the incremented user stack pointer.

# RCF - Reset Carry Flag

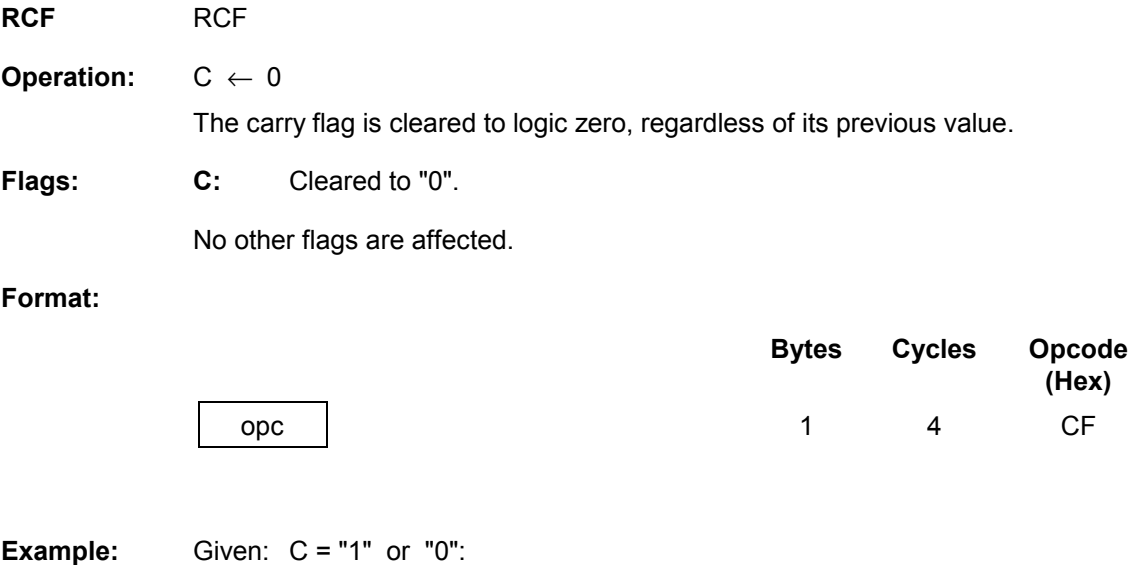

The instruction RCF clears the carry flag (C) to logic zero.

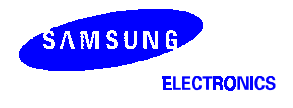

# RET - Return

### **RET**

**Operation:** PC ← @SP

 $SP \leftarrow SP + 2$ 

 The RET instruction is normally used to return to the previously executing procedure at the end of a procedure entered by a CALL instruction. The contents of the location addressed by the stack pointer are popped into the program counter. The next statement that is executed is the one that is addressed by the new program counter value.

**Flags:** No flags are affected.

### **Format:**

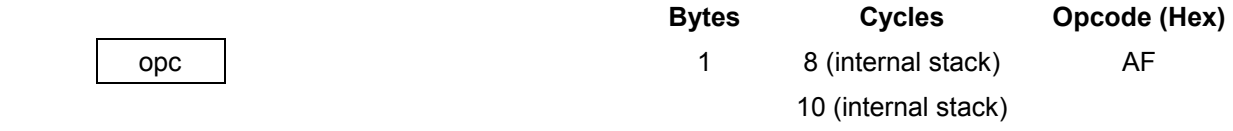

### **Example:** Given: SP = 00FCH, (SP) = 101AH, and PC = 1234:

RET  $\rightarrow$  PC = 101AH, SP = 00FEH

 The statement "RET" pops the contents of stack pointer location 00FCH (10H) into the high byte of the program counter. The stack pointer then pops the value in location 00FEH (1AH) into the PC's low byte and the instruction at location 101AH is executed. The stack pointer now points to memory location 00FEH.

# RL - Rotate Left

**RL** dst

**Operation:**  $C \leftarrow \text{dst}(7)$ 

 $dst(0) \leftarrow dst(7)$ 

dst  $(n + 1) \leftarrow$  dst  $(n)$ ,  $n = 0-6$ 

 The contents of the destination operand are rotated left one bit position. The initial value of bit 7 is moved to the bit zero (LSB) position and also replaces the carry flag.

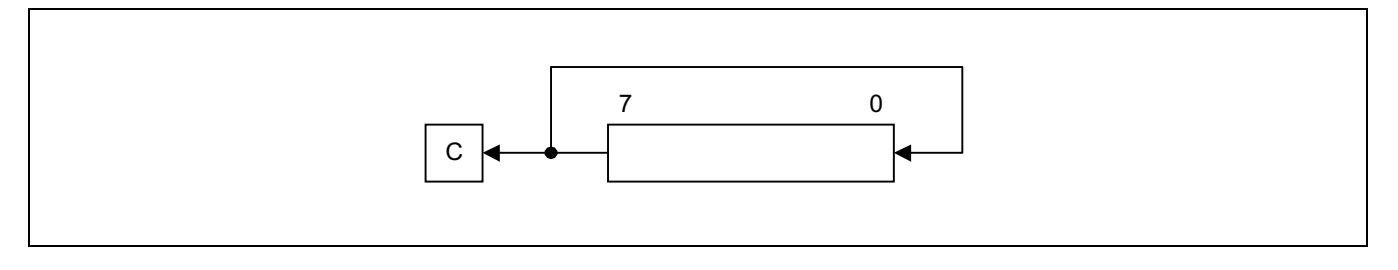

**Flags: C:** Set if the bit rotated from the most significant bit position (bit 7) was "1".

- **Z:** Set if the result is "0"; cleared otherwise.
- **S:** Set if the result bit 7 is set; cleared otherwise.
- **V:** Set if arithmetic overflow occurred; cleared otherwise.
- **D:** Unaffected.
- **H:** Unaffected.

## **Format:**

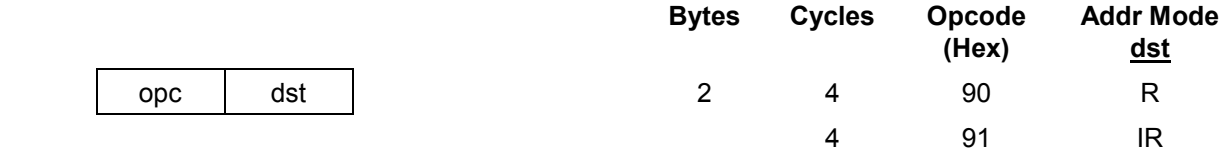

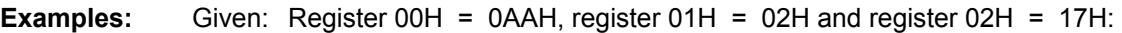

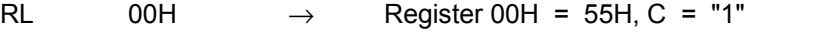

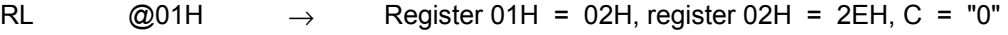

 In the first example, if general register 00H contains the value 0AAH (10101010B), the statement "RL 00H" rotates the 0AAH value left one bit position, leaving the new value 55H (01010101B) and setting the carry and overflow flags.

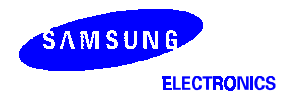

# RLC - Rotate Left Through Carry

**RLC** dst

**Operation:** dst  $(0) \leftarrow C$ 

 $C \leftarrow \text{dst}(7)$ 

dst  $(n + 1) \leftarrow$  dst  $(n)$ ,  $n = 0-6$ 

 The contents of the destination operand with the carry flag are rotated left one bit position. The initial value of bit 7 replaces the carry flag (C); the initial value of the carry flag replaces bit zero.

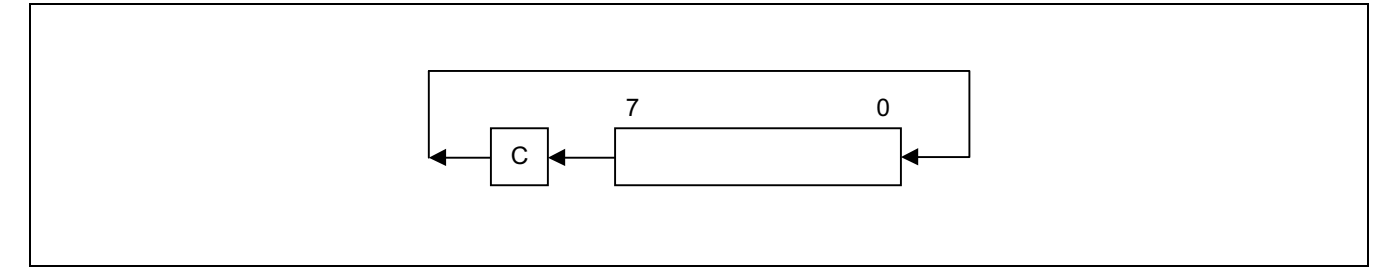

- **Flags: C:** Set if the bit rotated from the most significant bit position (bit 7) was "1".
	- **Z:** Set if the result is "0"; cleared otherwise.
	- **S:** Set if the result bit 7 is set; cleared otherwise.
	- **V:** Set if arithmetic overflow occurred, that is, if the sign of the destination changed during rotation; cleared otherwise.
	- **D:** Unaffected.
	- **H:** Unaffected.

### **Format:**

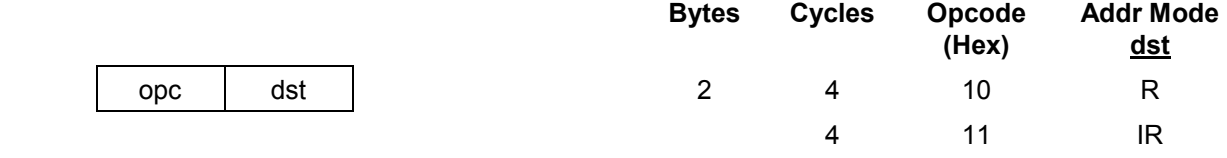

**Examples:** Given: Register 00H = 0AAH, register 01H = 02H, and register 02H = 17H, C = "0":

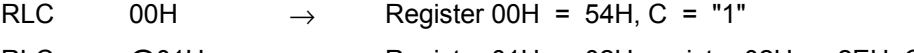

```
RLC @01H \rightarrow Register 01H = 02H, register 02H = 2EH, C = "0"
```
 In the first example, if general register 00H has the value 0AAH (10101010B), the statement "RLC 00H" rotates 0AAH one bit position to the left. The initial value of bit 7 sets the carry flag and the initial value of the C flag replaces bit zero of register 00H, leaving the value 55H (01010101B). The MSB of register 00H resets the carry flag to "1" and sets the overflow flag.

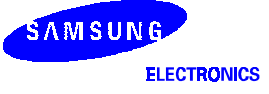
## RR - Rotate Right

**RR** dst

**Operation:**  $C \leftarrow \text{dst}(0)$ 

 $dst(7) \leftarrow dst(0)$ 

dst (n) ← dst (n + 1), n = 0–6

 The contents of the destination operand are rotated right one bit position. The initial value of bit zero (LSB) is moved to bit 7 (MSB) and also replaces the carry flag (C).

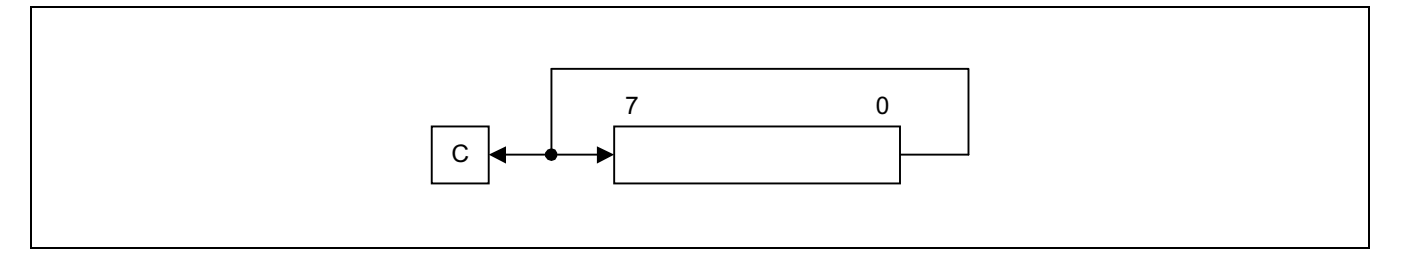

- **Flags: C:** Set if the bit rotated from the least significant bit position (bit zero) was "1".
	- **Z:** Set if the result is "0"; cleared otherwise.
	- **S:** Set if the result bit 7 is set; cleared otherwise.
	- **V:** Set if arithmetic overflow occurred, that is, if the sign of the destination changed during rotation; cleared otherwise.
	- **D:** Unaffected.
	- **H:** Unaffected.

### **Format:**

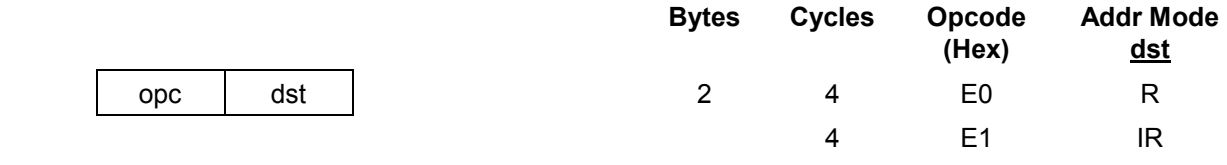

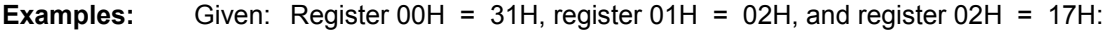

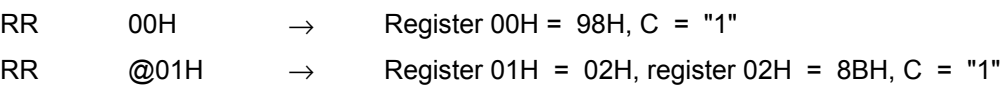

 In the first example, if general register 00H contains the value 31H (00110001B), the statement "RR 00H" rotates this value one bit position to the right. The initial value of bit zero is moved to bit 7, leaving the new value 98H (10011000B) in the destination register. The initial bit zero also resets the C flag to "1" and the sign flag and overflow flag are also set to "1".

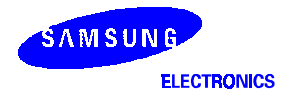

# RRC - Rotate Right Through Carry

**RRC** dst

**Operation:** dst  $(7) \leftarrow C$ 

 $C \leftarrow \text{dst}(0)$ 

dst (n)  $\leftarrow$  dst (n + 1), n = 0–6

 The contents of the destination operand and the carry flag are rotated right one bit position. The initial value of bit zero (LSB) replaces the carry flag; the initial value of the carry flag replaces bit 7 (MSB).

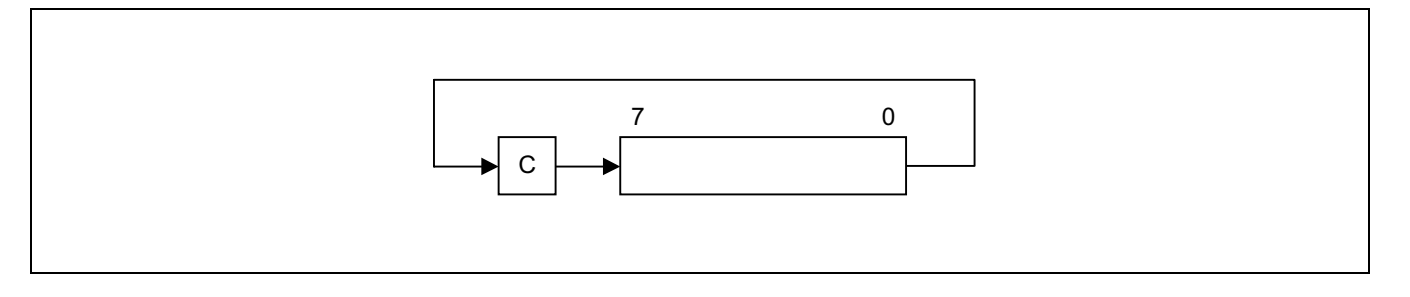

- **Flags: C:** Set if the bit rotated from the least significant bit position (bit zero) was "1".
	- **Z:** Set if the result is "0" cleared otherwise.
	- **S:** Set if the result bit 7 is set; cleared otherwise.
	- **V:** Set if arithmetic overflow occurred, that is, if the sign of the destination changed during rotation; cleared otherwise.
	- **D:** Unaffected.
	- **H:** Unaffected.

### **Format:**

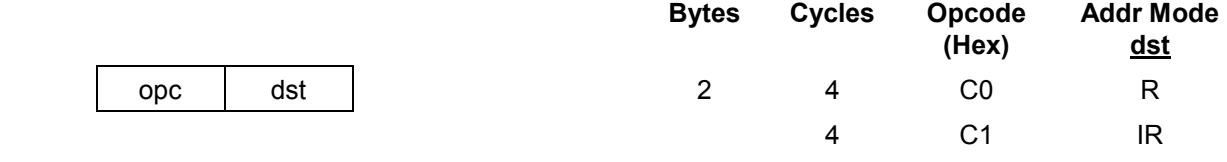

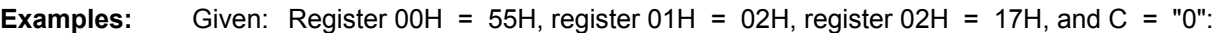

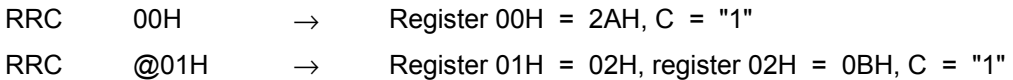

 In the first example, if general register 00H contains the value 55H (01010101B), the statement "RRC 00H" rotates this value one bit position to the right. The initial value of bit zero ("1") replaces the carry flag and the initial value of the C flag ("1") replaces bit 7. This leaves the new value 2AH (00101010B) in destination register 00H. The sign flag and overflow flag are both cleared to "0".

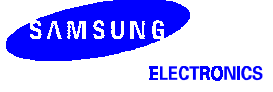

## SB0 - Select Bank 0

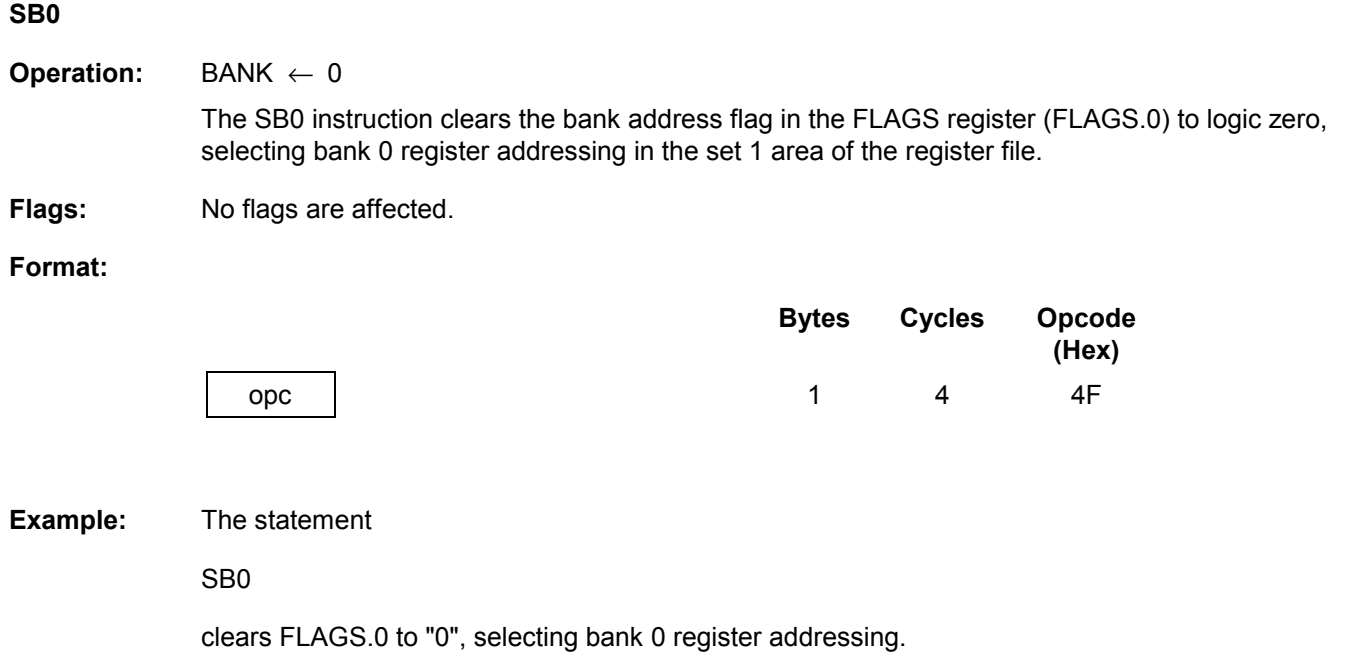

# SB1 - Select Bank 1

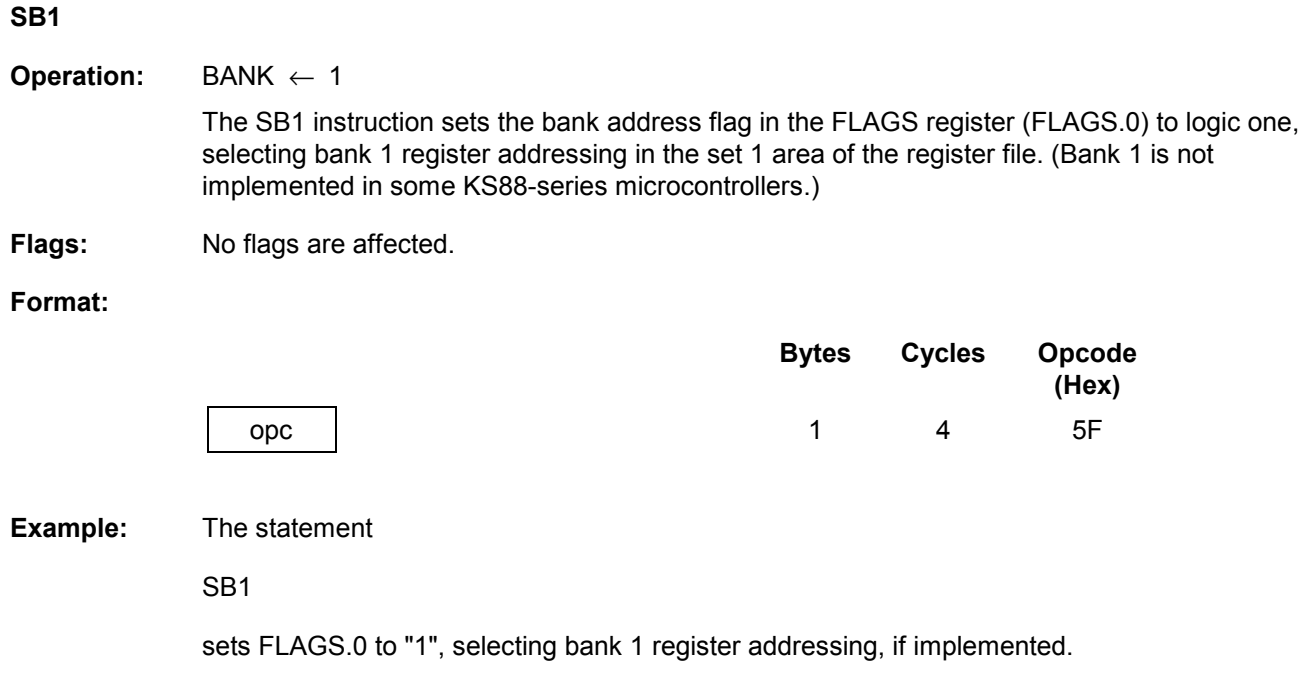

## SBC - Subtract With Carry

**SBC** dst,src

**Operation:** dst ← dst – src – c

 The source operand, along with the current value of the carry flag, is subtracted from the destination operand and the result is stored in the destination. The contents of the source are unaffected. Subtraction is performed by adding the two's-complement of the source operand to the destination operand. In multiple precision arithmetic, this instruction permits the carry ("borrow") from the subtraction of the low-order operands to be subtracted from the subtraction of high-order operands.

- **Flags: C:** Set if a borrow occurred (src > dst); cleared otherwise.
	- **Z:** Set if the result is "0"; cleared otherwise.
	- **S:** Set if the result is negative; cleared otherwise.
	- **V:** Set if arithmetic overflow occurred, that is, if the operands were of opposite sign and the sign of the result is the same as the sign of the source; cleared otherwise.
	- **D:** Always set to "1".
	- **H:** Cleared if there is a carry from the most significant bit of the low-order four bits of the result; set otherwise, indicating a "borrow".

#### **Format:**

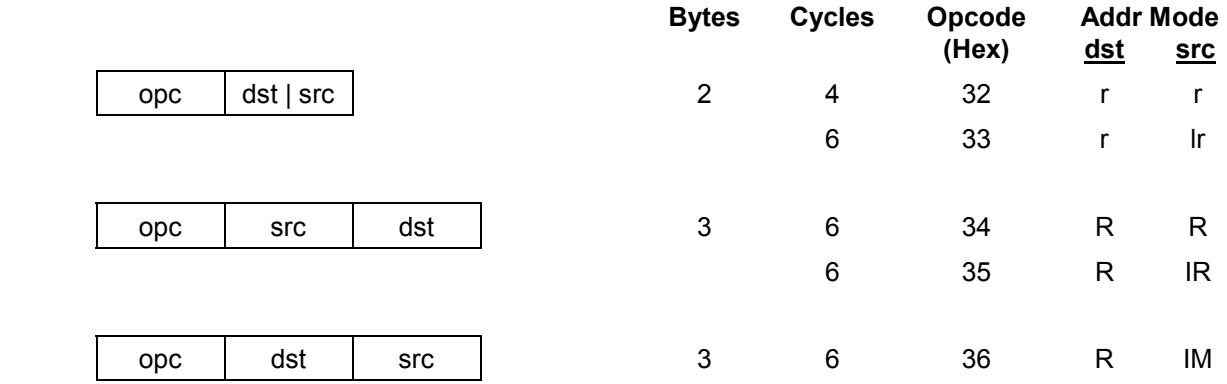

**Examples:** Given: R1 = 10H, R2 = 03H, C = "1", register 01H = 20H, register 02H = 03H, and register  $03H = 0AH$ :

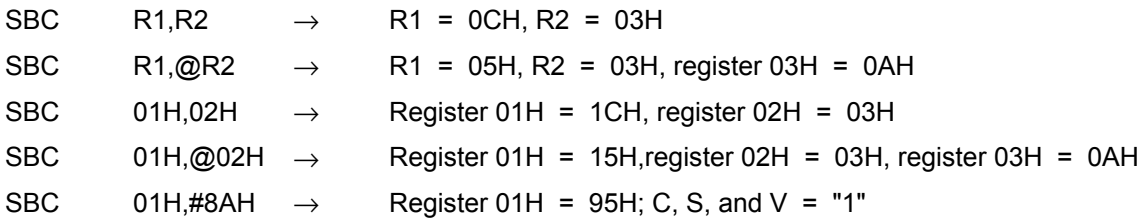

 In the first example, if working register R1 contains the value 10H and register R2 the value 03H, the statement "SBC R1,R2" subtracts the source value (03H) and the C flag value ("1") from the destination (10H) and then stores the result (0CH) in register R1.

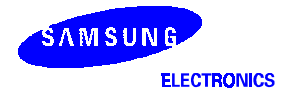

# SCF - Set Carry Flag

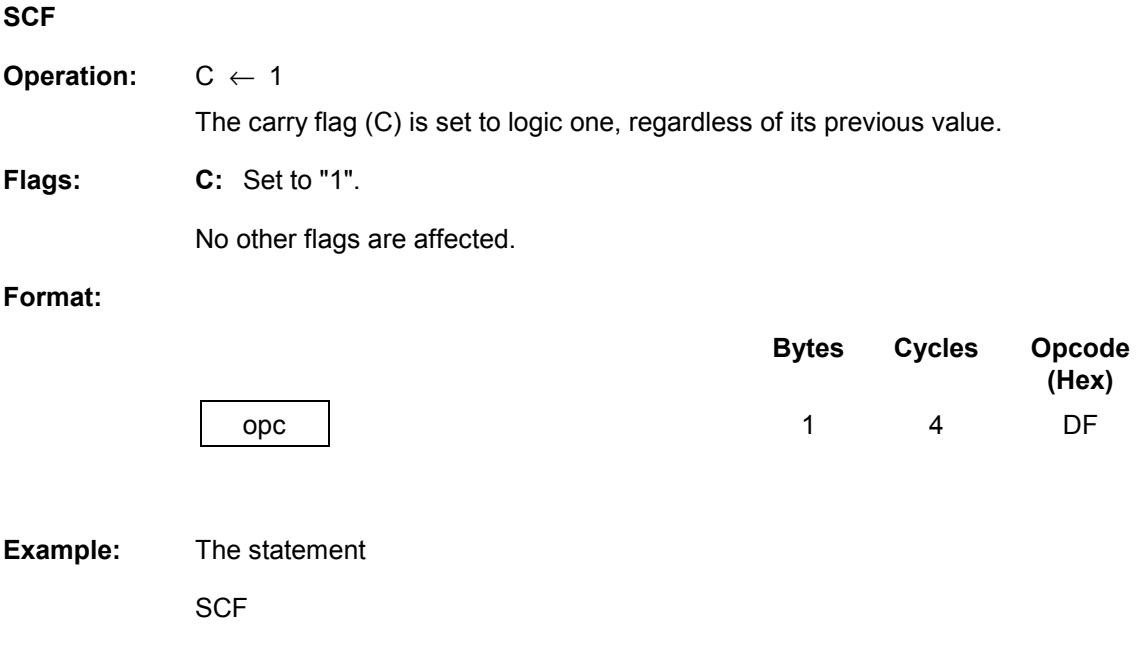

sets the carry flag to logic one.

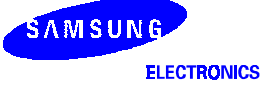

## **SRA** - Shift Right Arithmetic

**SRA** dst

**Operation:** dst  $(7) \leftarrow$  dst  $(7)$ 

 $C \leftarrow \text{dst}(0)$ 

dst (n)  $\leftarrow$  dst (n + 1), n = 0–6

 An arithmetic shift-right of one bit position is performed on the destination operand. Bit zero (the LSB) replaces the carry flag. The value of bit 7 (the sign bit) is unchanged and is shifted into bit position 6.

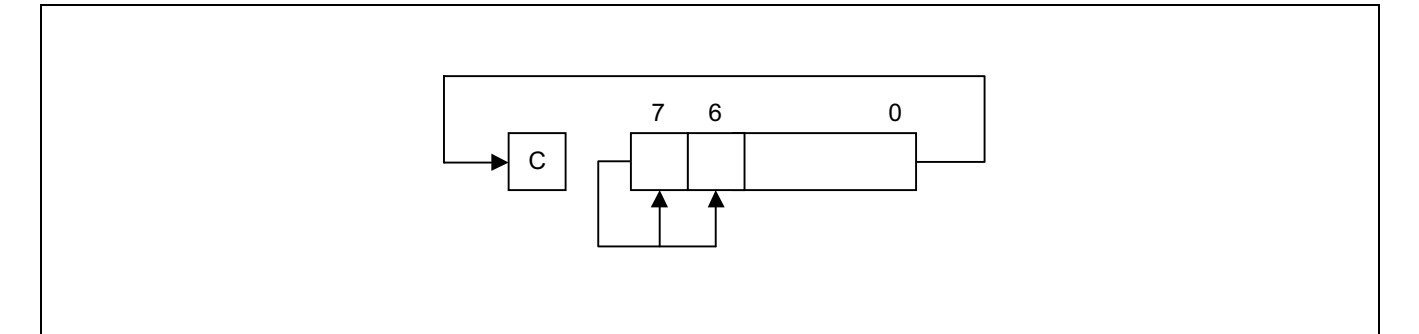

- **Flags: C:** Set if the bit shifted from the LSB position (bit zero) was "1".
	- **Z:** Set if the result is "0"; cleared otherwise.
	- **S:** Set if the result is negative; cleared otherwise.
	- **V:** Always cleared to "0".
	- **D:** Unaffected.
	- **H:** Unaffected.

### **Format:**

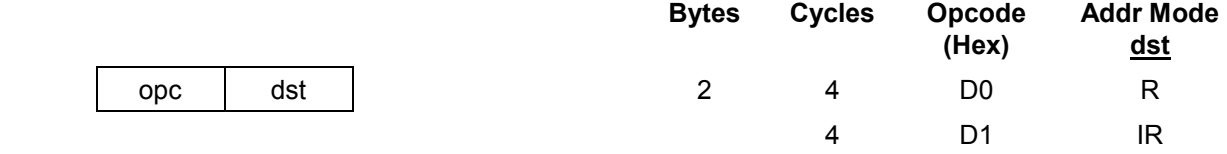

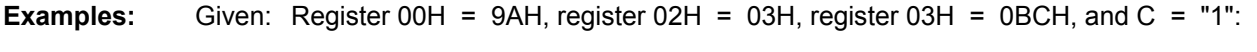

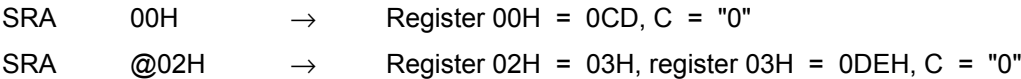

 In the first example, if general register 00H contains the value 9AH (10011010B), the statement "SRA 00H" shifts the bit values in register 00H right one bit position. Bit zero ("0") clears the C flag and bit 7 ("1") is then shifted into the bit 6 position (bit 7 remains unchanged). This leaves the value 0CDH (11001101B) in destination register 00H.

SAMSUNG

## SRP/SRP0/SRP1 - Set Register Pointer

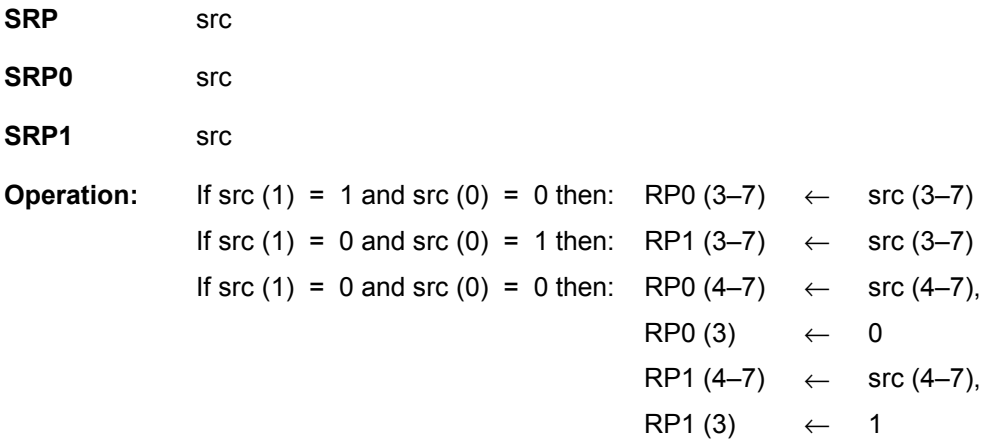

 The source data bits one and zero (LSB) determine whether to write one or both of the register pointers, RP0 and RP1. Bits 3–7 of the selected register pointer are written unless both register pointers are selected. RP0.3 is then cleared to logic zero and RP1.3 is set to logic one.

**Flags:** No flags are affected.

### **Format:**

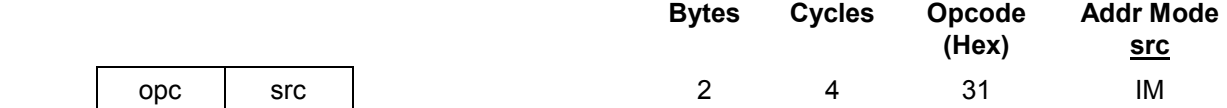

**Examples:** The statement

SRP #40H

 sets register pointer 0 (RP0) at location 0D6H to 40H and register pointer 1 (RP1) at location 0D7H to 48H.

 The statement "SRP0 #50H" sets RP0 to 50H, and the statement "SRP1 #68H" sets RP1 to 68H.

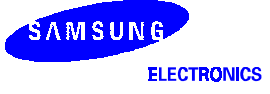

**Addr Mode** 

# **STOP** - Stop Operation

#### **STOP**

### **Operation:**

 The STOP instruction stops the both the CPU clock and system clock and causes the microcontroller to enter Stop mode. During Stop mode, the contents of on-chip CPU registers, peripheral registers, and I/O port control and data registers are retained. Stop mode can be released by an external reset operation or by external interrupts. For the reset operation, the RESET pin must be held to Low level until the required oscillation stabilization interval has elapsed.

**Flags:** No flags are affected.

#### **Format:**

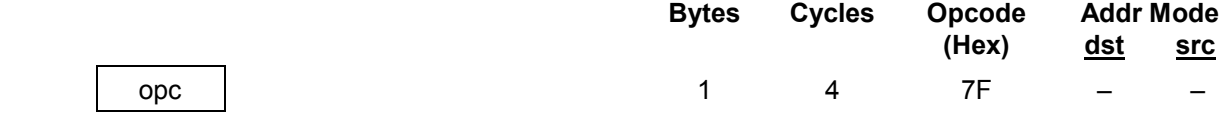

#### **Example:** The statement

**STOP** 

halts all microcontroller operations.

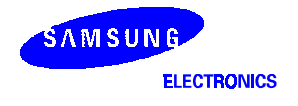

## SUB - Subtract

**SUB** dst,src

**Operation:** dst ← dst – src

 The source operand is subtracted from the destination operand and the result is stored in the destination. The contents of the source are unaffected. Subtraction is performed by adding the two's complement of the source operand to the destination operand.

- **Flags: C:** Set if a "borrow" occurred; cleared otherwise.
	- **Z:** Set if the result is "0"; cleared otherwise.
	- **S:** Set if the result is negative; cleared otherwise.
	- **V:** Set if arithmetic overflow occurred, that is, if the operands were of opposite signs and the sign of the result is of the same as the sign of the source operand; cleared otherwise.
	- **D:** Always set to "1".
	- **H:** Cleared if there is a carry from the most significant bit of the low-order four bits of the result; set otherwise indicating a "borrow".

#### **Format:**

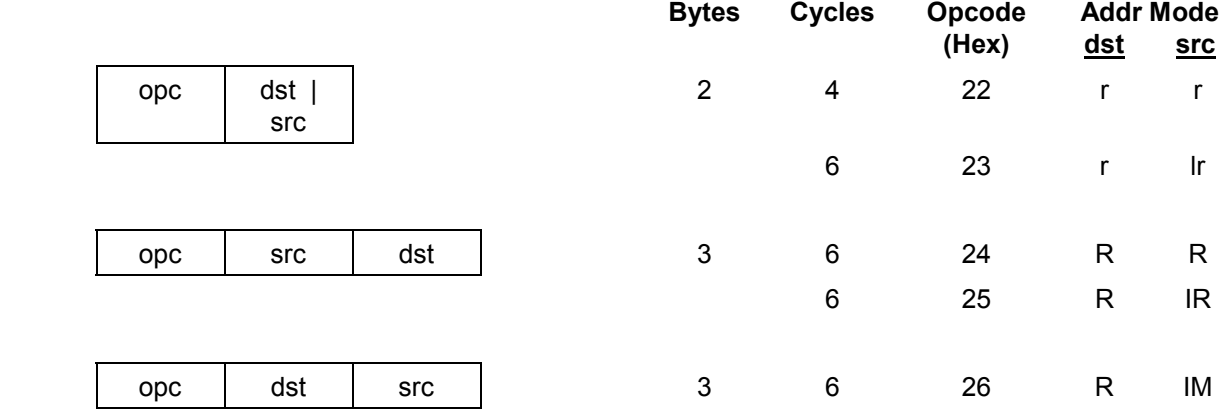

**Examples:** Given:  $R1 = 12H$ ,  $R2 = 03H$ , register 01H = 21H, register 02H = 03H, register 03H = 0AH:

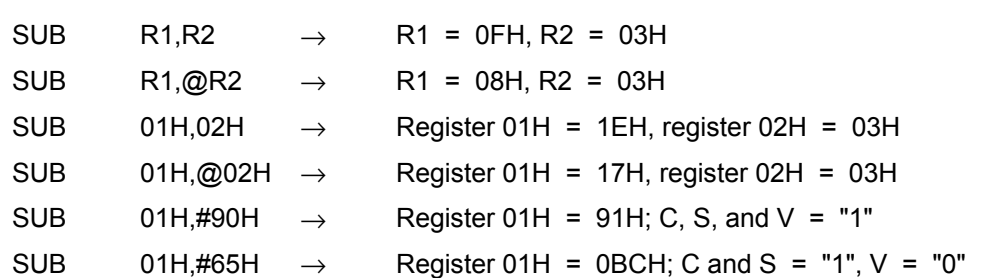

 In the first example, if working register R1 contains the value 12H and if register R2 contains the value 03H, the statement "SUB R1,R2" subtracts the source value (03H) from the destination value (12H) and stores the result (0FH) in destination register R1.

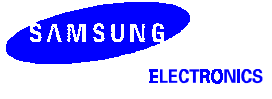

## **SWAP** - Swap Nibbles

**SWAP** dst

**Operation:** dst  $(0 - 3) \leftrightarrow$  dst  $(4 - 7)$ 

The contents of the lower four bits and upper four bits of the destination operand are swapped.

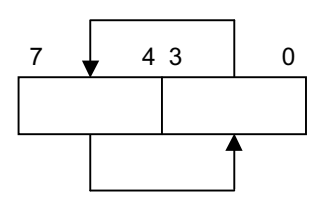

#### Flags: **C:** Undefined.

- **Z:** Set if the result is "0"; cleared otherwise.
- **S:** Set if the result bit 7 is set; cleared otherwise.
- **V:** Undefined.
- **D:** Unaffected.
- **H:** Unaffected.

### **Format:**

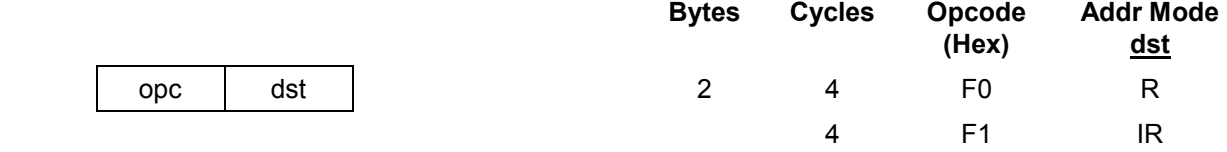

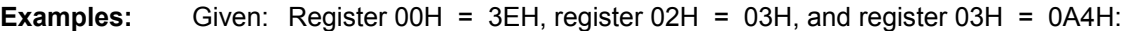

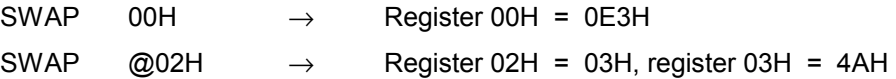

 In the first example, if general register 00H contains the value 3EH (00111110B), the statement "SWAP 00H" swaps the lower and upper four bits (nibbles) in the 00H register, leaving the value 0E3H (11100011B).

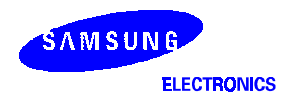

## $TCM$  — Test Complement Under Mask

**TCM** dst,src

**Operation:** (NOT dst) AND src

 This instruction tests selected bits in the destination operand for a logic one value. The bits to be tested are specified by setting a "1" bit in the corresponding position of the source operand (mask). The TCM statement complements the destination operand, which is then ANDed with the source mask. The zero (Z) flag can then be checked to determine the result. The destination and source operands are unaffected.

### Flags: **C:** Unaffected.

- **Z:** Set if the result is "0"; cleared otherwise.
- **S:** Set if the result bit 7 is set; cleared otherwise.
- **V:** Always cleared to "0".
- **D:** Unaffected.
- **H:** Unaffected.

#### **Format:**

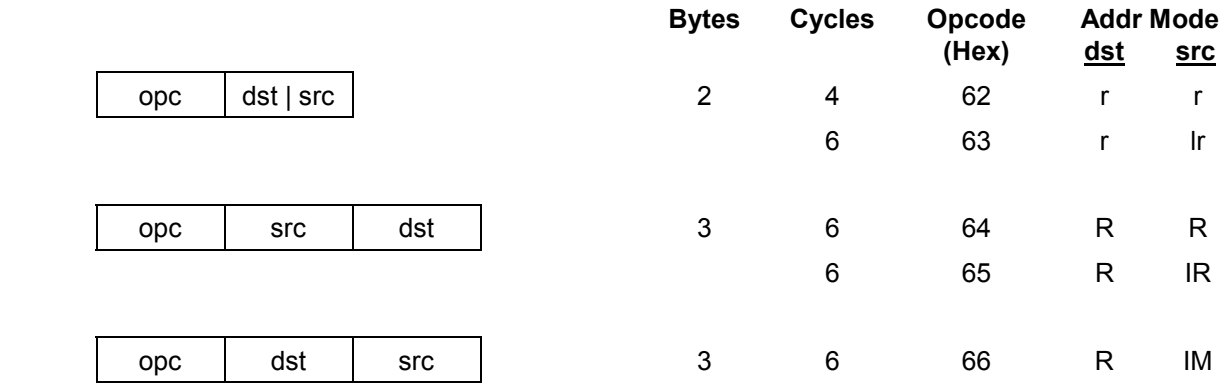

**Examples:** Given: R0 = 0C7H, R1 = 02H, R2 = 12H, register 00H = 2BH, register 01H = 02H, and register  $02H = 23H$ :

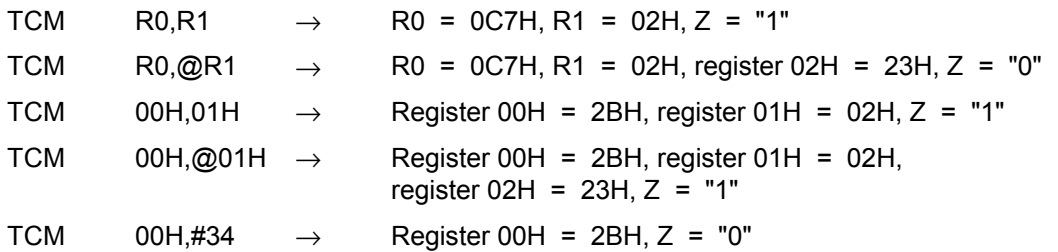

 In the first example, if working register R0 contains the value 0C7H (11000111B) and register R1 the value 02H (00000010B), the statement "TCM R0,R1" tests bit one in the destination register for a "1" value. Because the mask value corresponds to the test bit, the Z flag is set to logic one and can be tested to determine the result of the TCM operation.

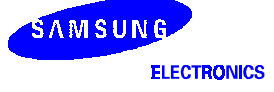

## $TM -$  Test Under Mask

**TM** dst,src

**Operation:** dst AND src

 This instruction tests selected bits in the destination operand for a logic zero value. The bits to be tested are specified by setting a "1" bit in the corresponding position of the source operand (mask), which is ANDed with the destination operand. The zero (Z) flag can then be checked to determine the result. The destination and source operands are unaffected.

- Flags: **C:** Unaffected.
	- **Z:** Set if the result is "0"; cleared otherwise.
	- **S:** Set if the result bit 7 is set; cleared otherwise.
	- **V:** Always reset to "0".
	- **D:** Unaffected.
	- **H:** Unaffected.

#### **Format:**

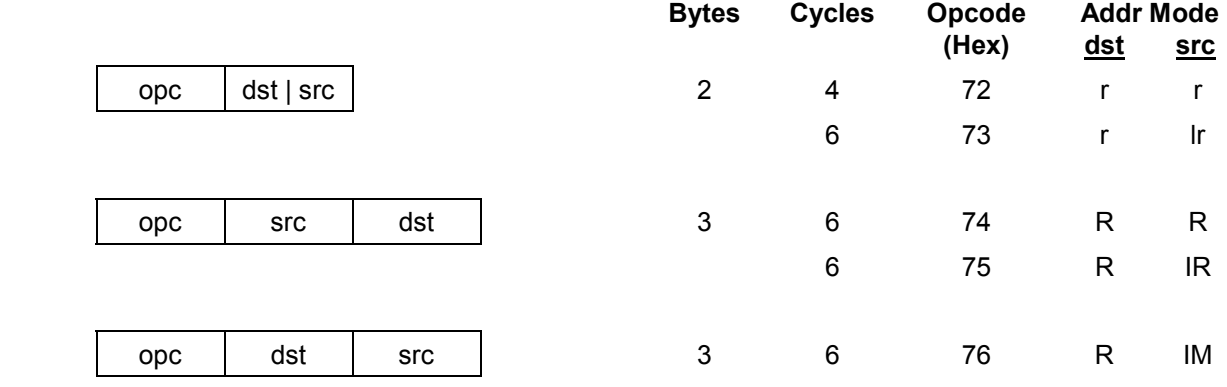

### **Examples:** Given: R0 = 0C7H, R1 = 02H, R2 = 18H, register 00H = 2BH, register 01H = 02H, and register  $02H = 23H$ :

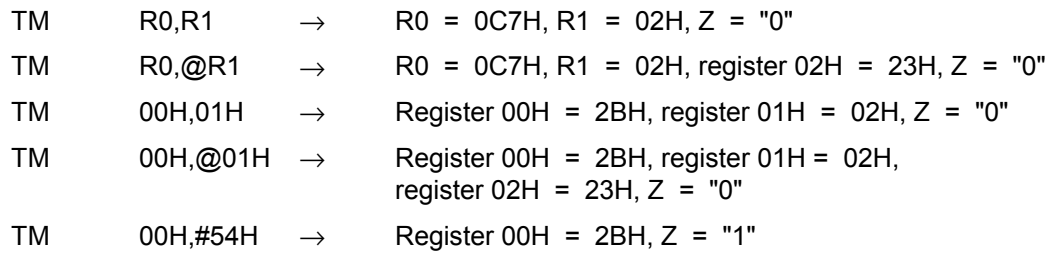

 In the first example, if working register R0 contains the value 0C7H (11000111B) and register R1 the value 02H (00000010B), the statement "TM R0,R1" tests bit one in the destination register for a "0" value. Because the mask value does not match the test bit, the Z flag is cleared to logic zero and can be tested to determine the result of the TM operation.

**SAMSUNG** 

# WFI - Wait For Interrupt

#### **WFI**

### **Operation:**

 The CPU is effectively halted until an interrupt occurs, except that DMA transfers can still take place during this wait state. The WFI status can be released by an internal interrupt, including a fast interrupt .

**Flags:** No flags are affected.

### **Format:**

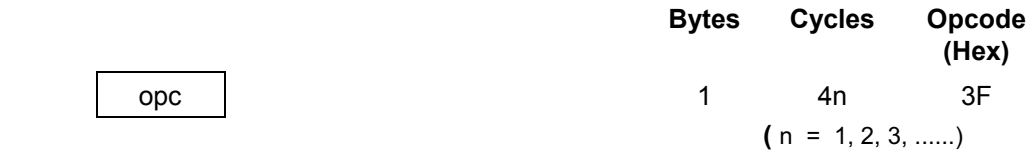

**Example:** The following sample program structure shows the sequence of operations that follow a "WFI" statement:

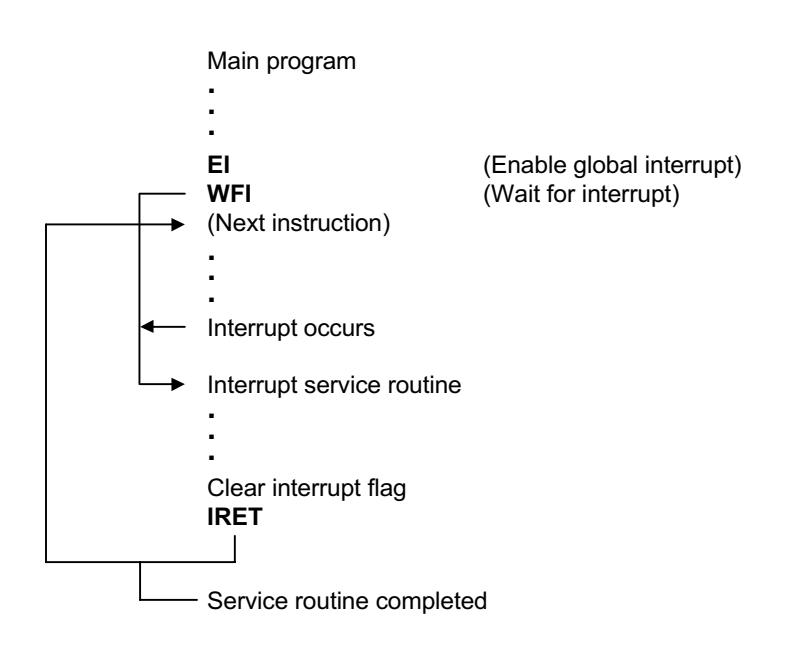

# $XOR$  — Logical Exclusive OR

**XOR** dst,src

**Operation:** dst ← dst XOR src

 The source operand is logically exclusive-ORed with the destination operand and the result is stored in the destination. The exclusive-OR operation results in a "1" bit being stored whenever the corresponding bits in the operands are different; otherwise, a "0" bit is stored.

#### Flags: **C:** Unaffected.

- **Z:** Set if the result is "0"; cleared otherwise.
- **S:** Set if the result bit 7 is set; cleared otherwise.
- **V:** Always reset to "0".
- **D:** Unaffected.
- **H:** Unaffected.

#### **Format:**

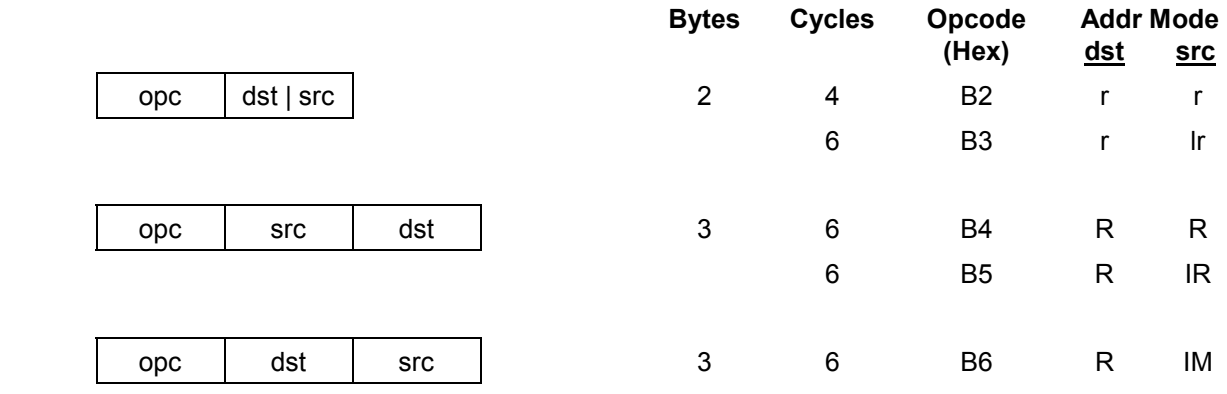

**Examples:** Given: R0 = 0C7H, R1 = 02H, R2 = 18H, register 00H = 2BH, register 01H = 02H, and register  $02H = 23H$ :

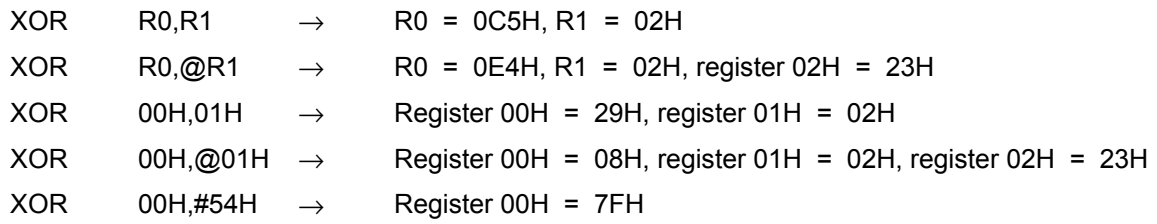

 In the first example, if working register R0 contains the value 0C7H and if register R1 contains the value 02H, the statement "XOR R0,R1" logically exclusive-ORs the R1 value with the R0 value and stores the result (0C5H) in the destination register R0.

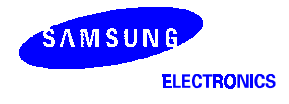

### **NOTES**